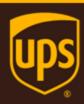

# Rating - Package Web Service Developer Guide

March 26, 2018

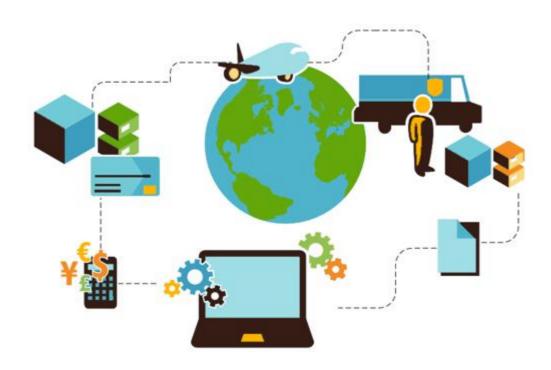

#### **Important Information**

#### **UPS Developer Kit APIs**

Your development of an application using UPS Developer Kit APIs is governed by the UPS Technology Agreement you entered into with UPS. The following are key legal requirements from these agreements for the UPS Developer Kit APIs. For more information on all requirements for the UPS Developer Kit APIs, please refer to the UPS Technology Agreement.

Defined terms used but not defined in this document have the meaning set forth in the UPS Technology Agreement.

#### Key Legal Requirements for UPS Developer APIs

#### Permitted Territories

This document can only be used in the countries of the Permitted Territory as defined in the UPS Technology Agreement, as applicable.

#### Use

The application must not be designed to allow distribution of information received through the UPS Developer Kit APIs to third parties, other than to persons having a bona fide interest in such information (e.g., the shipper, receiver, or the third party payer, or to your service providers authorized by UPS).

#### Consent to Use of UPS Mark

- All screens or forms generated by your application including information received through the UPS Developer Kit APIs must include (1) the UPS Mark positioned in reasonable proximity to the Information and of an appropriate size to readily identify the source of the Information as UPS and (2) the following language at the bottom of every screen that displays the UPS Mark: "UPS, the UPS brand mark, and the Color Brown are trademarks of United Parcel Service of America, Inc. All Rights Reserved." Except as set forth in the preceding sentence, you have no right to use the UPS Mark without the prior written approval of UPS.
- You shall not use the UPS Mark in association with any third party trademarks in a manner that might suggest co-branding or otherwise create potential confusion as to source or sponsorship of the application, or ownership of the UPS Mark.
- The UPS Mark shall be used only as provided by UPS electronically or in hard copy form. The UPS Mark may not be altered in any manner, including proportions, colors, elements, etc., or animated, morphed or otherwise distorted in perspective or dimensional appearance.
- The UPS Mark may not be combined with any other symbols, including words, logos, icons, graphics, photos, slogans, numbers, or other design elements. A minimum amount of empty space must surround the UPS Mark separating it from any other object, such as type, photography, borders, edges, etc. The required area of empty space around the UPS Mark must be 1/3x, where x equals the height of the UPS Mark.

#### Copyright and Proprietary Notice

In your application and any POD Letters you prepare, you must include a prominent reproduction of UPS's copyright and proprietary notices in a form and format specified by UPS (See the Copyright section of this document).

#### Display of Information

The application must not display information concerning any other provider of shipping services or such other shipping services on any page, whether comprising one or more frames, displaying information your application receives from the UPS Developer Kit APIs. Your application must present all data within each field received through the UPS Developer Kit APIs without amendment, deletion, or modification of any type.

#### **Notice**

In all communications with UPS concerning this document, please refer to the document date located on the cover.

## Copyright

© 2018 United Parcel Service of America, Inc. All Rights Reserved. Confidential and Proprietary

The use, disclosure, reproduction, modification, transfer, or transmittal of this work for any purpose in any form or by any means without the written permission of United Parcel Service is strictly prohibited.

#### **Trademarks**

Some of the UPS corporate applications use United States city, state, and postal code information obtained by United Parcel Service of America, Inc. under a non-exclusive license from the United States Postal Service.

# **Table of Contents**

| Chapter 1: Introduction                           |    |
|---------------------------------------------------|----|
| Release Features                                  | 8  |
| Chapter 2: Understanding the Rating API           | 13 |
| Business Process and Rules                        | 13 |
| Negotiated Rates                                  | 13 |
| Rate Types Table                                  | 14 |
| User Level Promotion Business Processes and rules | 14 |
| Saturday Delivery                                 | 14 |
| Chapter 3: Customer Integration Environment (CIE) | 15 |
| Using Negotiated Rates in CIE                     | 15 |
| User Level and Transactional Promotions in CIE    | 15 |
| Integration Testing                               | 16 |
| Production                                        | 16 |
| Server Availability Check                         | 16 |
| Chapter 4: Rating API Elements and Details        | 17 |
| Accessing the Rating Package Web Service API      | 17 |
| Element Constraints                               | 17 |
| RateRequest Top Level Containers                  | 18 |
| RateRequest XPath Tables                          | 19 |
| RateRequest                                       | 19 |
| Request                                           | 19 |
| RequestOption                                     | 19 |
| SubVersion                                        | 20 |
| TransactionReference                              | 20 |
| PickupType                                        | 20 |
| CustomerClassification                            | 21 |
| Shipment                                          | 21 |
| OriginRecordTransactionTimestamp                  | 22 |
| Shipper                                           | 22 |
| ShipTo                                            | 23 |
| ShipFrom                                          | 24 |
| AlternateDeliveryAddress                          | 25 |
| ShipmentIndicationType                            | 27 |
| PaymentDetails                                    | 27 |
| FRSPaymentInformation                             | 31 |
| FreightShipmentInformation                        | 32 |
| GoodsNotInFreeCirculationIndicator                | 34 |
| Service                                           | 34 |

| NumOfPieces                            | 35 |
|----------------------------------------|----|
| ShipmentTotalWeight                    | 35 |
| DocumentsOnlyIndicator                 | 36 |
| Package                                | 36 |
| ShipmentRatingOptions                  | 56 |
| InvoiceLineTotal                       | 57 |
| RatingMethodRequestedIndicator         | 57 |
| TaxInformationIndicator                | 58 |
| PromotionalDiscountInformation         | 58 |
| DeliveryTimeInformation                | 58 |
| RateResponse Top Level Containers      | 60 |
| RateResponse XPath Tables              | 61 |
| RateResponse                           | 61 |
| Response                               | 61 |
| ResponseStatus                         | 61 |
| Alert                                  | 61 |
| TransactionReference                   | 63 |
| RatedShipment                          | 63 |
| Service                                | 64 |
| RateChart                              | 64 |
| RatedShipmentAlert                     |    |
| BillableWeightCalculationMethod        |    |
| RatingMethod                           | 65 |
| BillingWeight                          |    |
| TransportationCharges                  | 66 |
| BaseServiceCharge                      | 66 |
| ItemizedCharges                        |    |
| FRSShipmentData                        |    |
| ServiceOptionsCharges                  |    |
| TaxCharges                             |    |
| TotalCharges                           |    |
| TotalChargesWithTaxes                  |    |
| NegotiatedRateCharges                  |    |
| RatedPackage                           |    |
| TimeInTransit                          | 78 |
| Chapter 5: Rating Web Service Examples | 82 |
| Published Rates RateRequest            | 82 |
| Published Rates RateResponse           | 84 |
| Negotiated Rates RateRequest           | 86 |
| Negotiated Rates RateResponse          | 88 |

| Chapter 6: Rating Package API FAQs             | 90  |
|------------------------------------------------|-----|
| Appendices                                     | 94  |
| Common Error Codes                             | 94  |
| Rating Package Web Service Error Codes         | 96  |
| Accessorial / Surcharge Codes                  | 116 |
| Accessorial & Surcharge Subtypes               | 119 |
| COD Supported Countries or Territories         | 121 |
| Country or Territory Codes                     | 122 |
| Currency Codes                                 | 131 |
| Delivery Confirmation Origin-Destination Pairs | 139 |
| Disclaimer Codes and Messages                  | 140 |
| HazMat Accessorial Code and SubType            | 141 |
| Service Codes                                  | 142 |
| United States                                  | 142 |
| Canada                                         | 143 |
| European Union                                 | 143 |
| Mexico                                         | 143 |
| Poland                                         | 144 |
| Puerto Rico                                    | 144 |
| Germany                                        | 144 |
| Unefined Countries or Territories              | 144 |
| All Countries or Territories                   | 145 |
| Tax Type Values / Abbreviations                | 146 |
| SubVersion Details                             | 147 |
| Rate Requests                                  | 147 |
| Rate Responses                                 | 148 |

# **Chapter 1: Introduction**

In this document, you will find guidance and instructions for integrating the Rating Package Web Service into your application, service, or system.

#### In this guide, you will find:

- New release features
- · Rating Package Web Service API functionality and business rules
- · Web service API request and response schema
- · FAQs for the Rating API
- · Rating error response code descriptions
- Service code references

#### This guide applies to the following API:

SOAP API for the Rating Package Web Service

#### This guide does not apply to the following APIs:

- Rating Package XML API
- · Rating Ground Freight or Air Freight API

#### **Intended Audience**

This guide is intended for developers who will be integrating the Rating Package Web Service API into their application, service, or system.

#### Required Knowledge & Skills

This guide assumes you have a basic understanding of the following:

- Concepts and instructions in the Introduction to the UPS Developer Kit guide
- · XML syntax and structure
- Web services
- Software development

#### How to Use this Guide

- If this is your first time working with the UPS Developer Kit, begin with the *Introduction to the UPS Developer Kit* guide. This guide serves as the foundation for all API-specific developer guides.
- If you are experienced with the UPS Developer Kit but have not yet worked with the Rating API, continue with Chapter 2: Understanding the Rating API. There you will find an overview of the Rating functionality and business rules.
- · Chapter 3: Customer Integration Environment (CIE) contains information on UPS integration environments.
- Chapter 4: Rating API Elements and Details contains an overview of the top-level containers and elements that comprise the Rating request and response.
- Request and response examples are located in Chapter 5: Rating Web Service Examples.
- Reference tables, services codes, and error codes are located in the Appendices.

#### **Release Features**

#### January 2018

#### Description

#### Seasonal Surcharge enhancements

- Rate API will support three new general service offering (GSO) surcharges
  - o Transportation -based peak surcharge for US/PR and International shipments
  - Additional handling
  - Large Package for US Domestic and PR packages

#### **Extended Area Surcharge**

- Rate API will support Domestic Canada extended area surcharge for the following subtypes:
  - Delivery area surcharge
  - Delivery area surcharge extended
  - Delivery area surcharge remote

#### **Domestic Saver End of Day (EOD)**

- Rate API to support new UPS Express 12:00 service for German domestic service
- The existing UPS Express Saver will now have an end of day commit time
- Rate API will support "Rate Shop" functionality for this service

#### Hazmat Emergency Phone number update

- Rate API will restrict certain special characters in the phone number field
  - (each shown within quotation marks here for clarity):
  - o "period ".", dash "-", plus sign "+" and conventional parentheses "(" and ")"
  - o "EXT or OPT"

#### New Error Codes - Please see appendix for new codes.

#### Added Support for Refrigeration at package level

New request Containers/Elements

/RateRequest/Shipment/Package/PackageServiceOptions/RefrigerationIndicator

#### UPS Proactive Response will now require a contract check

New Error Codes - Please see appendix for new codes.

#### **Length Validation Update**

Maximum allowed metric package length has been updated to 274 cm from 270 cm

#### Large Package Surcharge enhancement

New maximum length of 96"

#### New Subversion - 1801

Including this SubVersion in a request made with the UPSSecurity schema will return additional error information pertaining to package validation errors if applicable. Please refer to the appendix for a list of containers that will be returned.

#### **July 2017**

#### Description

#### Worldwide Express Freight (WWEF) NA 1 & Time of Day

- Rate API to support the new Worldwide Freight Midday service
- Enhancements to Rate API to include Rate Shop for WWEF and WWEF-Midday service
- New SubVersion value to support indicator at Package Level in response if the package has a Dry Ice accessory or is over-sized for UPS Worldwide Express Freight service and UPS Worldwide Express Freight Mid-day service – 1707.

#### **New Response Containers/Elements**

- /RatedShipment/RatedPackage/Accessorial
  - Code

#### **Commercial Inside Release Enhancements**

· Rating API to support new account level indication - Commercial US Domestic Signature Required.

#### New Business Rules regarding Saturday Delivery.

#### **Peak Delivery Times**

UPS alters delivery time tables during seasons of peak business as well as some holidays. To see the most up-to-date
information regarding delivery times, please use the new RateTimeInTransit or ShopTimeInTransit request options.
Information returned in the /RatedShipment/TimeInTransit/ServiceSummary/EstimatedArrival container will have the most
accurate delivery data.

#### March 2017

#### Description

- New Error Codes
- New Service names in Service Codes Appendix
- New /Shipment/DeliveryTimeInformation/PackageBillType value
  - 07 = Domestic Pallet

#### January 2017

#### Description

#### **User Level Promotions**

Rate API will support Userld level promotion/discount. If new indicator is requested, no shipper number is passed in the shipper container, and MY UPS ID is eligible for promotional discount, discounted rates will be returned in response under NegotiatedRates container.

#### **New Request Containers/Elements**

/ShipmentRatingOptions/UserLevelDiscountIndicator

#### **Time in Transit**

Rate API will support the return of time in transit information when new RequestOptions "shoptimeintransit" and "ratetimeintransit" are passed, along with the new DeliveryTimeInformation container.

#### New RatingOption value to support Time In Transit Feature: shoptimeintransit, ratetimeintransit

#### **New Request Containers/Elements**

- /Shipment/ShipmentTotalWeight
  - UnitOfMeasurement

#### Description

- o Code
- o Description
- Weight
- /Shipment/DeliveryTimeInformation
  - PackageBillType
  - Pickup
    - o Date
    - o Time

#### **New Response Containers/Elements**

- /RatedShipment/TimeInTransit
  - PickupDate
  - DocumentsOnlyIndicator
  - PackageBillType
  - ServiceSummary
  - Service
    - o Description
  - GuaranteedIndicator
  - Disclaimer
  - EstimatedArrival
    - o Arrival
      - Date
      - ▲ Time
    - o BusinessDaysInTransit
    - o Pickup
      - Date
      - ▲ Time
    - o DayOfWeek
    - o CustomerCenterCutoff
    - o DelayCount
    - o HolidayCount
    - o RestDays
    - o TotalTransitDays
    - o SaturdayDelivery
    - o SaturdayDeliveryDisclaimer
    - o AutoDutyCode
    - o Disclaimer

#### **Base Service Charge**

Rate API will support the return of base service charge for all services. This value is the transportation cost of the service minus all fuel surcharges.

New SubVersion value to support BaseServiceCharge feature: 1701

#### Description

#### **New Response Containers/Elements**

- /RatedShipment/BaseServiceCharge
  - CurrencyCode
  - MonetaryValue
- /RatedShipment/RatedPackage/BaseServiceCharge
  - CurrencyCode
  - MonetaryValue

#### **Transactional Promotions**

Rate API will support Transactional promotion/discount. If a shipment is requested with a valid PromoCode and PromoAlias Code and if the shipment is eligible for transactional promotional discount, discounted rates will be returned in the response under the NegotiatedRates container.

#### **New Request Containers/Elements**

- · /Shipment/PromotionalDiscountInformation
  - PromoCode
  - PromoAliasCode

#### **Dimensional Weight**

Rate API will support the passing of customer calculated dimensional weight. This value will apply to non US/CA/PR shipments where dimensions are not provided.

#### **New Request Containers/Elements**

- /Shipment/DimWeight
  - UnitOfMeasurement
    - o Code
    - o Description
  - Weight

#### **Global Dangerous Goods Expansion**

Rate API enhanced will support shipping Dangerous/Hazardous material. Rate API is updated to support expansion and improvement of Cargo Quantities for US and International air services and remove DG class restrictions for existing International DG countries or territories. Rate API will support current levels of service for critical shipments in the healthcare industry, as well as to enhance customer experience and overall satisfaction.

#### New SubVersion value to support HazMat feature - 1701

#### **New Request Containers/Elements**

- /Shipment/OriginRecordTransactionTimestamp
  - /Shipment/Package/PackageServiceOptions/HazMat
    - o /Shipment/Package/PackageServiceOptions/HazMat/PackageIdentifier
    - /Shipment/Package/PackageServiceOptions/HazMat/QValue
    - o /Shipment/Package/PackageServiceOptions/HazMat/OverPackedIndicator
    - o /Shipment/Package/PackageServiceOptions/HazMat/AllPackedInOneIndicator
    - o /Shipment/Package/PackageServiceOptions/HazMat/HazMatChemicalRecord
      - ▲ /Shipment/Package/PackageServiceOptions/HazMat/HazMatChemicalRecord/ChemicalRecordIdentifier
      - /Shipment/Package/PackageServiceOptions/HazMat/HazMatChemicalRecord/ClassDivisionNumber
      - /Shipment/Package/PackageServiceOptions/HazMat/HazMatChemicalRecord/IDNumber

#### Description

- /Shipment/Package/PackageServiceOptions/HazMat/HazMatChemicalRecord/TransportationMode
- /Shipment/Package/PackageServiceOptions/HazMat/HazMatChemicalRecord/RegulationSet
- /Shipment/Package/PackageServiceOptions/HazMat/HazMatChemicalRecord/EmergencyPhone
- /Shipment/Package/PackageServiceOptions/HazMat/HazMatChemicalRecord/EmergencyContact
- /Shipment/Package/PackageServiceOptions/HazMat/HazMatChemicalRecord/ReportableQuantity
- /Shipment/Package/PackageServiceOptions/HazMat/HazMatChemicalRecord/SubRiskClass
- /Shipment/Package/PackageServiceOptions/HazMat/HazMatChemicalRecord/PackagingGroupType
- ▲ /Shipment/Package/PackageServiceOptions/HazMat/HazMatChemicalRecord/Quantity
- ▲ /Shipment/Package/PackageServiceOptions/HazMat/HazMatChemicalRecord/UOM
- /Shipment/Package/PackageServiceOptions/HazMat/HazMatChemicalRecord/PackagingInstructionCode
- /Shipment/Package/PackageServiceOptions/HazMat/HazMatChemicalRecord/ProperShippingName
- ▲ /Shipment/Package/PackageServiceOptions/HazMat/HazMatChemicalRecord/TechnicalName
- ▲ /Shipment/Package/PackageServiceOptions/HazMat/HazMatChemicalRecord/AdditionalDescription
- /Shipment/Package/PackageServiceOptions/HazMat/HazMatChemicalRecord/PackagingType
- /Shipment/Package/PackageServiceOptions/HazMat/HazMatChemicalRecord/HazardLabelRequired
- /Shipment/Package/PackageServiceOptions/HazMat/HazMatChemicalRecord/PackagingTypeQuantity
- ▲ /Shipment/Package/PackageServiceOptions/HazMat/HazMatChemicalRecord/CommodityRegulatedLevelCode
- ▲ /Shipment/Package/PackageServiceOptions/HazMat/HazMatChemicalRecord/TransportCategory
- /Shipment/Package/PackageServiceOptions/HazMat/HazMatChemicalRecord/TunnelRestrictionCode

# Chapter 2: Understanding the Rating API

The Rating API is used when rating or shopping a shipment. The Rating API for packages allows you to submit two types of rate requests to UPS:

- A rate request to return the rate for a specific UPS service, for example, UPS Next Day Air
- · A shop request to return all available services and their rates for a shipment

In this way, you and your customers are able to estimate their shipping costs prior to requesting a specific shipping service or service option.

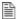

WARNING: UPS restricts the usage of the Rating API to users who plan to ship packages manifested, tendered, and delivered by UPS. Any customers or developers abusing the API or data mining the API will have their access revoked.

#### **Business Process and Rules**

#### General

- UPS expects schema elements/tags as defined in the XPath and presented in the schema structure without spelling or structural deviations. Elements/tags that are not defined in the schema or do not conform to the schema structure will be ignored by UPS.
- Only users that plan to ship packages manifested, tendered, and delivered by UPS can use the Rating API.
- Any customers/developers abusing or data mining the Rating API will have their access revoked.
- To access API documentation the user must have or create a My UPS profile.
- To access testing and production sites the user must have an Access Key. To get an Access Key you must have a My UPS profile and an associated shipping account. For additional information, refer to the UPS Developer Kit
- The Rating Package API provides published and negotiated rates.
- For shipments with Ground Freight Pricing, Ground Freight Pricing's grand total can be calculated by adding NetCharge from FRSShipmentData container with ServiceOptionsCharges from ShipmentCharges container.

# **Negotiated Rates**

The Rating API provides access to Published Rates as well as Negotiated Rates. A negotiated rate is established by contract between the customer and UPS.

If you have a pricing contract with UPS please contact your sales representative for proper setup.

Once your UPS sales rep has verified your setup you need to do the following:

- 1. Add your account to your My UPS profile using one of your most recent three invoices.
  - o If you have never generated an invoice or have not generated an invoice in the past 90 days add the account using the pickup location postal code for the account.
  - o Since you have not generated an invoice you will need to contact your sales representative a second time to enable negotiated rates in UPS systems.
- When transacting with UPS API servers include the correct My UPS ID/PW + Account + Access Key.
- Include the 'NegotiatedRatesIndicator' element within your XML request. The element is an empty tag.

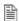

#### IMPORTANT NOTES:

- Negotiated rates in the CIE are for test purposes only and are not representative of actual negotiated rates. A 1% discount is applied when requested.
- Post-shipment charges, such as address corrections, dimensional weight adjustments, and other adjustments will affect the actual rate billed which may differ from the rates returned by the Rating API.
- Make sure that all requests are identical when comparing shipping charges between applications and APIs that provide UPS Negotiated Rates.

Working through discrepancies requires knowledge of all parameters posted, defaults, numeric rounding, and the rate table used by the applications being compared.

You can check your results against the UPS Calculate Time and Cost program: https://wwwapps.ups.com/ctc

## **Rate Types Table**

The following table displays the Rate Chart that is returned by the Rating API based on the combination of CustomerClassification code, Pickup Type code, and Account Number.

| Customer Classification | Pickup Type           | Account Number                                        | Rate Returned                                         |
|-------------------------|-----------------------|-------------------------------------------------------|-------------------------------------------------------|
| 00                      | Valid/Missing/Invalid | Valid                                                 | Rate associated with account number                   |
| 00                      | Valid/Missing/Invalid | Missing/Invalid                                       | Rate Type based on the shipper's country or territory |
| 01                      | Valid/Missing/Invalid | Valid/Missing/Invalid                                 | Daily Rates                                           |
| 04                      | Valid/Missing/Invalid | Valid/Missing/Invalid                                 | Retail Rates                                          |
| 53                      | Valid/Missing/Invalid | Valid/Missing/Invalid                                 | Standard List Rates                                   |
| Missing/Invalid         | 01                    | Valid/Missing/Invalid                                 | Daily Rates                                           |
| Missing/Invalid         | 03/06/07/19/20        | Valid/Missing/Invalid                                 | Rate Type based on the shipper's country or territory |
| Missing/Invalid         | Missing/Invalid       | Valid                                                 | Rate associated with account number                   |
| Missing/Invalid         | Missing/Invalid       | Container provided but account number Invalid/Missing | Rate Type based on the shipper's country or territory |
| Missing/Invalid         | Missing/Invalid       | Not Provided                                          | Rate Type based on the shipper's country or territory |

#### User Level Promotion Business Processes and rules

User level promotion is for the customers who do not have a UPS shipper account. The following conditions need to be met to use user level promotions: UserLevelDiscountIndicator in request, do not pass shipper number, Username should be present and user should be eligible for a user level promotion.

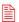

If User level promotion is requested with a UPS shipper account (Shipper/ShipperNumber), User level promotion will not be requested for a given shipment.

# **Saturday Delivery**

UPS offers Saturday Delivery options, for an additional charge, for many service levels. When requesting Time In Transit information with the Rating API, services that are eligible for Saturday Delivery may be returned. Services that are available for Saturday Delivery will have an Estimated Delivery day of week (/RatedShipment/TimeInTransit/ServiceSummary/EstimatedArrival/DayOfWeek) of "SAT" (Saturday). In addition, if there is a charge for the service, there will be a Saturday Delivery indicator with a value of "1" (/RatedShipment/TimeInTransit/ServiceSummary/SaturdayDelivery) along with a disclaimer that the service is available for an additional charge (/RatedShipment/TimeInTransit/ServiceSummary/SaturdayDeliveryDisclaimer).

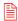

Three Day Select and Ground services are now available for Saturday Delivery in some cities at no additional charge. To determine if either of these services are available for your transit lane you must include the ResidentialAddressIndicator in your Request. In this case, the Saturday Delivery indicator will have a value of "0" and no disclaimer will show. However, the Estimated Delivery day of week will still be "SAT".

# Chapter 3: Customer Integration Environment (CIE)

The Customer Integration Environment allows customers to test their application prior to launch. This environment is intended for integration testing of customer applications with the UPS servers.

Once your application has been thoroughly tested, you should redirect the application to the UPS Production Environment.

No stress testing should ever be performed by customers against any UPS systems.

To access testing and production sites the user must have an Access Key. You can request an Access Key after establishing a UPS profile and associating your shipping account.

Test your Rate and Service selections using valid and invalid data elements including postal codes, weights, and package types. This will ensure that your application has the ability to process success and error responses correctly.

#### System Availability

The Customer Integration Environment is available 24 hours a day, 7 days a week. Note, the system is occasionally down for server maintenance.

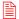

All URLs are case sensitive.

## **Using Negotiated Rates in CIE**

Negotiated rates are available in the UPS Customer Integration Environment (CIE) and are returned when the Negotiated Rate indicator is provided in the rate request.

- The negotiated rates returned do not reflect the contractual rate and may vary. Typically, they are 1% off the
  published rate.
- Also in the Customer Integration Environment, the shipper eligibility for negotiated rates is not fully verified.
- Negotiated Itemized Charges for UPS Worldwide Express Freight are not returned in CIE.
- 1% of tax charges and total charges with taxes are returned as negotiated rates in CIE mode if the TaxInformationIndicator is present in the request and if taxes are applicable.

### **User Level and Transactional Promotions in CIE**

Discounted rates are available in the UPS Customer Integration Environment (CIE) and are returned when either the transactional promotion is valid or the User Level Discount Indicator is provided in the rate request.

- The negotiated rates returned do not reflect the contractual rate and may vary. Typically, they are 1% off the
  published rate.
- For Transactional Promotions, the promotion code is not validated. There is also no check as to whether or not the applied promotion is valid for the service or shipping lane in the request.
- For User Level Promotions, the UserID is still validated to see if a valid promotion is tied to it. However, there is no check as to whether or not the applied promotion is valid for the service or shipping lane in the request.

# **Integration Testing**

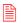

All URLs are case sensitive.

For integration testing, direct your Rating Package Web Service to: https://www.cie.ups.com/webservices/Rate For integration testing, direct your Rating Package Web Service to: https://www.cie.ups.com/webservices/Rate

#### **Production**

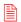

All URLs are case sensitive.

Once testing is complete, direct your Rating Package Web Service API to the production URL:

https://onlinetools.ups.com/webservices/Rate

# **Server Availability Check**

All of the UPS services work using HTTPS POST. If the server is available, it will reply with the service name, remote user, server port, server name, and servlet path.

To see this in action, type the following URL in your web browser: https://wwwcie.ups.com/webservices/Rate

| Server Name:  | RateWS          |
|---------------|-----------------|
| Remote User:  | Null            |
| Server Port:  | 443             |
| Server Name:  | www.cie.ups.com |
| Servlet Path: | /Rate           |

# Chapter 4: Rating API Elements and Details

## **Accessing the Rating Package Web Service API**

| Access the Service at: | http://onlinetools.ups.com/webservices/Rate                                                       |  |  |
|------------------------|---------------------------------------------------------------------------------------------------|--|--|
| Service Operation:     | Rate                                                                                              |  |  |
| Rate Operation:        | Type: Request-Response (client sends a request to UPS and the UPS server replies with a response) |  |  |
|                        | SOAPAction Header: http://onlinetools.ups.com/webservices/RateBinding                             |  |  |

#### **Element Constraints**

The Request and Response XPath tables contain the full hierarchy of the API elements.

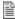

UPS expects schema elements/tags as defined in the XPath and presented in the schema structure i.e., no spelling or structural deviations. Elements/tags that are not defined in the schema or do not conform to the schema structure will be ignored by UPS.

Element constraints are defined as follows:

#### Required

- Yes indicates the element must be present in the request or response.
- Yes\* indicates the element must be present in the request if the parent container is present in the request.
- No indicates the element is optional and may be used if it applies to the request.
- Cond indicates the element is required under certain conditions.

#### **Type**

- · Container holds a group of related elements.
- String consists of alphanumeric characters, spaces, and decimals.

#### Length

• The maximum number of characters that can be present in a String. Length is not applicable (N/A) to Containers.

#### **Max Allowed**

The maximum number of elements or containers that can be present in the parent container.

# **RateRequest Top Level Containers**

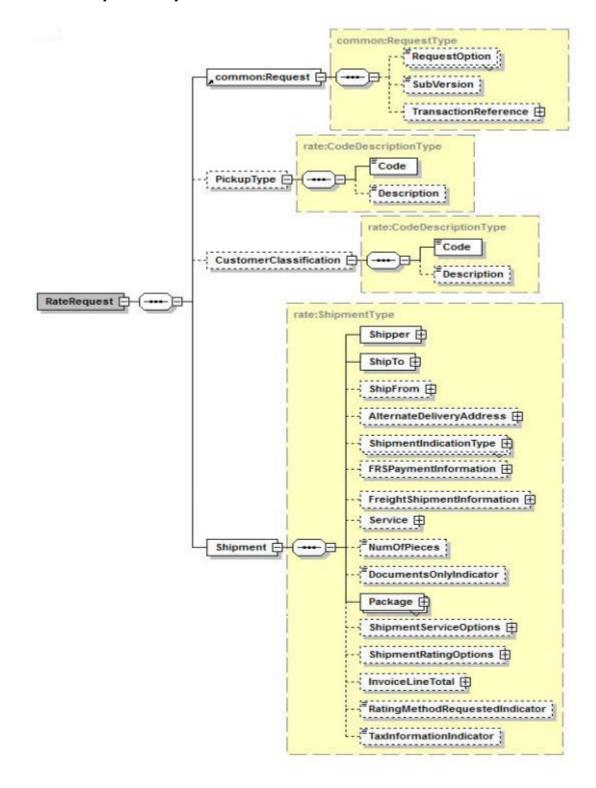

# RateRequest XPath Tables

Note: Not all containers/elements are reflected separately in the table of contents.

## RateRequest

| Name         | Constraint                                                        | Description             | Validation |
|--------------|-------------------------------------------------------------------|-------------------------|------------|
| /RateRequest |                                                                   |                         |            |
| RateRequest  | Required: Yes<br>Type: Container<br>Max Allowed: 1<br>Length: N/A | Rate Request container. | N/A        |

## Request

| Name                 | Constraint                                                        | Description        | Validation |
|----------------------|-------------------------------------------------------------------|--------------------|------------|
| /RateRequest/Request | 1                                                                 |                    |            |
| Request              | Required: Yes<br>Type: Container<br>Max Allowed: 1<br>Length: N/A | Request container. | N/A        |

# RequestOption

| Name                       | Constraint                                                          | Description                      | Validation                                                                                                    |  |  |
|----------------------------|---------------------------------------------------------------------|----------------------------------|----------------------------------------------------------------------------------------------------|--|--|
| /RateRequest/Request/Reque | /RateRequest/Request/RequestOption                                  |                                  |                                                                                                    |  |  |
| RequestOption              | Required: Yes<br>Type: String<br>Max Allowed:<br>UNB<br>Length: 115 | Used to define the request type. | Valid Values: Rate = The server rates (The default Request option is Rate if a Request Option is not provided). Shop = The server validates the shipment, and returns rates for all UPS products from the ShipFrom to the ShipFrom to the ShipTo addresses. Ratetimeintransit = The server rates with transit time information Shoptimeintransit = The server validates the shipment, and returns rates and transit times for all UPS products from the ShipFrom to the ShipTo addresses. Rate is the only valid request option for UPS Ground Freight Pricing requests. |  |  |

## **SubVersion**

| Name                            | Constraint                                                  | Description                                                                                                    | Validation |
|---------------------------------|-------------------------------------------------------------|----------------------------------------------------------------------------------------------------|------------|
| /RateRequest/Request/SubVersion |                                                             |                                                                                                    |            |
| SubVersion                      | Required: No<br>Type: String<br>Max Allowed: 1<br>Length: 4 | Indicates Rate API to display the new release features in Rate API response based on Rate release. See the What's New section for the latest Rate release. Supported values: 1601, 1607, 1701, 1801 |            |

## **TransactionReference**

| Name                               | Constraint                                                       | Description                                                                                                    | Validation |
|------------------------------------|------------------------------------------------------------------|----------------------------------------------------------------------------------------------------|------------|
| /RateRequest/Request/TransactionRe | ference                                                          |                                                                                                    |            |
| TransactionReference               | Required: No<br>Type: Container<br>Max Allowed: 1<br>Length: N/A | TransactionReference identifies transactions between client and server.                                                                       | N/A        |
| /RateRequest/Request/TransactionRe | eference/CustomerC                                               | ontext                                                                                                    |            |
| CustomerContext                    | Required: No<br>Type: String<br>Max Allowed: 1<br>Length: 1512   | May be used to synchronize request/response pairs. Information in the request element is echoed back in the response. Must contain valid XML. | N/A        |

# **PickupType**

| Name                         | Constraint                                                       | Description                | Validation                                                                                                    |
|------------------------------|------------------------------------------------------------------|----------------------------|----------------------------------------------------------------------------------------------------|
| /RateRequest/PickupType      |                                                                  |                            |                                                                                                    |
| PickupType                   | Required: No<br>Type: Container<br>Max Allowed: 1<br>Length: N/A | Pickup Type container tag. | N/A                                                                                                    |
| /RateRequest/PickupType/Code |                                                                  |                            |                                                                                                    |
| Code                         | Required: Yes*<br>Type: String<br>Max Allowed: 1<br>Length: 2    | Pickup Type Code.          | Valid values: 01 - Daily Pickup (Default) 03 - Customer Counter 06 - One Time Pickup 19 - Letter Center 20 - Air Service Center  If invalid value is provided, default will be used. Length is not validated. When negotiated rates are requested, 07 (onCallAir) will be ignored. |

| Name                                | Constraint                                                    | Description              | Validation                          |  |
|-------------------------------------|---------------------------------------------------------------|--------------------------|-------------------------------------|--|
| /RateRequest/PickupType/Description |                                                               |                          |                                     |  |
| Description                         | Required: No<br>Type: String<br>Max Allowed: 1<br>Length: 135 | Pickup Type Description. | Ignored if provided in the Request. |  |

## CustomerClassification

| Name                                            | Constraint                                                       | Description                                                                             | Validation                                                                                                    |  |  |
|-------------------------------------------------|------------------------------------------------------------------|-----------------------------------------------------------------------------------------|----------------------------------------------------------------------------------------------------|--|--|
| /RateRequest/CustomerClassification             |                                                                  |                                                                                         |                                                                                                    |  |  |
| CustomerClassification                          | Required: No<br>Type: Container<br>Max Allowed: 1<br>Length: N/A | Customer classification container.<br>Valid if ShipFrom country or territory<br>is "US" | N/A                                                                                                    |  |  |
| /RateRequest/CustomerClassification/            | Code                                                             |                                                                                         |                                                                                                    |  |  |
| Code                                            | Required: Yes* Type: String Max Allowed: 1 Length: 2             | Customer classification code.                                                           | Valid values: 00 - Rates Associated with Shipper Number 01 - Daily Rates 04 - Retail Rates 05 - Regional Rates 06 - General List Rates 53 - Standard List Rates Length is not validated. If customer classification code is not provided or it is provided with an invalid value, UPS would use rate chart (customer classification code) associated with a shipper country or territory to rate the shipments. |  |  |
| /RateRequest/CustomerClassification/Description |                                                                  |                                                                                         |                                                                                                    |  |  |
| Description                                     | Required: No<br>Type: String<br>Max Allowed: 1<br>Length: 135    | Customer classification description of the code above.                                  | Ignored if provided in<br>the Request. Length<br>is not validated.                                                                                                    |  |  |

# **Shipment**

| Name                  | Constraint | Description | Validation |
|-----------------------|------------|-------------|------------|
| /RateRequest/Shipment |            |             |            |

| Name     | Constraint                                                        | Description                         | Validation |
|----------|-------------------------------------------------------------------|-------------------------------------|------------|
| Shipment | Required: Yes<br>Type: Container<br>Max Allowed: 1<br>Length: N/A | Container for Shipment Information. | N/A        |

# Origin Record Transaction Time stamp

| Name                                | Constraint                                                    | Description                                                                                                    | Validation                                                                            |
|-------------------------------------|---------------------------------------------------------------|----------------------------------------------------------------------------------------------------|---------------------------------------------------------------------------------------|
| /RateRequest/Shipment/OriginRecordT | ransaction Timesta                                            | mp                                                                                                    |                                                                                       |
| OriginRecordTransactionTimestamp    | Required: No<br>Type: String<br>Max Allowed: 1<br>Length: N/A | The time that the request was made from the originating system. UTC time down to milliseconds. Example - 2016-07-14T12:01:33.999 | Applicable only for HazMat request and with subversion greater than or equal to 1701. |

# Shipper

| Name                      | Constraint                                                        | Description                                                            | Validation                                                                                                    |
|---------------------------|-------------------------------------------------------------------|------------------------------------------------------------------------|----------------------------------------------------------------------------------------------------|
| /RateRequest/Shipment/Shi | pper                                                              |                                                                        |                                                                                                    |
| Shipper                   | Required: Yes<br>Type: Container<br>Max Allowed: 1<br>Length: N/A | Shipper container. Information associated with the UPS account number. |                                                                                                    |
| /RateRequest/Shipment/Shi | pper/Name                                                         |                                                                        |                                                                                                    |
| Name                      | Required: No<br>Type: String<br>Max Allowed: 1<br>Length: 135     | Shipper's name or company name.                                        | Length is not validated.                                                                                                    |
| /RateRequest/Shipment/Shi | pper/ShipperNumber                                                |                                                                        |                                                                                                    |
| ShipperNumber             | Required: Cond<br>Type: String<br>Max Allowed: 1<br>Length: 6     | Shipper's UPS account number.                                          | A valid account number is required to receive negotiated rates. Optional otherwise. Cannot be present when requesting UserLevelDiscount.                                              |
| /RateRequest/Shipment/Shi | pper/Address                                                      |                                                                        |                                                                                                    |
| Address                   | Required: Yes<br>Type: Container<br>Max Allowed: 1<br>Length: N/A | Address Container.                                                     | If the ShipFrom container is not present then this address will be used as the ShipFrom. If this address is used as the ShipFrom, the shipment will be rate from this origin address. |

| Name                                | Constraint                                                      | Description                                                                                        | Validation                                                                               |  |  |
|-------------------------------------|-----------------------------------------------------------------|----------------------------------------------------------------------------------------------------|------------------------------------------------------------------------------------------|--|--|
| AddressLine                         | Required: No<br>Type: String<br>Max Allowed: 3<br>Length: 135   | Shipper's street address including name and number (when applicable).                              | Maximum Occurrence<br>should be three.<br>Length is not<br>validated.                    |  |  |
| /RateRequest/Shipment/Shipper/Addre | ess/City                                                        |                                                                                                    | 1                                                                                        |  |  |
| City                                | Required: Cond<br>Type: String<br>Max Allowed: 1<br>Length: 130 | Shipper's city.                                                                                    | Required if country or territory does not utilize postal codes. Length is not validated. |  |  |
| /RateRequest/Shipment/Shipper/Addre | ss/StateProvinceCo                                              | ode                                                                                                |                                                                                          |  |  |
| StateProvinceCode                   | Required: No<br>Type: String<br>Max Allowed: 1<br>Length: 2     | Shipper's state code.                                                                              | Length is not validated.                                                                 |  |  |
| /RateRequest/Shipment/Shipper/Addre | ess/PostalCode                                                  |                                                                                                    |                                                                                          |  |  |
| PostalCode                          | Required: Cond<br>Type: String<br>Max Allowed: 1<br>Length: 19  | Shipper's postal code.                                                                             | Length is not validated.                                                                 |  |  |
| /RateRequest/Shipment/Shipper/Addre | /RateRequest/Shipment/Shipper/Address/CountryCode               |                                                                                                    |                                                                                          |  |  |
| CountryCode                         | Required: Yes<br>Type: String<br>Max Allowed: 1<br>Length: 2    | Country or Territory code. Refer to the Supported Country or Territory Tables located in Appendix. |                                                                                          |  |  |

# ShipTo

| Constraint                                                        | Description                                                                                                    | Validation                                                                                                    |
|-------------------------------------------------------------------|----------------------------------------------------------------------------------------------------|----------------------------------------------------------------------------------------------------|
| оТо                                                               |                                                                                                    | 1                                                                                                    |
| Required: Yes<br>Type: Container<br>Max Allowed: 1<br>Length: N/A | Ship To Container                                                                                                    | N/A                                                                                                    |
| oTo/Name                                                          |                                                                                                    |                                                                                                    |
| Required: No<br>Type: String<br>Max Allowed: 1<br>Length: 135     | Destination attention name or company name.                                                                                                    | Length is not validated.                                                                                                    |
| To/Address                                                        |                                                                                                    |                                                                                                    |
| Required: Yes<br>Type: Container<br>Max Allowed: 1<br>Length: N/A | Address Container.                                                                                                    | N/A                                                                                                    |
|                                                                   | Required: Yes Type: Container Max Allowed: 1 Length: N/A  DTo/Name  Required: No Type: String Max Allowed: 1 Length: 135  DTo/Address  Required: Yes Type: Container Max Allowed: 1 | Required: Yes Type: Container Max Allowed: 1 Length: N/A  Required: No Type: String Max Allowed: 1 Length: 135  Destination attention name or company name.  Destination attention name or company name.  Destination attention name or company name.  Destination attention name or company name.  Destination attention name or company name.  Destination attention name or company name.  Destination attention name or company name.  Destination attention name or company name. |

| Name                               | Constraint                                                      | Description                                                                                                    | Validation                                                                               |
|------------------------------------|-----------------------------------------------------------------|----------------------------------------------------------------------------------------------------|------------------------------------------------------------------------------------------|
| AddressLine                        | Required: No<br>Type: String<br>Max Allowed: 3<br>Length: 135   | Destination street address including name and number (when applicable).                                                                                                    | Max Occurrence can be 3. Length is not validated.                                        |
| /RateRequest/Shipment/ShipTo/Addre | ss/City                                                         |                                                                                                    |                                                                                          |
| City                               | Required: Cond<br>Type: String<br>Max Allowed: 1<br>Length: 130 | Destination city.                                                                                                    | Required if country or territory does not utilize postal codes. Length is not validated. |
| /RateRequest/Shipment/ShipTo/Addre | ss/StateProvinceCo                                              | ode                                                                                                    |                                                                                          |
| StateProvinceCode                  | Required: Cond<br>Type: String<br>Max Allowed: 1<br>Length: 2   | Destination state code.                                                                                                    |                                                                                          |
| /RateRequest/Shipment/ShipTo/Addre | ss/PostalCode                                                   |                                                                                                    |                                                                                          |
| PostalCode                         | Required: Cond<br>Type: String<br>Max Allowed: 1<br>Length: 19  | Destination postal code.                                                                                                    | Required if country or territory utilizes postal codes (i.e. US and PR).                 |
| /RateRequest/Shipment/ShipTo/Addre | ss/CountryCode                                                  |                                                                                                    |                                                                                          |
| CountryCode                        | Required: Yes<br>Type: String<br>Max Allowed: 1<br>Length: 2    | Destination country or territory code. Refer to the Supported Country or Territory Tables located in the Appendix.                                                                                                    |                                                                                          |
| /RateRequest/Shipment/ShipTo/Addre | ss/ResidentialAddre                                             | essIndicator                                                                                                    |                                                                                          |
| ResidentialAddressIndicator        | Required: No<br>Type: String<br>Max Allowed: 1<br>Length: 0     | Residential Address flag. This field is a flag to indicate if the destination is a residential location. True if ResidentialAddressIndicator tag exists; false otherwise. This element does not require a value and if one is entered it will be ignored. | Empty Tag.                                                                               |

# ShipFrom

| Name                              | Constraint                                                       | Description                            | Validation               |
|-----------------------------------|------------------------------------------------------------------|----------------------------------------|--------------------------|
| /RateRequest/Shipment/ShipFrom    | '                                                                |                                        | '                        |
| ShipFrom                          | Required: No<br>Type: Container<br>Max Allowed: 1<br>Length: N/A | Ship From Container.                   | N/A                      |
| /RateRequest/Shipment/ShipFrom/Na | ime                                                              |                                        |                          |
| Name                              | Required: No<br>Type: String<br>Max Allowed: 1<br>Length: 135    | Origin attention name or company name. | Length is not validated. |
| /RateRequest/Shipment/ShipFrom/Ac | ldress                                                           |                                        |                          |

| Name                              | Constraint                                                         | Description                                                                                                   | Validation                                                                                                    |
|-----------------------------------|--------------------------------------------------------------------|----------------------------------------------------------------------------------------------------|----------------------------------------------------------------------------------------------------|
| Address                           | Required: Yes*<br>Type: Container<br>Max Allowed: 1<br>Length: N/A | Address container for Ship From.                                                                              | Address Container                                                                                                    |
| /RateRequest/Shipment/ShipFrom/Ad | dress/AddressLine                                                  |                                                                                                    |                                                                                                    |
| AddressLine                       | Required: No<br>Type: String<br>Max Allowed: 3<br>Length: 135      | The origin street address including name and number (when applicable).                                        | Length is not validated.                                                                                                    |
| /RateRequest/Shipment/ShipFrom/Ad | dress/City                                                         |                                                                                                    |                                                                                                    |
| City                              | Required: Cond<br>Type: String<br>Max Allowed: 1<br>Length: 130    | Origin city.                                                                                                  | Required if country or territory does not utilize postal codes. Length is not validated.                                                                                                    |
| /RateRequest/Shipment/ShipFrom/Ad | dress/StateProvince                                                | Code                                                                                                    |                                                                                                    |
| StateProvinceCode                 | Required: Cond<br>Type: String<br>Max Allowed: 1<br>Length: 2      | Origin state code.                                                                                            | A StateProvinceCode and valid account number are required when requesting negotiated rates. Otherwise the StateProvinceCode is optional.  If the TaxInformationIndicat or flag is present in the request, a StateProvinceCode must be entered for tax charges to be accurately calculated in the response. |
| /RateRequest/Shipment/ShipFrom/Ad | dress/PostalCode                                                   |                                                                                                    |                                                                                                    |
| PostalCode                        | Required: Cond<br>Type: String<br>Max Allowed: 1<br>Length: 19     | Origin postal code.                                                                                           | Required if country or territory utilizes postal codes (e.g. US and PR).                                                                                                    |
| /RateRequest/Shipment/ShipFrom/Ad | dress/CountryCode                                                  |                                                                                                    |                                                                                                    |
| CountryCode                       | Required: Yes* Type: String Max Allowed: 1 Length: 2               | Origin country or territory code. Refer to the Supported country or territory Tables located in the Appendix. | Required, but defaults to US.                                                                                                    |

# ${\bf Alternate Delivery Address}$

| Name                                           | Constraint | Description | Validation |
|------------------------------------------------|------------|-------------|------------|
| /RateRequest/Shipment/AlternateDeliveryAddress |            |             |            |

| Name                         | Constraint                                                         | Description                                                                                                    | Validation               |
|------------------------------|--------------------------------------------------------------------|----------------------------------------------------------------------------------------------------|--------------------------|
| AlternateDeliveryAddress     | Required: Cond<br>Type: Container<br>Max Allowed: 1<br>Length: N/A | Alternate Delivery Address container. Applies for deliveries to UPS Access Point™ locations.  Required for the following ShipmentIndicationType values: 01 - Hold for Pickup at UPS Access Point™ 02 - UPS Access Point™ Delivery |                          |
| /RateRequest/Shipment/Altern | ateDeliveryAddress/Name                                            |                                                                                                    |                          |
| Name                         | Required: No<br>Type: String<br>Max Allowed: 1<br>Length: 135      | UPS Access Point™ location name.                                                                                                    |                          |
| /RateRequest/Shipment/Altern | ateDeliveryAddress/Addres                                          | S                                                                                                    |                          |
| Address                      | Required: Yes* Type: Container Max Allowed: 1 Length: N/A          | Address container for Alternate Delivery Address.                                                                                                    |                          |
| /RateRequest/Shipment/Altern | ateDeliveryAddress/Addres                                          | s/AddressLine                                                                                                    | 1                        |
| AddressLine                  | Required: Yes*<br>Type: String<br>Max Allowed: 3<br>Length: 135    | The UPS Access Point's street address, including name and number (when applicable).                                                                                                    | Length is not validated. |
| /RateRequest/Shipment/Altern | ateDeliveryAddress/Addres                                          | s/City                                                                                                    |                          |
| City                         | Required: Cond<br>Type: String<br>Max Allowed: 1<br>Length: 130    | UPS Access Point city.                                                                                                    |                          |
| /RateRequest/Shipment/Altern | ateDeliveryAddress/Addres                                          | s/StateProvinceCode                                                                                                    |                          |
| StateProvinceCode            | Required: Cond<br>Type: String<br>Max Allowed: 1<br>Length: 2      | UPS Access Point State or Province code.                                                                                                    |                          |
| /RateRequest/Shipment/Altern | ateDeliveryAddress/Addres                                          | s/PostalCode                                                                                                    |                          |
| PostalCode                   | Required: Cond<br>Type: String<br>Max Allowed: 1<br>Length: 19     | UPS Access Point Postal code.                                                                                                    |                          |
| /RateRequest/Shipment/Altern | ateDeliveryAddress/Addres                                          | s/CountryCode                                                                                                    |                          |
| CountryCode                  | Required: Yes*<br>Type: String<br>Max Allowed: 1<br>Length: 2      | UPS Access Point country or territory code.                                                                                                    |                          |
| /RateRequest/Shipment/Altern | ateDeliveryAddress/Addres                                          | s/ResidentialAddressIndicator                                                                                                    | I.                       |

| Name                                  | Constraint                                                  | Description                                                                                                    | Validation                                                                                                    |
|---------------------------------------|-------------------------------------------------------------|----------------------------------------------------------------------------------------------------|----------------------------------------------------------------------------------------------------|
| ResidentialAddressIndicator           | Required: No<br>Type: String<br>Max Allowed: 1<br>Length: 0 | Presence/Absence Indicator. Any value inside is ignored. This field is a flag to indicate if the Alternate Delivery location is a residential location.  True if Residential Address Indicator tag exists. | For future use.                                                                                                    |
| /RateRequest/Shipment/AlternateDelive | eryAddress/Addres                                           | s/POBoxIndicator                                                                                                    |                                                                                                    |
| POBoxIndicator                        | Required: No<br>Type: String<br>Max Allowed: 1<br>Length: 0 | Presence/Absence Indicator. Any value inside is ignored. This field is a flag to indicate if the Alternate Delivery location is a PO box location. True if POBoxIndicator tag exists; false otherwise.     | Not valid with<br>Shipment Indication<br>Types:<br>01 Hold for Pickup at<br>UPS Access Point<br>02 UPS Access<br>Point™ Delivery |

# ${\bf Shipment Indication Type}$

| Name                         | Constraint                                                         | Description                                                                                                    | Validation               |  |  |  |
|------------------------------|--------------------------------------------------------------------|----------------------------------------------------------------------------------------------------|--------------------------|--|--|--|
| /RateRequest/Shipment/Shipme | /RateRequest/Shipment/ShipmentIndicationType                       |                                                                                                    |                          |  |  |  |
| ShipmentIndicationType       | Required: Cond<br>Type: Container<br>Max Allowed: 1<br>Length: N/A | Container to hold shipment indication type.                                                                                |                          |  |  |  |
| /RateRequest/Shipment/Shipme | entIndicationType/Code                                             |                                                                                                    |                          |  |  |  |
| Code                         | Required: Yes*<br>Type: String<br>Max Allowed: 1<br>Length: 2      | Code for Shipment Indication Type. Valid valuese: 01 - Hold for Pickup at UPS Access Point 02 - UPS Access Point™ Delivery |                          |  |  |  |
| /RateRequest/Shipment/Shipme | entIndicationType/Descript                                         | ion                                                                                                    | '                        |  |  |  |
| Description                  | Required: No<br>Type: String<br>Max Allowed: 1<br>Length: 150      | Description for Shipment Indication Type.                                                                                  | Length is not Validated. |  |  |  |

# **PaymentDetails**

| Name                              | Constraint                                                         | Description                                                                                                    | Validation                                              |
|-----------------------------------|--------------------------------------------------------------------|----------------------------------------------------------------------------------------------------|---------------------------------------------------------|
| /RateRequest/Shipment/PaymentDeta | ils                                                                |                                                                                                    |                                                         |
| PaymentDetails                    | Required: No<br>Type: Container<br>Max Allowed: 1<br>Length: N/A   | Payment details container for detailed shipment charges. The two shipment charges that are available for specification are Transportation charges and Duties and Taxes. | This container is used for Who Pays What functionality. |
| /RateRequest/Shipment/PaymentDeta | ils/ShipmentCharge                                                 |                                                                                                    |                                                         |
| ShipmentCharge                    | Required: Yes*<br>Type: Container<br>Max Allowed: 2<br>Length: N/A | Shipment charge container.                                                                                                    |                                                         |

| Name                                                                                                    | Constraint                                                         | Description                                           | Validation                                                                                                    |
|----------------------------------------------------------------------------------------------------|--------------------------------------------------------------------|-------------------------------------------------------|----------------------------------------------------------------------------------------------------|
| /RateRequest/Shipment/Payme                                                                                                    | ntDetails/ShipmentChargo                                           | e/Type                                                |                                                                                                    |
| Туре                                                                                                    | Required: Yes*<br>Type: String<br>Max Allowed: 1<br>Length: 2      | Values are 01 = Transportation, 02 = Duties and Taxes |                                                                                                    |
| /RateRequest/Shipment/Payme                                                                                                    | ntDetails/ShipmentCharge                                           | e/BillShipper                                         |                                                                                                    |
| BillShipper                                                                                                    | Required: Cond<br>Type: Container<br>Max Allowed: 1<br>Length: N/A | Container for the BillShipper billing option.         | This element or its sibling element, BillReceiver, BillThirdParty or ConsigneeBilledIndic ator, must be present but no more than one can be present.                                                                                                    |
| /RateRequest/Shipment/Payment/                                                                                                    | ntDetails/ShipmentCharge                                           | e/BillShipper/AccountNumber                           |                                                                                                    |
| AccountNumber                                                                                                    | Required: Yes*<br>Type: String<br>Max Allowed: 1<br>Length: 6      | UPS account number                                    | Must be the same UPS account number as the one provided in Shipper/ShipperNumb er.                                                                                                    |
| /RateRequest/Shipment/Payme                                                                                                    | ntDetails/ShipmentChargo                                           | e/BillReceiver                                        |                                                                                                    |
| BillReceiver                                                                                                    | Required: Cond<br>Type: Container<br>Max Allowed: 1<br>Length: N/A | Container for the BillReceiver billing option.        | This element or its sibling element, BillShipper, BillThirdParty or Consignee Billed, must be present but no more than one can be present. For a return shipment, Bill Receiver is invalid for Transportation charges.                                                                                                    |
| /RateRequest/Shipment/Payment/Payment/ | ntDetails/ShipmentCharge                                           | e/BillReceiver/AccountNumber                          |                                                                                                    |
| AccountNumber                                                                                                    | Required: Yes*<br>Type: String<br>Max Allowed: 1<br>Length: 6      | The UPS account number.                               | The account must be a valid UPS account number that is active. For US, PR and CA accounts, the account must be a daily pickup account, an occasional account, a customer B.I.N account, or a dropper shipper account. All other accounts must be either a daily pickup account, an occasional account, an occasional account, an or shipper account, or a non-shipping account. |

| Name                                                                                  | Constraint                                                         | Description                                                                                                    | Validation                                                                                                    |  |
|---------------------------------------------------------------------------------------|--------------------------------------------------------------------|----------------------------------------------------------------------------------------------------|----------------------------------------------------------------------------------------------------|--|
| Address                                                                               | Required: Cond<br>Type: Container<br>Max Allowed: 1<br>Length: N/A | Container for additional information for the bill receiver's UPS accounts address.                                                      |                                                                                                    |  |
| /RateRequest/Shipment/PaymentDetail                                                   | ls/ShipmentCharge                                                  | /BillReceiver/Address/PostalCode                                                                                                    |                                                                                                    |  |
| PostalCode                                                                            | Required: Yes*<br>Type: String<br>Max Allowed: 1<br>Length: 19     | The postal code for the UPS account's pickup address. The pickup postal code was entered in the UPS system when the account was set-up. |                                                                                                    |  |
| /RateRequest/Shipment/PaymentDetail                                                   | ils/ShipmentCharge                                                 | /BillThirdParty                                                                                                    |                                                                                                    |  |
| BillThirdParty                                                                        | Required: Cond<br>Type: Container<br>Max Allowed: 1<br>Length: N/A | Container for the third party billing option.                                                                                           | This element or its sibling element, BillShipper, BillReceiver or Consignee Billed, must be present but no more than one can be present.                                                                                                    |  |
| /RateRequest/Shipment/PaymentDetail                                                   | lls/ShipmentCharge                                                 | /BillThirdParty/AccountNumber                                                                                                    |                                                                                                    |  |
| AccountNumber                                                                         | Required: Yes* Type: String Max Allowed: 1 Length: 6               | The UPS account number of the third party shipper.                                                                                      | The account must be a valid UPS account number that is active. For US, PR and CA accounts, the account must be either a daily pickup account, an occasional account, or a customer B.I.N account, or a drop shipper account. All other accounts must be either a daily pickup account, an occasional account, an occasional account, a drop shipper account, or a non-shipping account. |  |
| /RateRequest/Shipment/PaymentDetail                                                   | ils/ShipmentCharge                                                 | /BillThirdParty/Address                                                                                                    |                                                                                                    |  |
| Address                                                                               | Required: Yes*<br>Type: Container<br>Max Allowed: 1<br>Length: N/A | Container for additional information for the third party UPS accounts address.                                                          |                                                                                                    |  |
| /RateRequest/Shipment/PaymentDetails/ShipmentCharge/BillThirdParty/Address/PostalCode |                                                                    |                                                                                                    |                                                                                                    |  |

| Name                                                       | Constraint                                                    | Description                                                                                                    | Validation                                                                                                    |  |  |
|------------------------------------------------------------|---------------------------------------------------------------|----------------------------------------------------------------------------------------------------|----------------------------------------------------------------------------------------------------|--|--|
| PostalCode                                                 | Required: Yes* Type: String Max Allowed: 1 Length: 19         | Origin postal code.                                                                                                    | The postal code must be the same as the UPS account pickup address postal code. Required for United States and Canadian UPS accounts and/or if the UPS account pickup address has a postal code. If the UPS account's pickup country or territory is US or Puerto Rico, the postal code is 5 or 9 digits. The character '-' may be used to separate the first five digits and the last four digits. If the UPS account's pickup country or territory is CA, the postal code is 6 alphanumeric characters whose format is A#A#A# where A is an uppercase letter and # is a digit. |  |  |
| /RateRequest/Shipment/PaymentDetail                        | ls/ShipmentCharge                                             | /BillThirdParty/Address/CountryCode                                                                                                    |                                                                                                    |  |  |
| CountryCode                                                | Required: Yes*<br>Type: String<br>Max Allowed: 1<br>Length: 2 | Origin country or territory code. Refer to the Supported country or territory Tables located in the Appendix.                                                                                                    |                                                                                                    |  |  |
| /RateRequest/Shipment/PaymentDetail                        | ls/ShipmentCharge                                             | /ConsigneeBilledIndicator                                                                                                    |                                                                                                    |  |  |
| ConsigneeBilledIndicator                                   | Required: Cond<br>Type: String<br>Max Allowed: 1<br>Length: 0 | Consignee Billing payment option indicator. The presence indicates consignee billing option is selected. The absence indicates one of the other payment options is selected.                                                                                 | Empty Tag. This element or its sibling element, BillShipper, BillReceiver or BillThirdParty, must be present but no more than one can be present. This billing option is valid for a shipment charge type of Transportation only. Only applies to US/PR and PR/US shipment origins and destination.                                                                                                    |  |  |
| /RateRequest/Shipment/PaymentDetails/SplitDutyVATIndicator |                                                               |                                                                                                    |                                                                                                    |  |  |
| SplitDutyVATIndicator                                      | Required: No<br>Type: String<br>Max Allowed: 1<br>Length: 0   | Split Duty VAT Indicator. The presence indicates the payer specified for Transportation Charges will pay transportation charges and any duties that apply to the shipment. The payer specified for Duties and Taxes will pay the VAT (Value-Added Tax) only. | Empty Tag. The payment method for Transportation charges must be UPS account. The UPS account must be a daily pickup account or an occasional account.                                                                                                    |  |  |

# ${\bf FRSP ayment Information}$

| Name                        | Constraint                                                         | Description                                                       | Validation                                                                                                    |
|-----------------------------|--------------------------------------------------------------------|-------------------------------------------------------------------|----------------------------------------------------------------------------------------------------|
| /RateRequest/Shipment/FRSP: | aymentInformation                                                  |                                                                   |                                                                                                    |
| FRSPaymentInformation       | Required: Cond<br>Type: Container<br>Max Allowed: 1<br>Length: N/A | UPS Ground Freight Pricing (GFP) Payment Information container.   | Required only for<br>GFP and when the<br>FRSIndicator is<br>present.                                                            |
| /RateRequest/Shipment/FRSP: | aymentInformation/Type                                             |                                                                   |                                                                                                    |
| Туре                        | Required: Yes*<br>Type: Container<br>Max Allowed: 1<br>Length: N/A | GFP Payment Information Type container.                           | GFP only.                                                                                                    |
| /RateRequest/Shipment/FRSP: | aymentInformation/Type/Co                                          | ode                                                               |                                                                                                    |
| Code                        | Required: Yes*<br>Type: String<br>Max Allowed: 1<br>Length: 2      | Payer Type code for FRS Rate request.                             | Valid Values are:<br>01 = Prepaid<br>02 = FreightCollect<br>03 = BillThirdParty                                                 |
| /RateRequest/Shipment/FRSP: | aymentInformation/Type/Do                                          | escription                                                        |                                                                                                    |
| Description                 | Required: No<br>Type: String<br>Max Allowed: 1<br>Length: 135      | Text description of the code representing the GFP payment type.   |                                                                                                    |
| /RateRequest/Shipment/FRSP: | aymentInformation/Accoun                                           | tNumber                                                           |                                                                                                    |
| AccountNumber               | Required: No<br>Type: String<br>Max Allowed: 1<br>Length: 6        | UPS Account Number.                                               |                                                                                                    |
| /RateRequest/Shipment/FRSP: | aymentInformation/Address                                          | 6                                                                 |                                                                                                    |
| Address                     | Required: Cond<br>Type: Container<br>Max Allowed: 1<br>Length: N/A | Payer Address Container.                                          | Address container may be present for FRS Payment Information type = 02 and required when the FRS Payment Information type = 03. |
| /RateRequest/Shipment/FRSP: | aymentInformation/Address                                          | s/PostalCode                                                      |                                                                                                    |
| PostalCode                  | Required: Cond<br>Type: String<br>Max Allowed: 1<br>Length: 19     | Postal Code for UPS accounts billing address.                     | Postal Code may be present when the FRS Payment Information type = 02 and type = 03.                                            |
| /RateRequest/Shipment/FRSP  | aymentInformation/Address                                          | s/CountryCode                                                     |                                                                                                    |
| CountryCode                 | Required: Yes* Type: String Max Allowed: 1 Length: 2               | Country or Territory code for the UPS accounts & billing address. | Country or Territory Code is required when the FRS Payment Information type = 02 and type= 03.                                  |

# ${\bf Freight Shipment Information}$

| Name                              | Constraint                                                         | Description                                                                                                    | Validation                                                                                                    |
|-----------------------------------|--------------------------------------------------------------------|----------------------------------------------------------------------------------------------------|----------------------------------------------------------------------------------------------------|
| /RateRequest/Shipment/FreightShip | mentInformation                                                    |                                                                                                    |                                                                                                    |
| FreightShipmentInformation        | Required: No<br>Type: Container<br>Max Allowed: 1<br>Length: N/A   | Container to hold Freight Shipment information.                                                                          |                                                                                                    |
| /RateRequest/Shipment/FreightShip | omentInformation/Freig                                             | ghtDensityInfo                                                                                                    |                                                                                                    |
| FreightDensityInfo                | Required: Cond<br>Type: Container<br>Max Allowed: 1<br>Length: N/A | Freight Density Info container.                                                                                          | Required if DensityEligibleIndicat or is present.                                                                     |
| /RateRequest/Shipment/FreightShip | omentInformation/Freig                                             | ghtDensityInfo/AdjustedHeightIndicator                                                                                   |                                                                                                    |
| AdjustedHeightIndicator           | Required: No<br>Type: String<br>Max Allowed: 1<br>Length: 0        | The presence of the AdjustedHeightIndicator allows UPS to do height reduction adjustment for density based rate request. |                                                                                                    |
| /RateRequest/Shipment/FreightShip | omentInformation/Freig                                             | ghtDensityInfo/AdjustedHeight                                                                                            |                                                                                                    |
| AdjustedHeight                    | Required: Cond<br>Type: Container<br>Max Allowed: 1<br>Length: N/A | Container to hold Adjusted Height information.                                                                           | Required if AdjustedHeightIndicat or is present.                                                                      |
| /RateRequest/Shipment/FreightShip | mentInformation/Freig                                              | ghtDensityInfo/AdjustedHeight/Value                                                                                      |                                                                                                    |
| Value                             | Required: Yes* Type: String Max Allowed: 1 Length: 119             | Adjusted Height value for the handling unit.                                                                             |                                                                                                    |
| /RateRequest/Shipment/FreightShip | mentInformation/Freig                                              | ghtDensityInfo/AdjustedHeight/UnitOfMe                                                                                   | asurement                                                                                                    |
| UnitOfMeasurement                 | Required: Yes*<br>Type: Container<br>Max Allowed: 1<br>Length: N/A | Unit of Measurement container for the Adjusted height.                                                                   |                                                                                                    |
| /RateRequest/Shipment/FreightShip | omentInformation/Freig                                             | ghtDensityInfo/AdjustedHeight/UnitOfMe                                                                                   | asurement/Code                                                                                                    |
| Code                              | Required: Yes*<br>Type: String<br>Max Allowed: 1<br>Length: 2      | Code associated with Unit of Measurement for the Adjusted height. Valid value is IN                                      | Unit of measurement code for Adjusted height is validated only when Handling unit type is SKD = Skid or PLT = Pallet. |
| /RateRequest/Shipment/FreightShip | omentInformation/Freig                                             | ghtDensityInfo/AdjustedHeight/UnitOfMe                                                                                   | asurement/Description                                                                                                 |
| Description                       | Required: No<br>Type: String<br>Max Allowed: 1<br>Length: 135      | Description for Code associated with Unit of Measurement for the Adjusted height.                                        |                                                                                                    |
| /RateRequest/Shipment/FreightShip | mentInformation/Freio                                              | htDensitvInfo/HandlingUnits                                                                                              |                                                                                                    |
| HandlingUnits                     | Required: Yes* Type: Container Max Allowed: UNB Length: N/A        | Handling Unit for Density based rating container.                                                                        |                                                                                                    |

| Name                                     | Constraint                                                         | Description                                                                      | Validation                                                                             |
|------------------------------------------|--------------------------------------------------------------------|----------------------------------------------------------------------------------|----------------------------------------------------------------------------------------|
| /RateRequest/Shipment/Freigh             | tShipmentInformation/Freig                                         | htDensityInfo/HandlingUnits/Quantity                                             |                                                                                        |
| Quantity                                 | Required: Yes*<br>Type: String<br>Max Allowed: 1<br>Length: 8      | Handling Unit Quantity for Density based rating.                                 |                                                                                        |
| /RateRequest/Shipment/Freigh             | tShipmentInformation/Freig                                         | ghtDensityInfo/HandlingUnits/Type                                                |                                                                                        |
| Туре                                     | Required: Yes*<br>Type: Container<br>Max Allowed: 1<br>Length: N/A | Handling Unit Type for Density based rating.                                     |                                                                                        |
| /RateRequest/Shipment/Freigh             | tShipmentInformation/Freig                                         | ghtDensityInfo/HandlingUnits/Type/Code                                           | •                                                                                      |
| Code                                     | Required: Yes*<br>Type: String<br>Max Allowed: 1<br>Length: 3      | The code associated with Handling Unit Type.                                     | Valid values: SKD = Skid CBY = Carboy PLT = Pallet TOT = Totes LOO = Loose OTH = Other |
| /RateRequest/Shipment/Freigh             | tShipmentInformation/Freig                                         | htDensityInfo/HandlingUnits/Type/Desc                                            | ription                                                                                |
| Description                              | Required: No<br>Type: String<br>Max Allowed: 1<br>Length: 135      | A description of the code for the Handling Unit type.                            |                                                                                        |
| /RateRequest/Shipment/Freigh             | tShipmentInformation/Freig                                         | ghtDensityInfo/HandlingUnits/Dimension                                           | S                                                                                      |
| Dimensions                               | Required: Yes*<br>Type: Container<br>Max Allowed: 1<br>Length: N/A | Dimension of the HandlingUnit container for density based pricing.               |                                                                                        |
| /RateRequest/Shipment/Freigh             | tShipmentInformation/Freig                                         | htDensityInfo/HandlingUnits/Dimension                                            | s/UnitOfMeasurement                                                                    |
| UnitOfMeasurement                        | Required: Yes*<br>Type: Container<br>Max Allowed: 1<br>Length: N/A | UnitOfMeasurement container.                                                     |                                                                                        |
| /RateRequest/Shipment/Freigh             | tShipmentInformation/Freig                                         | ghtDensityInfo/HandlingUnits/Dimension                                           | s/UnitOfMeasurement/                                                                   |
| Code                                     | Required: Yes*<br>Type: String<br>Max Allowed: 1<br>Length: 2      | Code for UnitOfMeasurement for the line item dimension. Valid value: IN = Inches |                                                                                        |
| /RateRequest/Shipment/Freigh Description | tShipmentInformation/Freig                                         | htDensityInfo/HandlingUnits/Dimension                                            | s/UnitOfMeasurement/                                                                   |
| Description                              | Required: No<br>Type: String<br>Max Allowed: 1<br>Length: 135      | Description for UnitOfMeasurement for the line item dimension.                   |                                                                                        |
| /RateRequest/Shipment/Freigh             | tShipmentInformation/Freig                                         | htDensityInfo/HandlingUnits/Dimension                                            | s/Length                                                                               |
| Length                                   | Required: Yes*<br>Type: String<br>Max Allowed: 1<br>Length: 119    | The length of the line item used to determine dimensional weight.                |                                                                                        |
| /RateRequest/Shipment/Freigh             | tShipmentInformation/Freig                                         | htDensityInfo/HandlingUnits/Dimension                                            | s/Width                                                                                |

| Name                                | Constraint                                                      | Description                                                                                                    | Validation |
|-------------------------------------|-----------------------------------------------------------------|----------------------------------------------------------------------------------------------------|------------|
| Width                               | Required: Yes*<br>Type: String<br>Max Allowed: 1<br>Length: 119 | The width of the line item used to determine dimensional weight.                                                                                       |            |
| /RateRequest/Shipment/FreightShipme | entInformation/Freig                                            | htDensityInfo/HandlingUnits/Dimensions                                                                                                    | s/Height   |
| Height                              | Required: Yes*<br>Type: String<br>Max Allowed: 1<br>Length: 119 | The height of the line item used to determine dimensional weight.                                                                                      |            |
| /RateRequest/Shipment/FreightShipme | entInformation/Dens                                             | sityEligibleIndicator                                                                                                    |            |
| DensityEligibleIndicator            | Required: No<br>Type: String<br>Max Allowed: 1<br>Length: 0     | The presence of the tag indicates that the rate request is density based. For Density Based Rating (DBR), the customer must have DBR Contract Service. |            |

# GoodsNotInFreeCirculationIndicator

| Name                                                     | Constraint                                                  | Description                              | Validation                                                                                                    |  |
|----------------------------------------------------------|-------------------------------------------------------------|------------------------------------------|----------------------------------------------------------------------------------------------------|--|
| /RateRequest/Shipment/GoodsNotInFreeCirculationIndicator |                                                             |                                          |                                                                                                    |  |
| GoodsNotInFreeCirculationIndicator                       | Required: No<br>Type: String<br>Max Allowed: 1<br>Length: 0 | Goods Not In Free Circulation indicator. | This is an empty tag, any value inside is ignored. This indicator is invalid for a package type of UPS Letter and DocumentsOnly. |  |

#### **Service**

| Name                    | Constraint                                                         | Description        | Validation                                                                           |
|-------------------------|--------------------------------------------------------------------|--------------------|--------------------------------------------------------------------------------------|
| /RateRequest/Shipment/S | Service                                                            |                    |                                                                                      |
| Service                 | Required: Cond<br>Type: Container<br>Max Allowed: 1<br>Length: N/A | Service Container. | Only valid with RequestOption = Rate for both Small package and GFP Rating requests. |

| Name                                 | Constraint                                                    | Description                                                                                                    | Validation               |
|--------------------------------------|---------------------------------------------------------------|----------------------------------------------------------------------------------------------------|--------------------------|
| Code                                 | Required: Yes*<br>Type: String<br>Max Allowed: 1<br>Length: 2 | The code for the UPS Service associated with the shipment. Valid domestic values: NOTE: For all values, refer to Service Codes in the Appendix. 01 = Next Day Air 02 = 2nd Day Air 03 = Ground 12 = 3 Day Select 13 = Next Day Air Saver 14 = UPS Next Day Air Early 59 = 2nd Day Air A.M. Valid international values: 07 = Worldwide Express 08 = Worldwide Express 08 = Worldwide Express Plus 65 = Saver 96 = UPS Worldwide Express Freight 71 = UPS Worldwide Express Freight Midday Required for Rating and ignored for Shopping. |                          |
| /RateRequest/Shipment/Service/Descri | ption                                                         |                                                                                                    |                          |
| Description                          | Required: No<br>Type: String<br>Max Allowed: 1<br>Length: 135 | A text description of the UPS Service associated with the shipment.                                                                                                    | Length is not validated. |

## **NumOfPieces**

| Name                              | Constraint                                                   | Description                                                                                                    | Validation |
|-----------------------------------|--------------------------------------------------------------|----------------------------------------------------------------------------------------------------|------------|
| /RateRequest/Shipment/NumOfPieces |                                                              |                                                                                                    |            |
| NumOfPieces                       | Required: No<br>Type: String<br>Max Allowed: 1<br>Length: 15 | Total number of pieces in all pallets.<br>Required for UPS Worldwide Express<br>Freight and UPS Worldwide Express<br>Freight Midday shipments. |            |

# ${\bf Shipment Total Weight}$

| Name                               | Constraint                                                         | Description                                                                                                    | Validation                                                                                                    |  |  |
|------------------------------------|--------------------------------------------------------------------|----------------------------------------------------------------------------------------------------|----------------------------------------------------------------------------------------------------|--|--|
| /RateRequest/Shipment/ShipmentTota | /RateRequest/Shipment/ShipmentTotalWeight                          |                                                                                                    |                                                                                                    |  |  |
| ShipmentTotalWeight                | Required: Cond<br>Type: Container<br>Max Allowed: 1<br>Length: N/A | Shipment Total Weight Container. This container is only applicable for "ratetimeintransit" and "shoptimeintransit" request options. | Required for all international shipments when retreiving time in transit information, including letters and documents shipments. |  |  |
| /RateRequest/Shipment/ShipmentTota | IWeight/UnitOfMea                                                  | surement                                                                                                    |                                                                                                    |  |  |
| UnitOfMeasurement                  | Required: Yes*<br>Type: Container<br>Max Allowed: 1<br>Length: N/A | UnitOfMeasurement Container.                                                                                                    |                                                                                                    |  |  |

| Name                  | Constraint                                                    | Description                                                                                                    | Validation |
|-----------------------|---------------------------------------------------------------|----------------------------------------------------------------------------------------------------|------------|
| /RateRequest/Shipment | /ShipmentTotalWeight/UnitOfMea                                | surement/Code                                                                                                    |            |
| Code                  | Required: Yes*<br>Type: String<br>Max Allowed: 1<br>Length: 3 | Code representing the unit of measure associated with the package weight. Codes are: LBS = Pounds, KGS = Kilograms. |            |
| /RateRequest/Shipment | /ShipmentTotalWeight/UnitOfMea                                | surement/Description                                                                                                |            |
| Description           | Required: No<br>Type: String<br>Max Allowed: 1<br>Length: 135 | Text description of the code representing the unit of measure associated with the shipment weight.                  |            |
| /RateRequest/Shipment | /ShipmentTotalWeight/Weight                                   |                                                                                                    |            |
| Weight                | Required: Yes* Type: String Max Allowed: Length: 13           | Non-zero total weight of all packages in the shipment.                                                              |            |

# DocumentsOnlyIndicator

| Name                                         | Constraint                                                  | Description                                                                                                    | Validation |
|----------------------------------------------|-------------------------------------------------------------|----------------------------------------------------------------------------------------------------|------------|
| /RateRequest/Shipment/DocumentsOnlyIndicator |                                                             |                                                                                                    |            |
| DocumentsOnlyIndicator                       | Required: No<br>Type: String<br>Max Allowed: 1<br>Length: 0 | Valid values are Document and Non-<br>document. If the indicator is present<br>then the value is Document else Non-<br>Document. Note: Not applicable for<br>FRS rating requests. | Empty Tag. |

# Package

| Name                     | Constraint                                                             | Description               | Validation |
|--------------------------|------------------------------------------------------------------------|---------------------------|------------|
| /RateRequest/Shipment/Pa | ackage                                                                 |                           |            |
| Package                  | Required: Yes<br>Type: Container<br>Max Allowed:<br>200<br>Length: N/A | Package Container.        | N/A        |
| /RateRequest/Shipment/Pa | ackage/PackagingType                                                   |                           |            |
| PackagingType            | Required: Cond<br>Type: Container<br>Max Allowed: 1<br>Length: N/A     | Packaging Type Container. | N/A        |
| /RateRequest/Shipment/Pa | ackage/PackagingType/Code                                              |                           |            |

| Name                               | Constraint                                                       | Description                                                                                  | Validation                                                                                                    |
|------------------------------------|------------------------------------------------------------------|----------------------------------------------------------------------------------------------|----------------------------------------------------------------------------------------------------|
| Code                               | Required: Yes* Type: String Max Allowed: 1 Length: 2             | The code for the UPS packaging type associated with the package.                             | Valid values: 00 = UNKNOWN 01 = UPS Letter 02 = Package 03 = Tube 04 = Pak 21 = Express Box 24 = 25KG Box 25 = 10KG Box 30 = Pallet 2a = Small Express Box 2b = Medium Express Box 2c = Large Express Box.  For FRS rating requests the only valid value is customer supplied packaging "02". |
| /RateRequest/Shipment/Package/Pack | kagingType/Descrip                                               | tion                                                                                         |                                                                                                    |
| Description                        | Required: No<br>Type: String<br>Max Allowed: 1<br>Length: 135    | A text description of the code for the UPS packaging type associated with the shipment.      | Length is not validated.                                                                                                    |
| /RateRequest/Shipment/Package/Dime | ensions                                                          |                                                                                              |                                                                                                    |
| Dimensions                         | Required: No<br>Type: Container<br>Max Allowed: 1<br>Length: N/A | Dimensions Container. This container is not applicable for GFP Rating request.               | N/A                                                                                                    |
| /RateRequest/Shipment/Package/Dime | ensions/UnitOfMeas                                               | surement                                                                                     |                                                                                                    |
| UnitOfMeasurement                  | Required: Yes* Type: Container Max Allowed: 1 Length: N/A        | UnitOfMeasurement Container.                                                                 | N/A                                                                                                    |
| /RateRequest/Shipment/Package/Dime | ensions/UnitOfMeas                                               | surement/Code                                                                                |                                                                                                    |
| Code                               | Required: Yes*<br>Type: String<br>Max Allowed: 1<br>Length: 2    | Package dimensions unit of measurement code. Codes are: 'IN' = Inches, 'CM' = Centimeters.   | Valid codes are: 'IN' or 'CM'.                                                                                                    |
| /RateRequest/Shipment/Package/Dime | ensions/UnitOfMeas                                               | surement/Description                                                                         |                                                                                                    |
| Description                        | Required: No<br>Type: String<br>Max Allowed: 1<br>Length: 135    | Text description of the code representing the UnitOfMeasurement associated with the package. | This element is not validated.                                                                                                    |
| /RateRequest/Shipment/Package/Dime | <u> </u>                                                         |                                                                                              |                                                                                                    |
| Length                             | Required: Cond<br>Type: String<br>Max Allowed: 1                 | Length of the package used to determine dimensional weight.                                  | Required for GB to GB and Poland to Poland shipments.                                                                                                    |

| Name                          | Constraint                                                         | Description                                                                                                    | Validation                                                    |
|-------------------------------|--------------------------------------------------------------------|----------------------------------------------------------------------------------------------------|---------------------------------------------------------------|
| Width                         | Required: Cond<br>Type: String<br>Max Allowed: 1<br>Length: 6      | Width of the package used to determine dimensional weight.                                                                                                    | Required for GB to GB and Poland to Poland shipments.         |
| /RateRequest/Shipment/Package | /Dimensions/Height                                                 |                                                                                                    |                                                               |
| Height                        | Required: Cond<br>Type: String<br>Max Allowed: 1<br>Length: 6      | Height of the package used to determine dimensional weight.                                                                                                    | Required for GB to GB and Poland to Poland shipments.         |
| /RateRequest/Shipment/Package | /DimWeight                                                         |                                                                                                    | 1                                                             |
| DimWeight                     | Required: No<br>Type: Container<br>Max Allowed: 1<br>Length: N/A   | Package Dimensional Weight container. Values in this container are ignored when package dimensions are provided. Please visit ups.com for instructions on calculating this value. | Only used for non-<br>US/CA/PR shipments.                     |
| /RateRequest/Shipment/Package | /DimWeight/UnitOfMeas                                              | urement                                                                                                    |                                                               |
| UnitOfMeasurement             | Required: No<br>Type: Container<br>Max Allowed: 1<br>Length: N/A   | UnitOfMeasurement Container.                                                                                                    | N/A                                                           |
| /RateRequest/Shipment/Package | /DimWeight/UnitOfMeas                                              | urement/Code                                                                                                    |                                                               |
| Code                          | Required: No<br>Type: String<br>Max Allowed: 1<br>Length: 3        | Code representing the unit of measure associated with the package weight. Codes are: LBS = Pounds, KGS = Kilograms.                                                               | Valid values: "LBS" = Pounds (default) and "KGS" = Kilograms. |
| /RateRequest/Shipment/Package | /DimWeight/UnitOfMeas                                              | urement/Description                                                                                                    |                                                               |
| Description                   | Required: No<br>Type: String<br>Max Allowed: 1<br>Length: 135      | Text description of the code representing the unit of measure associated with the package weight.                                                                                 | Length and value are not validated.                           |
| /RateRequest/Shipment/Package | e/DimWeight/Weight                                                 |                                                                                                    |                                                               |
| Weight                        | Required: No<br>Type: String<br>Max Allowed: 1<br>Length: 6        | Dimensional weight of the package. Decimal values are not accepted, however there is one implied decimal place for values in this field (i.e. 115 = 11.5).                        |                                                               |
| /RateRequest/Shipment/Package | :/PackageWeight                                                    |                                                                                                    |                                                               |
| PackageWeight                 | Required: Cond<br>Type: Container<br>Max Allowed: 1<br>Length: N/A | Package Weight Container.                                                                                                    | Required for an GFP<br>Rating request.<br>Otherwise optional. |
| /RateRequest/Shipment/Package | /PackageWeight/UnitOf                                              | Measurement                                                                                                    | T                                                             |
| UnitOfMeasurement             | Required: Yes* Type: Container Max Allowed: 1                      | UnitOfMeasurement Container.                                                                                                    | N/A                                                           |

| Name                          | Constraint                                                         | Description                                                                                                    | Validation                                                                                                    |
|-------------------------------|--------------------------------------------------------------------|----------------------------------------------------------------------------------------------------|----------------------------------------------------------------------------------------------------|
| Code                          | Required: Yes*<br>Type: String<br>Max Allowed: 1<br>Length: 3      | Code representing the unit of measure associated with the package weight. Codes are: LBS = Pounds, KGS = Kilograms. | Valid values:<br>LBS = Pounds<br>(default)<br>KGS = Kilograms                                                                                                    |
| /RateRequest/Shipment/Package | e/PackageWeight/UnitOfN                                            | Measurement/Description                                                                                             |                                                                                                    |
| Description                   | Required: No<br>Type: String<br>Max Allowed: 1<br>Length: 135      | Text description of the code representing the unit of measure associated with the package weight.                   | Length and value are not validated.                                                                                                    |
| /RateRequest/Shipment/Package | e/PackageWeight/Weight                                             |                                                                                                    |                                                                                                    |
| Weight                        | Required: Yes*<br>Type: String<br>Max Allowed: 1<br>Length: 6      | Actual package weight.                                                                                              | Weight accepted for letters/envelopes.                                                                                                    |
| /RateRequest/Shipment/Package | e/Commodity                                                        |                                                                                                    |                                                                                                    |
| Commodity                     | Required: Cond<br>Type: Container<br>Max Allowed: 1<br>Length: N/A | Commodity Container.                                                                                                | Required only for<br>GFP rating when<br>FRSShipmentIndicato<br>r is requested.                                                                                                    |
| /RateRequest/Shipment/Package | e/Commodity/FreightClass                                           | S                                                                                                    |                                                                                                    |
| FreightClass                  | Required: Yes*<br>Type: String<br>Max Allowed: 1<br>Length: 10     | Freight Classification. Freight class partially determines the freight rate for the article.                        | See Appendix of the<br>Rating Ground<br>Freight Web Services<br>Developers Guide for<br>list of Freight classes.<br>For GFP Only.                                                                                     |
| /RateRequest/Shipment/Package | e/Commodity/NMFC                                                   |                                                                                                    |                                                                                                    |
| NMFC                          | Required: No<br>Type: Container<br>Max Allowed: 1<br>Length: N/A   | NMFC Commodity container.                                                                                           | For GFP Only.                                                                                                    |
| /RateRequest/Shipment/Package | e/Commodity/NMFC/Prim                                              | eCode                                                                                                    |                                                                                                    |
| PrimeCode                     | Required: Yes* Type: String Max Allowed: 1 Length: 46              | Value of NMFC Prime. Contact your service representative if you need information concerning NMFC Codes.             | Required if NMFC<br>Container is present.<br>For GFP Only.                                                                                                    |
| /RateRequest/Shipment/Package | e/Commodity/NMFC/Sub(                                              | Code                                                                                                    |                                                                                                    |
| SubCode                       | Required: Cond<br>Type: String<br>Max Allowed: 1<br>Length: 2      | Value of NMFC Sub. Contact your service representative if you need information concerning NMFC Codes.               | Needs to be provided when the SubCode associated with the PrimeCode is other than 00. API defaults the sub value to 00 if not provided. If provided the Sub Code should be associated with the PrimeCode of the NMFC. |

| Name                             | Constraint                                                       | Description                                                                                                    | Validation                                                                                                    |
|----------------------------------|------------------------------------------------------------------|----------------------------------------------------------------------------------------------------|----------------------------------------------------------------------------------------------------|
| LargePackageIndicator            | Required: No<br>Type: String<br>Max Allowed: 1<br>Length: 0      | This element does not require a value and if one is entered it will be ignored.                                            | If present, it indicates<br>the shipment will be<br>categorized as a<br>Large Package.                                                                                                    |
| /RateRequest/Shipment/Package/Pa | ackageServiceOptions                                             |                                                                                                    |                                                                                                    |
| PackageServiceOptions            | Required: No<br>Type: Container<br>Max Allowed: 1<br>Length: N/A | PackageServiceOptions container.                                                                                           | N/A                                                                                                    |
| /RateRequest/Shipment/Package/Pa | ackageServiceOptions                                             | /DeliveryConfirmation                                                                                                    |                                                                                                    |
| DeliveryConfirmation             | Required: No<br>Type: Container<br>Max Allowed: 1<br>Length: N/A | Delivery Confirmation Container. For a list of valid origin/destination countries or territories please refer to appendix. | DeliveryConfirmation and COD are mutually exclusive.                                                                                                    |
| /RateRequest/Shipment/Package/Pa | ackageServiceOptions                                             | /DeliveryConfirmation/DCISType                                                                                             |                                                                                                    |
| DCISType                         | Required: Yes*<br>Type: String<br>Max Allowed: 1<br>Length: 1    | Type of delivery confirmation.                                                                                             | Valid values: 1 - Delivery Confirmation 2 - Delivery Confirmation Signature Required 3 - Delivery Confirmation Adult Signature Required                                                                                                    |
| /RateRequest/Shipment/Package/Pa | ackageServiceOptions                                             | :/AccessPointCOD                                                                                                    |                                                                                                    |
| AccessPointCOD                   | Required: No<br>Type: Container<br>Max Allowed: 1<br>Length: N/A | Access Point COD indicates Package COD is requested for a shipment.                                                        | Valid only for: 01 -<br>Hold For Pickup At<br>UPS Access Point,<br>Shipment Indication<br>type.<br>Package Access<br>Point COD is valid<br>only for shipment<br>without return service<br>from US/PR to US/PR<br>and CA to CA.<br>Not valid with<br>(Package) COD. |
| /RateRequest/Shipment/Package/Pa | ackageServiceOptions                                             | /AccessPointCOD/CurrencyCode                                                                                               |                                                                                                    |
| CurrencyCode                     | Required: Yes*<br>Type: String<br>Max Allowed: 1<br>Length: 3    | Access Point COD Currency Code.                                                                                            | Required if Access<br>Point COD container<br>is present. UPS does<br>not support all<br>international currency<br>codes. Refer to the<br>appendix for a list of<br>valid codes.                                                                                    |
| /RateRequest/Shipment/Package/Pa | ackageServiceOptions                                             | :/AccessPointCOD/MonetaryValue                                                                                             |                                                                                                    |
| MonetaryValue                    | Required: Yes*<br>Type: String<br>Max Allowed: 1<br>Length: 8    | Access Point COD Monetary Value.                                                                                           | Required if Access<br>Point COD container<br>is present.                                                                                                    |
| /RateRequest/Shipment/Package/Pa | ackageServiceOptions                                             | /COD                                                                                                    | 1                                                                                                    |

| Required: No Type: Container Max Allowed: 1 Length: N/A            | Indicates the type of funds that will be                                                                                                    | Valid for the following country or territory combinations: US/PR to US/PR CA to CA CA to US Not allowed for CA to US for packages that are designated as Letters or Envelopes.                                                                                                    |
|--------------------------------------------------------------------|----------------------------------------------------------------------------------------------------|----------------------------------------------------------------------------------------------------|
| Required: Yes* Type: String Max Allowed: 1                         | Indicates the type of funds that will be                                                                                                    | T                                                                                                    |
| Type: String<br>Max Allowed: 1                                     |                                                                                                    |                                                                                                    |
| Length: 1                                                          | used for the C.O.D. payment.                                                                                                    | For valid values, refer<br>to Rating and<br>Shipping COD<br>Supported Countries<br>or Territories in the<br>Appendix.                                                                                                    |
| e/PackageServiceOptions                                            | s/COD/CODAmount                                                                                                    |                                                                                                    |
| Required: Yes*<br>Type: Container<br>Max Allowed: 1<br>Length: N/A | CODAmount Container.                                                                                                    | N/A                                                                                                    |
| e/PackageServiceOptions                                            | s/COD/CODAmount/CurrencyCode                                                                                                    | 1                                                                                                    |
| Required: Yes*<br>Type: String<br>Max Allowed: 1<br>Length: 3      | Currency Code.                                                                                                    | Required if a value for the COD amount exists in the MonetaryValue tag. Must match one of the IATA currency codes. UPS does not support all international currency codes. Refer to Currency Codes in the Appendix for a list of valid codes.                                                                                                    |
| e/PackageServiceOptions                                            | s/COD/CODAmount/MonetaryValue                                                                                                    |                                                                                                    |
| Required: Yes*<br>Type: String<br>Max Allowed: 1<br>Length: 8      | The COD value for the package.                                                                                                    | Required if COD option is present. The maximum amount allowed is 50,000 USD.                                                                                                    |
| e/PackageServiceOptions                                            | s/DeclaredValue                                                                                                    |                                                                                                    |
| Required: No<br>Type: Container<br>Max Allowed: 1<br>Length: N/A   | Declared Value Container.                                                                                                    | N/A                                                                                                    |
|                                                                    | Required: Yes* Type: Container Max Allowed: 1 Length: N/A  PackageServiceOptions  Required: Yes* Type: String Max Allowed: 1 Length: 3  Required: Yes* Type: String Max Allowed: 1 Length: 8  PackageServiceOptions  Required: Yes* Type: String Max Allowed: 1 Length: 8  PackageServiceOptions  Required: No Type: Container Max Allowed: 1 Length: N/A | Required: Yes* Type: Container Max Allowed: 1 Length: N/A  Required: Yes* Type: String Max Allowed: 1 Length: 3  Required: Yes* Type: String Max Allowed: 1 Length: 3  Required: Yes* Type: String Max Allowed: 1 Length: 3  Required: Yes* Type: String Max Allowed: 1 Length: 8  Required: Yes* Type: String Max Allowed: 1 Length: 8  Required: No Type: Container Max Allowed: 1  Required: No Type: Container Max Allowed: 1  Declared Value Container. |

| Name                               | Constraint                                                       | Description                                                                                                    | Validation                                                                                                    |
|------------------------------------|------------------------------------------------------------------|----------------------------------------------------------------------------------------------------|----------------------------------------------------------------------------------------------------|
| CurrencyCode                       | Required: Yes*<br>Type: String<br>Max Allowed: 1<br>Length: 3    | The IATA currency code associated with the declared value amount for the package.                                                                                                    | Required if a value for the package declared value amount exists in the MonetaryValue tag. Must match one of the IATA currency codes. Length is not validated. UPS does not support all international currency codes. Refer to Currency Codes in the Appendix for a list of valid codes. |
| /RateRequest/Shipment/Package/Pack |                                                                  |                                                                                                    |                                                                                                    |
| MonetaryValue                      | Required: Yes*<br>Type: String<br>Max Allowed: 1<br>Length: 8    | The monetary value for the declared value amount associated with the package.                                                                                                    | Max value of 5,000<br>USD for Local and<br>50,000 USD for<br>Remote. Absolute<br>maximum value is<br>21474836.47                                                                                                    |
| /RateRequest/Shipment/Package/Pack | ageServiceOptions                                                | /ShipperDeclaredValue                                                                                                    |                                                                                                    |
| ShipperDeclaredValue               | Required: No<br>Type: Container<br>Max Allowed: 1<br>Length: N/A | Shipper Paid Declared Value Charge at Package level.                                                                                                    | Valid for UPS World<br>Wide Express Freight<br>shipments.                                                                                                    |
| /RateRequest/Shipment/Package/Pack | ageServiceOptions                                                | /ShipperDeclaredValue/CurrencyCode                                                                                                    |                                                                                                    |
| CurrencyCode                       | Required: Yes*<br>Type: String<br>Max Allowed: 1<br>Length: 3    | The IATA currency code associated with the amount for the package.                                                                                                    | UPS does not support<br>all international<br>currency codes. Refer<br>to the appendix for a<br>list of valid codes.                                                                                                    |
| /RateRequest/Shipment/Package/Pack | ageServiceOptions                                                | :/ShipperDeclaredValue/MonetaryValue                                                                                                    |                                                                                                    |
| MonetaryValue                      | Required: Yes*<br>Type: String<br>Max Allowed: 1<br>Length: 119  | The monetary value for the amount associated with the package.                                                                                                    |                                                                                                    |
| /RateRequest/Shipment/Package/Pack | ageServiceOptions                                                | :/ProactiveIndicator                                                                                                    | I                                                                                                    |
| ProactiveIndicator                 | Required: No<br>Type: String<br>Max Allowed: 1<br>Length: 0      | Any value associated with this element will be ignored.  If present, the package is rated for UPS Proactive Response and proactive package tracking.  Contractual accessorial for health care companies to allow package monitoring throughout the UPS system. | Shippers account needs to have valid contract for UPS Proactive Response.                                                                                                    |
| /RateRequest/Shipment/Package/Pack | ageServiceOptions                                                | RefrigerationIndicator                                                                                                    |                                                                                                    |
| RefrigerationIndicator             | Required: No<br>Type: String<br>Max Allowed: 1<br>Length: 0      | Presence/Absence Indicator. Any value is ignored. If present, indicates that the package contains an item that needs refrigeration.                                                                                                    | Shippers account needs to have a valid contract for Refrigeration.                                                                                                    |

| RateRequest/Shipment/Package/Pac    | leana Camias Ontions                                             |                                                                                       |                                                                                                    |
|-------------------------------------|------------------------------------------------------------------|---------------------------------------------------------------------------------------|----------------------------------------------------------------------------------------------------|
| nsurance                            | kageServiceOptions                                               | s/Insurance                                                                           |                                                                                                    |
| iodiano                             | Required: No<br>Type: Container<br>Max Allowed: 1<br>Length: N/A | Insurance Accesorial. Only one type of insurance can exist at a time on the shipment. | Valid for UPS World<br>Wide Express Freight<br>shipments.                                                                                                    |
| RateRequest/Shipment/Package/Pac    | kageServiceOptions                                               | s/Insurance/BasicFlexibleParcelIndicator                                              |                                                                                                    |
| BasicFlexibleParceIIndicator        | Required: No<br>Type: Container<br>Max Allowed: 1<br>Length: N/A | Container to hold Basic Flexible Parcel Indicator information.                        | Valid for UPS World<br>Wide Express Freight<br>shipments.                                                                                                    |
| RateRequest/Shipment/Package/Pac    | kageServiceOptions                                               | //Insurance/BasicFlexibleParcelIndicator                                              | /CurrencyCode                                                                                                    |
| CurrencyCode                        | Required: Yes*<br>Type: String<br>Max Allowed: 1<br>Length: 3    | The IATA currency code associated with the amount for the package.                    | UPS does not suppor<br>all international<br>currency codes. Refe<br>to the appendix for a<br>list of valid codes.<br>Valid for UPS World<br>Wide Express Freight<br>shipments. |
| RateRequest/Shipment/Package/Pac    | kageServiceOptions                                               | //Insurance/BasicFlexibleParcelIndicator                                              | /MonetaryValue                                                                                                    |
| /lonetaryValue                      | Required: Yes*<br>Type: String<br>Max Allowed: 1<br>Length: 8    | The monetary value associated with the package.                                       | Valid for UPS World<br>Wide Express Freight<br>shipments.                                                                                                    |
| RateRequest/Shipment/Package/Pac    | kageServiceOptions                                               | //Insurance/ExtendedFlexibleParceIIndic                                               | ator                                                                                                    |
| xtendedFlexibleParceIIndicator      | Required: No<br>Type: Container<br>Max Allowed: 1<br>Length: N/A | Container for Extended Flexible Parcel Indicator                                      | Valid for UPS World<br>Wide Express Freight<br>shipments.                                                                                                    |
| RateRequest/Shipment/Package/Pac    | kageServiceOptions                                               | :/Insurance/ExtendedFlexibleParcelIndic                                               | ator/CurrencyCode                                                                                                    |
| CurrencyCode                        | Required: Yes*<br>Type: String<br>Max Allowed: 1<br>Length: 3    | The IATA currency code associated with the amount for the package.                    | UPS does not suppor<br>all international<br>currency codes. Refe<br>to the appendix for a<br>list of valid codes.<br>Valid for UPS World<br>Wide Express Freight<br>shipments. |
| RateRequest/Shipment/Package/Pac    | kageServiceOptions                                               | s/Insurance/ExtendedFlexibleParceIIndic                                               | ator/MonetaryValue                                                                                                    |
| ∕lonetaryValue                      | Required: Yes*<br>Type: String<br>Max Allowed: 1<br>Length: 8    | The monetary value associated with the package.                                       | Valid for UPS World<br>Wide Express Freight<br>shipments.                                                                                                    |
| RateRequest/Shipment/Package/Pac    | kageServiceOptions                                               | //Insurance/TimeInTransitFlexibleParceII                                              | ndicator                                                                                                    |
| imeInTransitFlexibleParceIIndicator | Required: No<br>Type: Container<br>Max Allowed: 1<br>Length: N/A | Container to hold Time In Transit Flexible Parcel Indicator information.              | Valid for UPS World<br>Wide Express Freight<br>shipments.                                                                                                    |
| RateRequest/Shipment/Package/Pack   | kageServiceOptions                                               | /Insurance/TimeInTransitFlexibleParceII                                               | ndicator/CurrencyCod                                                                                                    |

| Name                                                                                                    | Constraint                                                    | Description                                                                                                    | Validation                                                                                                    |
|----------------------------------------------------------------------------------------------------|---------------------------------------------------------------|----------------------------------------------------------------------------------------------------|----------------------------------------------------------------------------------------------------|
| CurrencyCode                                                                                                    | Required: Yes*<br>Type: String<br>Max Allowed: 1<br>Length: 3 | The IATA currency code associated with the amount for the package.                                                              | UPS does not support<br>all international<br>currency codes. Refer<br>to the appendix for a<br>list of valid codes.<br>Valid for UPS World<br>Wide Express Freight<br>shipments.                                                                                                    |
| /RateRequest/Shipment/Package/Pe                                                                                                    | ackageServiceOption                                           | s/Insurance/TimeInTransitFlexibleParcel                                                                                         | Indicator/MonetaryValu                                                                                                    |
| MonetaryValue                                                                                                    | Required: Yes*<br>Type: String<br>Max Allowed: 1<br>Length: 8 | The monetary value associated with the package.                                                                                 | Valid for UPS World<br>Wide Express Freight<br>shipments.                                                                                                    |
| /RateRequest/Shipment/Package/P                                                                                                    | ackageServiceOption                                           | s/VerbalConfirmationIndicator                                                                                                   |                                                                                                    |
| VerbalConfirmationIndicator                                                                                                    | Required: No<br>Type: String<br>Max Allowed: 1<br>Length: 0   | A flag indicating if the packages require Verbal Confirmation. True if VerbalConfirmationIndicator tag exists; false otherwise. | Empty Tag.                                                                                                    |
| /RateRequest/Shipment/Package/Package/ | ackageServiceOption                                           | s/UPSPremiumCareIndicator                                                                                                    |                                                                                                    |
| UPSPremiumCareIndicator                                                                                                    | Required: No<br>Type: String<br>Max Allowed: 1<br>Length: 0   | An UPSPremiumCareIndicator indicates special handling is required for shipment having controlled substances.                    | Empty Tag means indicator is present.  Valid only for Canada to Canada movements.  Available for the following Return Services: Returns Exchange (available with a contract) Print Return Label Print and Mail Electronic Return Label Return Service Three Attempt  May be requested with following UPS services: UPS Express Early UPS Express UPS Express UPS Express UPS Standard.  Not available for packages with the following: Delivery Confirmation - Signature Required Delivery Confirmation - Adult Signature Required. |

| Name                               | Constraint                                                         | Description                                                                                                    | Validation                                                                                                    |
|------------------------------------|--------------------------------------------------------------------|----------------------------------------------------------------------------------------------------|----------------------------------------------------------------------------------------------------|
| HazMat                             | Required: No<br>Type: Container<br>Max Allowed: 1<br>Length: N/A   | Container to hold HazMat information.                                                                                                    | Applies only if SubVersion is greater than or equal to 1701.                                                                                   |
| /RateRequest/Shipment/Package/Pack | ageServiceOptions                                                  | /HazMat/PackageIdentifier                                                                                                    |                                                                                                    |
| Packageldentifier                  | Required: Cond<br>Type: String<br>Max Allowed: 1<br>Length: 15     | Identifies the package containing Dangerous Goods.                                                                                                    | Required if SubVersion is greater than or equal to 1701.                                                                                       |
| /RateRequest/Shipment/Package/Pack | cageServiceOptions                                                 | /HazMat/QValue                                                                                                    |                                                                                                    |
| QValue                             | Required: Cond<br>Type: String<br>Max Allowed: 1<br>Length: 3      | QValue is required when a HazMat shipment specifies AllPackedInOneIndicator and the regulation set for that shipment is IATA.                                                                                                    | Applies only if<br>SubVersion is greater<br>than or equal to 1701.<br>Valid values are: 0.1;<br>0.2; 0.3; 0.4; 0.5; 0.6;<br>0.7; 0.8; 0.9; 1.0 |
| /RateRequest/Shipment/Package/Pack | kageServiceOptions                                                 | /HazMat/OverPackedIndicator                                                                                                    |                                                                                                    |
| OverPackedIndicator                | Required: No<br>Type: String<br>Max Allowed: 1<br>Length: 0        | Presence/Absence Indicator. Any value is ignored. Presence indicates that shipment is overpack.                                                                                                    | Applies only if<br>SubVersion is greater<br>than or equal to 1701.                                                                             |
| /RateRequest/Shipment/Package/Pack | kageServiceOptions                                                 | /HazMat/AllPackedInOneIndicator                                                                                                    |                                                                                                    |
| AllPackedInOneIndicator            | Required: No<br>Type: String<br>Max Allowed: 1<br>Length: 0        | Presence/Absence Indicator. Any value is ignored. Indicates the hazmat shipment/package is all packed in one.                                                                                                    | Applies only if SubVersion is greater than or equal to 1701.                                                                                   |
| /RateRequest/Shipment/Package/Pack | ageServiceOptions                                                  | /HazMat/HazMatChemicalRecord                                                                                                    |                                                                                                    |
| HazMatChemicalRecord               | Required: Yes*<br>Type: Container<br>Max Allowed: 3<br>Length: N/A | Container to hold HazMat Chemical Records.                                                                                                    |                                                                                                    |
| /RateRequest/Shipment/Package/Pack | kageServiceOptions                                                 | /HazMat/HazMatChemicalRecord/Chem                                                                                                    | nicalRecordIdentifier                                                                                                    |
| ChemicalRecordIdentifier           | Required: Cond<br>Type: String<br>Max Allowed: 1<br>Length: 13     | Identifies the Chemcial Record.                                                                                                    | Required if<br>SubVersion is greater<br>than or equal to 1701.                                                                                 |
| /RateRequest/Shipment/Package/Pack | kageServiceOptions                                                 | /HazMat/HazMatChemicalRecord/Class                                                                                                    | DivisionNumber                                                                                                    |
| ClassDivisionNumber                | Required: Cond<br>Type: String<br>Max Allowed: 1<br>Length: 17     | This is the hazard class associated to the specified commodity. Required if CommodityRegulatedLevelCode is 'LQ' or 'FR'                                                                                                    | Applies only if<br>SubVersion is greater<br>than or equal to 1701.                                                                             |
| /RateRequest/Shipment/Package/Pack | xageServiceOptions                                                 | /HazMat/HazMatChemicalRecord/IDNur                                                                                                    | mber                                                                                                    |
| IDNumber                           | Required: Cond<br>Type: String<br>Max Allowed: 1<br>Length: 16     | This is the ID number (UN/NA/ID) for the specified commodity. Required if CommodityRegulatedLevelCode = LR, LQ or FR and if the field applies to the material by regulation. UN/NA/ID Identification Number assigned to the specified regulated good. (Include the UN/NA/ID as part of the entry). | Applies only if<br>SubVersion is greater<br>than or equal to 1701.                                                                             |

| Name                               | Constraint                                                     | Description                                                                                                    | Validation                                                                                                    |
|------------------------------------|----------------------------------------------------------------|----------------------------------------------------------------------------------------------------|----------------------------------------------------------------------------------------------------|
| /RateRequest/Shipment/Package/Pack | ageServiceOptions.                                             | /HazMat/HazMatChemicalRecord/Trans                                                                                                    | portationMode                                                                                                    |
| TransportationMode                 | Required: Yes*<br>Type: String<br>Max Allowed: 1<br>Length: 2  | The method of transport by which a shipment is approved to move and the regulations associated with that method. Only required when the CommodityRegulatedLevelCode is FR or LQ. Valid values: 01 - Highway 02 - Ground 03 - Passenger Aircraft 04 - Cargo Aircraft Only                                                                                                    | Applies only if SubVersion is greater than or equal to 1701. For multiple ChemicalRecords per package having different TransportationMode, TransportationMode of first ChemicalRecord would be considered for validating and rating the package. All TransportationMode except for '04' are general service offering. If any chemical record contains '04' as TransportationMode, ShipperNumber needs to be authorized to use '04' as TransportationMode. |
| /RateRequest/Shipment/Package/Pack | ageServiceOptions                                              | /HazMat/HazMatChemicalRecord/Regul                                                                                                    | lationSet                                                                                                    |
| RegulationSet                      | Required: Yes*<br>Type: String<br>Max Allowed: 1<br>Length: 34 | The Regulatory set associated with every regulated shipment. It must be the same across the shipment.  Valid values:  ADR - For Europe to Europe Ground Movement  CFR - For HazMat regulated by US  Dept. of Transportation within the  U.S. or ground shipments to Canada,  IATA - For Worldwide Air movement  TDG - For Canada to Canada  ground movement or Canada to U.S.  standard movement | Applies only if SubVersion is greater than or equal to 1701. For multiple ChemicalRecords per package or multiple packages containing different RegulationSet, RegulationSet of first ChemicalRecord would be considered for validating and rating the entire shipment.                                                                                                    |
| /RateRequest/Shipment/Package/Pack | ageServiceOptions                                              | /HazMat/HazMatChemicalRecord/Emer                                                                                                    | gencyPhone                                                                                                    |
| EmergencyPhone                     | Required: No<br>Type: String<br>Max Allowed: 1<br>Length: 125  | 24 Hour Emergency Phone Number of the shipper. Valid values for this field are (0) through (9) with trailing blanks. For numbers within the U.S., the layout is '1', area code, 7-digit number. For all other countries or territories the layout is country or territory code, area code, number.                                                                                               | Applies only if<br>SubVersion is greater<br>than or equal to 1701.<br>The following are<br>restricted in the<br>phone number<br>"period ".", dash "-",<br>plus sign "+" and<br>conventional<br>parentheses "(" and<br>")", "EXT or OPT"                                                                                                    |

| Name                                   | Constraint                                                       | Description                                                                                                    | Validation                                                   |
|----------------------------------------|------------------------------------------------------------------|----------------------------------------------------------------------------------------------------|--------------------------------------------------------------|
| /RateRequest/Shipment/Package/Package/ | ageServiceOptions                                                | /HazMat/HazMatChemicalRecord/Emer                                                                                                    | gencyContact                                                 |
| EmergencyContact                       | Required: Cond<br>Type: String<br>Max Allowed: 1<br>Length: 135  | The emergency information, contact name and/or contact number, required to be communicated when a call is placed to the EmergencyPhoneNumber. The information is required if there is a value in the EmergencyPhoneNumber field above and the shipment is with a US50 or PR origin and/or destination and the RegulationSet is IATA. | Applies only if SubVersion is greater than or equal to 1701. |
| /RateRequest/Shipment/Package/Package/ | ageServiceOptions                                                | /HazMat/HazMatChemicalRecord/Repo                                                                                                    | rtableQuantity                                               |
| ReportableQuantity                     | Required: Cond<br>Type: String<br>Max Allowed: 1<br>Length: 12   | Required if CommodityRegulatedLevelCode = LQ or FR and if the field applies to the material by regulation. If reportable quantity is met, 'RQ' should be entered.                                                                                                    | Applies only if SubVersion is greater than or equal to 1701. |
| /RateRequest/Shipment/Package/Packa    | ageServiceOptions                                                | /HazMat/HazMatChemicalRecord/SubR                                                                                                    | iskClass                                                     |
| SubRiskClass                           | Required: Cond<br>Type: String<br>Max Allowed: 1<br>Length: 1100 | Required if CommodityRegulatedLevelCode = LQ or FR and if the field applies to the material by regulation. Secondary hazardous characteristics of a package. (There can be more than one – separate each with a comma).                                                                                                    | Applies only if SubVersion is greater than or equal to 1701. |
| /RateRequest/Shipment/Package/Package/ | ageServiceOptions                                                | /HazMat/HazMatChemicalRecord/Pack                                                                                                    | agingGroupType                                               |
| PackagingGroupType                     | Required: Cond<br>Type: String<br>Max Allowed: 1<br>Length: 110  | This is the packing group category associated to the specified commodity. Required if CommodityRegulatedLevelCode = LQ or FR and if the field applies to the material by regulation. Must be shown in Roman Numerals. Valid values are:  I,  II,  III,  blank.                                                                       | Applies only if SubVersion is greater than or equal to 1701. |
| /RateRequest/Shipment/Package/Package/ | ageServiceOptions                                                | /HazMat/HazMatChemicalRecord/Quan                                                                                                    | tity                                                         |
| Quantity                               | Required: Cond<br>Type: String<br>Max Allowed: 1<br>Length: 15   | Required if CommodityRegulatedLevelCode = LQ or FR. The numerical value of the mass capacity of the regulated good.                                                                                                    | Applies only if SubVersion is greater than or equal to 1701. |
| /RateRequest/Shipment/Package/Package/ | ageServiceOptions                                                | /HazMat/HazMatChemicalRecord/UOM                                                                                                    |                                                              |
| UOM                                    | Required: Cond<br>Type: String<br>Max Allowed: 1<br>Length: 110  | Required if CommodityRegulatedLevelCode = LQ or FR. The unit of measure used for the mass capacity of the regulated good. For Example: ml, L, g, mg, kg, cylinder, pound, pint, quart, gallon, ounce etc.                                                                                                    | Applies only if SubVersion is greater than or equal to 1701. |

| Name                            | Constraint                                                       | Description                                                                                                    | Validation                                                        |
|---------------------------------|------------------------------------------------------------------|----------------------------------------------------------------------------------------------------|-------------------------------------------------------------------|
| PackagingInstructionCode        | Required: Cond<br>Type: String<br>Max Allowed: 1<br>Length: 1353 | The packing instructions related to the chemical record. Required if CommodityRegulatedLevelCode = LQ or FR and if the field applies to the material by regulation.                                                                                                    | Applies only if<br>SubVersion is greater<br>than or equal to 1701 |
| /RateRequest/Shipment/Package/l | PackageServiceOptions                                            | s/HazMat/HazMatChemicalRecord/Prope                                                                                                    | rShippingName                                                     |
| ProperShippingName              | Required: Cond<br>Type: String<br>Max Allowed: 1<br>Length: 1250 | The Proper Shipping Name assigned by ADR, CFR or IATA. Required if CommodityRegulatedLevelCode = LR, LQ or FR.                                                                                                    | Applies only if<br>SubVersion is greater<br>than or equal to 1701 |
| /RateRequest/Shipment/Package/l | PackageServiceOptions                                            | s/HazMat/HazMatChemicalRecord/Techr                                                                                                    | nicalName                                                         |
| TechnicalName                   | Required: Cond<br>Type: String<br>Max Allowed: 1<br>Length: 1300 | The technical name (when required) for the specified commodity. Required if CommodityRegulatedLevelCode = LQ or FR and if the field applies to the material by regulation.                                                                                                    | Applies only if<br>SubVersion is greater<br>than or equal to 1701 |
| /RateRequest/Shipment/Package/l | PackageServiceOptions                                            | s/HazMat/HazMatChemicalRecord/Additi                                                                                                    | onalDescription                                                   |
| AdditionalDescription           | Required: Cond<br>Type: String<br>Max Allowed: 1<br>Length: 175  | Additional remarks or special provision information. Required if CommodityRegulatedLevelCode = LQ or FR and if the field applies to the material by regulation.  Additional information that may be required by regulation about a hazardous material, such as, "Limited Quantity", DOT-SP numbers, EX numbers. | Applies only if<br>SubVersion is greater<br>than or equal to 1701 |
| /RateRequest/Shipment/Package/l | PackageServiceOptions                                            | s/HazMat/HazMatChemicalRecord/Packa                                                                                                    | agingType                                                         |
| PackagingType                   | Required: Cond<br>Type: String<br>Max Allowed: 1<br>Length: 1255 | The package type code identifying the type of packaging used for the commodity. (Ex: Fiberboard Box). Required if CommodityRegulatedLevelCode = LQ or FR.                                                                                                    | Applies only if<br>SubVersion is greater<br>than or equal to 1701 |
| /RateRequest/Shipment/Package/l | PackageServiceOptions                                            | s/HazMat/HazMatChemicalRecord/Haza                                                                                                    | rdLabelRequired                                                   |
| HazardLabelRequired             | Required: Cond<br>Type: String<br>Max Allowed: 1<br>Length: 150  | Defines the type of label that is required on the package for the commodity. Not applicable if CommodityRegulatedLevelCode = LR or EQ.                                                                                                    | Applies only if<br>SubVersion is greater<br>than or equal to 1701 |
| /RateRequest/Shipment/Package/l | PackageServiceOptions                                            | s/HazMat/HazMatChemicalRecord/Packa                                                                                                    | agingTypeQuantity                                                 |
| PackagingTypeQuantity           | Required: Cond<br>Type: String<br>Max Allowed: 1<br>Length: 13   | The number of pieces of the specific commodity. Required if CommodityRegulatedLevelCode = LQ or FR. Valid values are 1 to 999.                                                                                                    | Applies only if<br>SubVersion is greater<br>than or equal to 1701 |

| Name                             | Constraint                                                         | Description                                                                                                    | Validation                                                   |
|----------------------------------|--------------------------------------------------------------------|----------------------------------------------------------------------------------------------------|--------------------------------------------------------------|
| CommodityRegulatedLevelCode      | Required: Cond<br>Type: String<br>Max Allowed: 1<br>Length: 2      | Indicates the type of commodity - Fully Regulated (FR), Limited Quantity (LQ), Excepted Quantity (EQ), Lightly Regulated (LR). Default value is FR. Valid values are LR, FR, LQ, EQ.        | Applies only if SubVersion is greater than or equal to 1701. |
| /RateRequest/Shipment/Package/Pa | ackageServiceOptions                                               | s/HazMat/HazMatChemicalRecord/Trans                                                                                                    | sportCategory                                                |
| TransportCategory                | Required: No<br>Type: String<br>Max Allowed: 1<br>Length: 1        | Transport Category. Valid values are 0 to 4.                                                                                                    | Applies only if SubVersion is greater than or equal to 1701. |
| /RateRequest/Shipment/Package/Pa | ackageServiceOptions                                               | s/HazMat/HazMatChemicalRecord/Tunn                                                                                                    | elRestrictionCode                                            |
| TunnelRestrictionCode            | Required: No<br>Type: String<br>Max Allowed: 1<br>Length: 110      | Defines what is restricted to pass through a tunnel.                                                                                                    | Applies only if SubVersion is greater than or equal to 1701. |
| /RateRequest/Shipment/Package/Pa | ackageServiceOptions                                               | s/Drylce                                                                                                    |                                                              |
| Drylce                           | Required: No<br>Type: Container<br>Max Allowed: 1<br>Length: N/A   | Container to hold Dry Ice information.                                                                                                    |                                                              |
| /RateRequest/Shipment/Package/Pa | ackageServiceOptions                                               | s/Drylce/RegulationSet                                                                                                    |                                                              |
| RegulationSet                    | Required: Yes*<br>Type: String<br>Max Allowed: 1<br>Length: 34     | Regulation set for Drylce Shipment. Valid values: CFR = For HazMat regulated by US Dept of Transportation within the U.S. or ground shipments to Canada, IATA = For Worldwide Air movement. |                                                              |
| /RateRequest/Shipment/Package/Pa | ackageServiceOptions                                               | s/Drylce/DrylceWeight                                                                                                    |                                                              |
| DrylceWeight                     | Required: Yes*<br>Type: Container<br>Max Allowed: 1<br>Length: N/A | Container for Weight information for Dry Ice.                                                                                                    |                                                              |
| /RateRequest/Shipment/Package/Pa | ackageServiceOptions                                               | s/Drylce/DrylceWeight/UnitOfMeasurem                                                                                                    | ent                                                          |
| UnitOfMeasurement                | Required: Yes*<br>Type: Container<br>Max Allowed: 1<br>Length: N/A | Container for Unit Of Measurement for Dry Ice.                                                                                                    |                                                              |
| /RateRequest/Shipment/Package/Pa | ackageServiceOptions                                               | s/Drylce/DrylceWeight/UnitOfMeasurem                                                                                                    | ent/Code                                                     |
| Code                             | Required: Yes*<br>Type: String<br>Max Allowed: 1<br>Length: 2      | Drylce weight unit of measurement code. Valid values:  00 = KG (Metric Unit of Measurements) or KGS  01 = LB (English Unit of Measurements) or LBS                                          | The following values are valid: 00,01                        |

| Name                               | Constraint                                                     | Description                                                                                                    | Validation                                                                                                    |  |  |
|------------------------------------|----------------------------------------------------------------|----------------------------------------------------------------------------------------------------|----------------------------------------------------------------------------------------------------|--|--|
| Description                        | Required: No<br>Type: String<br>Max Allowed: 1<br>Length: 120  | Text description of the code representing the unit of measure associated with the package.                                                                                                    |                                                                                                    |  |  |
| /RateRequest/Shipment/Package/Pack | ageServiceOptions                                              | /Drylce/DrylceWeight/Weight                                                                                                    |                                                                                                    |  |  |
| Weight                             | Required: Yes*<br>Type: String<br>Max Allowed: 1<br>Length: 15 | Weight for Dry Ice.                                                                                                    | Cannot be more than package weight. Should be more than 0.0. Valid characters are 0-9 and "." (Decimal point). Limit to 1 digit after the decimal. The maximum length of the field is 5 including "." and can hold up to 1 decimal place. |  |  |
| /RateRequest/Shipment/Package/Pack | ageServiceOptions                                              | /Drylce/MedicalUseIndicator                                                                                                    |                                                                                                    |  |  |
| MedicalUseIndicator                | Required: No<br>Type: String<br>Max Allowed: 1<br>Length: 0    | Presence/Absence Indicator. Any value inside is ignored. Relevant only in CFR regulation set. If present it is used to designate the Dry Ice is for any medical use and rates are adjusted for DryIce weight more than 2.5 KGS or 5.5 LBS. |                                                                                                    |  |  |
| /RateRequest/Shipment/Package/Pack | ageServiceOptions                                              | /Drylce/AuditRequired                                                                                                    |                                                                                                    |  |  |
| AuditRequired                      | Required: No<br>Type: String<br>Max Allowed: 1<br>Length: 0    | Presence/Absence Indicator. Any value inside is ignored. Indicates a Dry Ice audit will be performed per the Regulation Set requirements. Empty tag means indicator is present.                                                            |                                                                                                    |  |  |
| /RateRequest/Shipment/Package/Addi | /RateRequest/Shipment/Package/AdditionalHandlingIndicator      |                                                                                                    |                                                                                                    |  |  |
| AdditionalHandlingIndicator        | Required: No<br>Type: String<br>Max Allowed: 1<br>Length: 0    | A flag indicating if the packages require additional handling. True if AdditionalHandlingIndicator tag exists; false otherwise.                                                                                                    | Empty Tag.                                                                                                    |  |  |

# Shipment Service Options

| Name                         | Constraint                                                       | Description                                                                                                    | Validation |
|------------------------------|------------------------------------------------------------------|----------------------------------------------------------------------------------------------------|------------|
| /RateRequest/Shipment/Shipme | entServiceOptions                                                |                                                                                                    | '          |
| ShipmentServiceOptions       | Required: No<br>Type: Container<br>Max Allowed: 1<br>Length: N/A | Shipment level Accessorials are included in this container.                                                                                                    | N/A        |
| /RateRequest/Shipment/Shipme | entServiceOptions/Saturda                                        | ayPickupIndicator                                                                                                    |            |
| SaturdayPickupIndicator      | Required: No<br>Type: String<br>Max Allowed: 1<br>Length: 0      | A flag indicating if the shipment requires a Saturday pickup. True if SaturdayPickupIndicator tag exists; false otherwise. Not available for GFP rating requests. | Empty Tag. |

| Name                               | Constraint                                                       | Description                                                                                                    | Validation                                                                                                    |
|------------------------------------|------------------------------------------------------------------|----------------------------------------------------------------------------------------------------|----------------------------------------------------------------------------------------------------|
| /RateRequest/Shipment/ShipmentServ | riceOptions/Saturda                                              | yDeliveryIndicator                                                                                                    |                                                                                                    |
| SaturdayDeliveryIndicator          | Required: No<br>Type: String<br>Max Allowed: 1<br>Length: 0      | A flag indicating if a shipment must be delivered on a Saturday. True if SaturdayDeliveryIndicator tag exists; false otherwise                                                                                                    | Empty Tag.                                                                                                    |
| /RateRequest/Shipment/ShipmentServ | iceOptions/AccessI                                               | PointCOD                                                                                                    |                                                                                                    |
| AccessPointCOD                     | Required: No<br>Type: Container<br>Max Allowed: 1<br>Length: N/A | Access Point COD indicates Shipment level Access Point COD is requested for a shipment.                                                                                                    | Valid only for "01 -<br>Hold For Pickup At<br>UPS Access Point"<br>Shipment Indication<br>type.<br>Shipment Access<br>Point COD is valid<br>only for countries or<br>territories within E.U.<br>Not valid with<br>(Shipment) COD.<br>Not available to<br>shipment with return<br>service. |
| /RateRequest/Shipment/ShipmentServ | riceOptions/AccessI                                              | PointCOD/CurrencyCode                                                                                                    |                                                                                                    |
| CurrencyCode                       | Required: Yes*<br>Type: String<br>Max Allowed: 1<br>Length: 3    | Access Point COD Currency Code.                                                                                                    | Required if Access<br>Point COD container<br>is present. UPS does<br>not support all<br>international currency<br>codes. Refer to the<br>appendix for a list of<br>valid codes.                                                                                                    |
| /RateRequest/Shipment/ShipmentServ | riceOptions/AccessI                                              | PointCOD/MonetaryValue                                                                                                    |                                                                                                    |
| MonetaryValue                      | Required: Yes*<br>Type: String<br>Max Allowed: 1<br>Length: 82   | Access Point COD Monetary Value.                                                                                                    | Required if Access<br>Point COD container<br>is present.                                                                                                    |
| /RateRequest/Shipment/ShipmentServ | riceOptions/DeliverT                                             | ToAddresseeOnlyIndicator                                                                                                    |                                                                                                    |
| DeliverToAddresseeOnlyIndicator    | Required: No<br>Type: String<br>Max Allowed: 1<br>Length: 0      | Presence/Absence Indicator. Any value inside is ignored.  DeliverToAddresseeOnlyIndicator is shipper specified restriction that requires the addressee to be the one who takes final delivery of the "Hold For PickUp at UPS Access Point" package.  Presence of indicator means shipper restriction will apply to the shipment. | Only valid for<br>Shipment Indication<br>type "01 - Hold For<br>PickUp at UPS<br>Access Point".                                                                                                    |
| /RateRequest/Shipment/ShipmentServ | riceOptions/DirectDe                                             |                                                                                                    | 1                                                                                                    |
| DirectDeliveryOnlyIndicator        | Required: No<br>Type: String<br>Max Allowed: 1<br>Length: 0      | Presence/Absence Indicator. Any value inside is ignored. Direct Delivery Only (DDO) accessorial in a request would ensure that delivery is made only to the Ship To address on the shipping label.                                                                                                    | This accessorial is not valid with Shipment Indication Types: 01 - Hold For Pickup At UPS Access Point 02 - UPS Access Point™ Delivery"                                                                                                    |

| Name                                             | Constraint                                                         | Description                                                                                            | Validation                                                                                                    |  |  |
|--------------------------------------------------|--------------------------------------------------------------------|----------------------------------------------------------------------------------------------------|----------------------------------------------------------------------------------------------------|--|--|
| /RateRequest/Shipment/ShipmentServiceOptions/COD |                                                                    |                                                                                                    |                                                                                                    |  |  |
| COD                                              | Required: No<br>Type: Container<br>Max Allowed: 1<br>Length: N/A   | If present, indicates C.O.D. is requested for the shipment.                                            | Shipment level C.O.D. is only available for EU origin countries or territories. C.O.D. shipments are only available for Shippers with Daily Pickup and Drop Shipping accounts.           |  |  |
| /RateRequest/Shipment/ShipmentS                  | ServiceOptions/COD/C                                               | ODFundsCode                                                                                            |                                                                                                    |  |  |
| CODFundsCode                                     | Required: Yes*<br>Type: String<br>Max Allowed: 1<br>Length: 1      | For valid values, refer to Rating and Shipping COD Supported Countries or Territories in the Appendix. |                                                                                                    |  |  |
| /RateRequest/Shipment/ShipmentS                  | ServiceOptions/COD/C                                               | ODAmount                                                                                               |                                                                                                    |  |  |
| CODAmount                                        | Required: Yes*<br>Type: Container<br>Max Allowed: 1<br>Length: N/A | CODAmount Container.                                                                                   | UPS does not support<br>all international<br>currency codes. Refer<br>to the appendix for a<br>list of valid codes.                                                                      |  |  |
| /RateRequest/Shipment/ShipmentS                  | ServiceOptions/COD/C                                               | ODAmount/CurrencyCode                                                                                  |                                                                                                    |  |  |
| CurrencyCode                                     | Required: Yes* Type: String Max Allowed: 1 Length: 3               | COD amount currency code type.                                                                         | N/A                                                                                                    |  |  |
| /RateRequest/Shipment/ShipmentS                  | ServiceOptions/COD/C                                               | ODAmount/MonetaryValue                                                                                 |                                                                                                    |  |  |
| MonetaryValue                                    | Required: Yes* Type: String Max Allowed: 1 Length: 8               | COD Amount.                                                                                            |                                                                                                    |  |  |
| /RateRequest/Shipment/ShipmentS                  | ServiceOptions/Deliver                                             | yConfirmation                                                                                          |                                                                                                    |  |  |
| DeliveryConfirmation                             | Required: No<br>Type: Container<br>Max Allowed: 1<br>Length: N/A   | Delivery Confirmation Container.                                                                       | DeliveryConfirmation and C.O.D. are mutually exclusive.  Refer to the Appendix for a list of valid origin-destination country or territory pairs associated with each confirmation type. |  |  |
| /RateRequest/Shipment/ShipmentS                  | ServiceOptions/Deliver                                             | yConfirmation/DCISType                                                                                 |                                                                                                    |  |  |
| DCISType                                         | Required: Yes* Type: String Max Allowed: 1 Length: 1               | Type of delivery confirmation.                                                                         | Valid values: 1 - Delivery Confirmation Signature Required 2 - Delivery Confirmation Adult Signature Required                                                                            |  |  |

| Name                             | Constraint                                                       | Description                                                                                                    | Validation                                                                                                 |
|----------------------------------|------------------------------------------------------------------|----------------------------------------------------------------------------------------------------|----------------------------------------------------------------------------------------------------|
| ReturnOfDocumentIndicator        | Required: No<br>Type: String<br>Max Allowed: 1<br>Length: 0      | Return of Documents Indicator - If the flag is present, the shipper has requested the ReturnOfDocument accessorial be added to the shipment | Valid for Poland to<br>Poland shipment.                                                                    |
| /RateRequest/Shipment/ShipmentSe | rviceOptions/UPScar                                              | bonneutralIndicator                                                                                                    |                                                                                                    |
| UPScarbonneutralIndicator        | Required: No<br>Type: String<br>Max Allowed: 1<br>Length: 0      | UPS carbon neutral indicator. Indicates the shipment will be rated as carbon neutral.                                                       |                                                                                                    |
| /RateRequest/Shipment/ShipmentSe | rviceOptions/Certifica                                           | ateOfOriginIndicator                                                                                                    |                                                                                                    |
| CertificateOfOriginIndicator     | Required: No<br>Type: String<br>Max Allowed: 1<br>Length: 0      | The empty tag in request indicates that customer would be using UPS prepared SED form.                                                      | Valid for UPS World<br>Wide Express Freight<br>shipments.                                                  |
| /RateRequest/Shipment/ShipmentSe | rviceOptions/PickupC                                             | Options                                                                                                    |                                                                                                    |
| PickupOptions                    | Required: No<br>Type: Container<br>Max Allowed: 1<br>Length: N/A | Shipment Service Pickup Options Container.                                                                                                  | Valid for UPS Worldwide Express Freight and UPS Worldwide Express Freight Midday shipments.                |
| /RateRequest/Shipment/ShipmentSe | rviceOptions/PickupC                                             | Options/LiftGateAtPickupIndicator                                                                                                    |                                                                                                    |
| LiftGateAtPickupIndicator        | Required: No<br>Type: String<br>Max Allowed: 1<br>Length: 0      | The presence of the tag<br>LiftGatePickupRequiredIndicator<br>indicates that the shipment requires a<br>lift gate for pickup.               |                                                                                                    |
| /RateRequest/Shipment/ShipmentSe | rviceOptions/PickupC                                             | Options/HoldForPickupIndicator                                                                                                    |                                                                                                    |
| HoldForPickupIndicator           | Required: No<br>Type: String<br>Max Allowed: 1<br>Length: 0      | The presence of the tag HoldForPickupIndicator indicates that the user opted to hold the shipment at UPS location for pickup.               |                                                                                                    |
| /RateRequest/Shipment/ShipmentSe | rviceOptions/Delivery                                            | Options                                                                                                    |                                                                                                    |
| DeliveryOptions                  | Required: No<br>Type: Container<br>Max Allowed: 1<br>Length: N/A | Shipment Service Delivery Options Container.                                                                                                | Valid for UPS<br>Worldwide Express<br>Freight and UPS<br>Worldwide Express<br>Freight Midday<br>shipments. |
| /RateRequest/Shipment/ShipmentSe | rviceOptions/Delivery                                            | Options/LiftGateAtDeliveryIndicator                                                                                                    |                                                                                                    |
| LiftGateAtDeliveryIndicator      | Required: No<br>Type: String<br>Max Allowed: 1<br>Length: 0      | The presence of the tag LiftGateAtDeliveryIndicator indicates that the shipment requires a lift gate for delivery.                          |                                                                                                    |
| /RateRequest/Shipment/ShipmentSe | rviceOptions/Delivery                                            | Options/DropOffAtUPSFacilityIndicator                                                                                                    |                                                                                                    |
| DropOffAtUPSFacilityIndicator    | Required: No<br>Type: String<br>Max Allowed: 1<br>Length: 0      | The presence of the tag<br>DropOffAtUPSFacilityIndicator<br>indicates the package will be dropped<br>at a UPS facility for shipment.        |                                                                                                    |
| /RateRequest/Shipment/ShipmentSe | rviceOptions/Restrict                                            | edArticles                                                                                                    |                                                                                                    |
| RestrictedArticles               | Required: No<br>Type: Container<br>Max Allowed: 1<br>Length: N/A | Restricted Articles container.                                                                                                    | Valid for UPS World<br>Wide Express Freight<br>shipments.                                                  |

| Name                              | Constraint                                                  | Description                                                                                                    | Validation                                                |
|-----------------------------------|-------------------------------------------------------------|----------------------------------------------------------------------------------------------------|-----------------------------------------------------------|
| /RateRequest/Shipment/ShipmentS   | serviceOptions/Restric                                      | ctedArticles/AlcoholicBeveragesIndicator                                                                                       |                                                           |
| AlcoholicBeveragesIndicator       | Required: No<br>Type: String<br>Max Allowed: 1<br>Length: 0 | This field is a flag to indicate if the package has Alcohol. True if present; false otherwise.                                 | Valid for UPS World<br>Wide Express Freight<br>shipments. |
| /RateRequest/Shipment/ShipmentS   | serviceOptions/Restri                                       | ctedArticles/DiagnosticSpecimensIndicate                                                                                       | or                                                        |
| DiagnosticSpecimensIndicator      | Required: No<br>Type: String<br>Max Allowed: 1<br>Length: 0 | This field is a flag to indicate if the package has Biological substances. True if present; false otherwise.                   | Valid for UPS World<br>Wide Express Freight<br>shipments. |
| /RateRequest/Shipment/ShipmentS   | serviceOptions/Restric                                      | ctedArticles/PerishablesIndicator                                                                                              |                                                           |
| PerishablesIndicator              | Required: No<br>Type: String<br>Max Allowed: 1<br>Length: 0 | This field is a flag to indicate if the package has Perishables. True if present; false otherwise.                             | Valid for UPS World<br>Wide Express Freight<br>shipments. |
| /RateRequest/Shipment/ShipmentS   | ServiceOptions/Restri                                       | ctedArticles/PlantsIndicator                                                                                                   |                                                           |
| PlantsIndicator                   | Required: No<br>Type: String<br>Max Allowed: 1<br>Length: 0 | This field is a flag to indicate if the package has Plants. True if present; false otherwise.                                  | Valid for UPS World<br>Wide Express Freight<br>shipments. |
| /RateRequest/Shipment/ShipmentS   | ServiceOptions/Restri                                       | ctedArticles/SeedsIndicator                                                                                                    |                                                           |
| SeedsIndicator                    | Required: No<br>Type: String<br>Max Allowed: 1<br>Length: 0 | This field is a flag to indicate if the package has Seeds. True if present; false otherwise.                                   | Valid for UPS World<br>Wide Express Freight<br>shipments. |
| /RateRequest/Shipment/ShipmentS   | erviceOptions/Restric                                       | ctedArticles/SpecialExceptionsIndicator                                                                                        |                                                           |
| SpecialExceptionsIndicator        | Required: No<br>Type: String<br>Max Allowed: 1<br>Length: 0 | This field is a flag to indicate if the package has Special Exceptions Restricted Materials. True if present; false otherwise. | Valid for UPS World<br>Wide Express Freight<br>shipments. |
| /RateRequest/Shipment/ShipmentS   | erviceOptions/Restri                                        | ctedArticles/TobaccoIndicator                                                                                                  |                                                           |
| TobaccoIndicator                  | Required: No<br>Type: String<br>Max Allowed: 1<br>Length: 0 | This field is a flag to indicate if the package has Tobacco. True if present; false otherwise.                                 | Valid for UPS World<br>Wide Express Freight<br>shipments. |
| /RateRequest/Shipment/ShipmentS   | serviceOptions/Shippe                                       | erExportDeclarationIndicator                                                                                                   |                                                           |
| ShipperExportDeclarationIndicator | Required: No<br>Type: String<br>Max Allowed: 1<br>Length: 0 | The empty tag in request indicates that customer would be using UPS prepared SED form.                                         | Valid for UPS World<br>Wide Express Freight<br>shipments. |

| Name                                                                           | Constraint                                                       | Description                                                                                                    | Validation                                                                                                    |  |  |
|--------------------------------------------------------------------------------|------------------------------------------------------------------|----------------------------------------------------------------------------------------------------|----------------------------------------------------------------------------------------------------|--|--|
| /RateRequest/Shipment/ShipmentServiceOptions/CommercialInvoiceRemovalIndicator |                                                                  |                                                                                                    |                                                                                                    |  |  |
| CommercialInvoiceRemovalIndicator                                              | Required: No<br>Type: String<br>Max Allowed: 1<br>Length: 0      | Presence/Absence Indicator. Any value inside is ignored. CommercialInvoiceRemovalIndicator - empty tag means indicator is present. CommercialInvoiceRemovalIndicator allows a shipper to dictate that UPS remove the Commercial Invoice from the user's shipment before the shipment is delivered to the ultimate consignee. |                                                                                                    |  |  |
| /RateRequest/Shipment/ShipmentServ                                             | iceOptions/ImportC                                               | ontrol                                                                                                    |                                                                                                    |  |  |
| ImportControl                                                                  | Required: No<br>Type: Container<br>Max Allowed: 1<br>Length: N/A | Container for type of Import Control shipments.                                                                                                    |                                                                                                    |  |  |
| /RateRequest/Shipment/ShipmentServ                                             | iceOptions/ImportC                                               | ontrol/Code                                                                                                    |                                                                                                    |  |  |
| Code                                                                           | Required: Yes*<br>Type: String<br>Max Allowed: 1<br>Length: 2    | Code for type of Import Control shipment. Valid values are: '01' = ImportControl Print and Mail '02' = ImportControl One-Attempt '04' = ImportControl Electronic Label '05' = ImportControl Print Label.                                                                                                    |                                                                                                    |  |  |
| /RateRequest/Shipment/ShipmentServ                                             | iceOptions/ImportC                                               | ontrol/Description                                                                                                    |                                                                                                    |  |  |
| Description                                                                    | Required: No<br>Type: String<br>Max Allowed: 1<br>Length: 150    | Text description of the code representing the Import Control associated with the shipment.                                                                                                    |                                                                                                    |  |  |
| /RateRequest/Shipment/ShipmentServ                                             | ·                                                                | Service                                                                                                    |                                                                                                    |  |  |
| ReturnService                                                                  | Required: No<br>Type: Container<br>Max Allowed: 1<br>Length: N/A | Container for type of Return Services.                                                                                                    |                                                                                                    |  |  |
| /RateRequest/Shipment/ShipmentServ                                             | iceOptions/ReturnS                                               | Service/Code                                                                                                    |                                                                                                    |  |  |
| Code                                                                           | Required: Yes*<br>Type: String<br>Max Allowed: 1<br>Length: 12   | Code for type of Return shipment. Valid values are: '2' = UPS Print and Mail Return Label '3' = UPS One-Attempt Return Label '5' = UPS Three Attempt Return Label '8' = UPS Electronic Return Label '9' = UPS Print Return Label '10' = UPS Exchange Print Return Label                                                      | #5 and #10 - Three Attempt Return Label are not valid for UPS WorldWide Express Freight and UPS Worldwide Express Freight Midday Services. #3 is not valid return service with UPS Premium Care accessorial. |  |  |
| /RateRequest/Shipment/ShipmentServ                                             | iceOptions/ReturnS                                               | Service/Description                                                                                                    |                                                                                                    |  |  |
| Description                                                                    | Required: No<br>Type: String<br>Max Allowed: 1<br>Length: 150    | Description for type of Return Service.                                                                                                    |                                                                                                    |  |  |
| /RateRequest/Shipment/ShipmentServ                                             | iceOptions/SDLShi                                                | pmentIndicator                                                                                                    |                                                                                                    |  |  |

| Name                               | Constraint                                                  | Description                                                                                                    | Validation                                                                                                    |
|------------------------------------|-------------------------------------------------------------|----------------------------------------------------------------------------------------------------|----------------------------------------------------------------------------------------------------|
| SDLShipmentIndicator               | Required: No<br>Type: String<br>Max Allowed: 1<br>Length: 0 | Empty Tag means the indicator is present. This field is a flag to indicate if the receiver needs SDL rates in response. True if SDLShipmentIndicator tag exists; false otherwise.                                                                 | If present, the State Department License (SDL) rates will be returned in the response.  This service requires that the account number is enabled for SDL. |
| /RateRequest/Shipment/ShipmentServ | iceOptions/EPRAIn                                           | dicator                                                                                                    |                                                                                                    |
| EPRAIndicator                      | Required: No<br>Type: String<br>Max Allowed: 1<br>Length: 0 | Presence/Absence Indicator. Any value inside is ignored. This field is a flag to indicate Package Release Code is requested for shipment. This accessorial is only valid with ShipmentIndicationType '01' - Hold for Pickup at UPS Access Point™. |                                                                                                    |

## ShipmentRatingOptions

| Name                                | Constraint                                                       | Description                                                                                                    | Validation                                  |  |  |
|-------------------------------------|------------------------------------------------------------------|----------------------------------------------------------------------------------------------------|---------------------------------------------|--|--|
| /RateRequest/Shipment/ShipmentRatin | ngOptions                                                        |                                                                                                    |                                             |  |  |
| ShipmentRatingOptions               | Required: No<br>Type: Container<br>Max Allowed: 1<br>Length: N/A | Shipment Rating Options container.                                                                                                    | N/A                                         |  |  |
| /RateRequest/Shipment/ShipmentRatin | ngOptions/Negotiate                                              | edRatesIndicator                                                                                                    |                                             |  |  |
| NegotiatedRatesIndicator            | Required: Cond<br>Type: String<br>Max Allowed: 1<br>Length: 0    | NegotiatedRatesIndicator - Required to display two types of discounts:  1) Bids or Account Based Rates 2) Web/Promotional Discounts Bids  Account Based Rates: If the indicator is present, the Shipper is authorized, and the Rating API XML Request is configured to return Negotiated Rates, then Negotiated Rates should be returned in the response.  Web/Promotional Discounts: If the indicator is present, the Shipper is authorized for Web/Promotional Discounts then Negotiated Rates should be returned in the response. |                                             |  |  |
| /RateRequest/Shipment/ShipmentRatin | ngOptions/FRSShip                                                |                                                                                                    |                                             |  |  |
| FRSShipmentIndicator                | Required: Cond<br>Type: String<br>Max Allowed: 1<br>Length: 0    | FRS Indicator. The indicator is required to obtain rates for UPS Ground Freight Pricing (GFP).                                                                                                    | The account number must be enabled for GFP. |  |  |
| /RateRequest/Shipment/ShipmentRatin | /RateRequest/Shipment/ShipmentRatingOptions/RateChartIndicator   |                                                                                                    |                                             |  |  |
| RateChartIndicator                  | Required: Cond<br>Type: String<br>Max Allowed: 1<br>Length: 0    | RateChartIndicator - If present in a request, the response will contain a RateChart element.                                                                                                    |                                             |  |  |

| Name                                | Constraint                                                             | Description                                                                      | Validation                                                                                                    |  |  |
|-------------------------------------|------------------------------------------------------------------------|----------------------------------------------------------------------------------|----------------------------------------------------------------------------------------------------|--|--|
| /RateRequest/Shipment/ShipmentRatin | /RateRequest/Shipment/ShipmentRatingOptions/UserLevelDiscountIndicator |                                                                                  |                                                                                                    |  |  |
| UserLevelDiscountIndicator          | Required: No<br>Type: String<br>Max Allowed: 1<br>Length: 0            | UserLevelDiscountIndicator - required to obtain rates for User Level Promotions. | This is required to obtain User Level Discounts. There must also be no ShipperNumber in the Shipper container. |  |  |

### InvoiceLineTotal

| Name                               | Constraint                                                         | Description                                                                                                    | Validation                                                                                                    |  |  |  |
|------------------------------------|--------------------------------------------------------------------|----------------------------------------------------------------------------------------------------|----------------------------------------------------------------------------------------------------|--|--|--|
| /RateRequest/Shipment/InvoiceLineT | /RateRequest/Shipment/InvoiceLineTotal                             |                                                                                                    |                                                                                                    |  |  |  |
| InvoiceLineTotal                   | Required: Cond<br>Type: Container<br>Max Allowed: 1<br>Length: N/A | Container to hold InvoiceLineTotal Information.                                                                                                    | Required if the shipment is from US/PR Outbound to non US/PR destination with the PackagingType of UPS PAK(04).  Required for international shipments when using request option "ratetimeintransit" or "shoptimeintransit". |  |  |  |
| /RateRequest/Shipment/InvoiceLineT | otal/CurrencyCode                                                  |                                                                                                    |                                                                                                    |  |  |  |
| CurrencyCode                       | Required: No<br>Type: String<br>Max Allowed: 1<br>Length: 3        | Invoice Line Total Currency type. Defaults to the rating currency used in the shipper's country or territory. If entered, the Currency code should match the origin country's or territory's currency code, otherwise the currency code entered will be ignored. | Note: UPS doesn't<br>support all<br>international currency<br>codes. Please check<br>the developer guides<br>for Supported<br>Currency codes.                                                                               |  |  |  |
| /RateRequest/Shipment/InvoiceLineT | otal/MonetaryValue                                                 |                                                                                                    |                                                                                                    |  |  |  |
| MonetaryValue                      | Required: Yes*<br>Type: String<br>Max Allowed: 1<br>Length: 119    | Total amount of the invoice accompanying the shipment. Required when the InvoiceLineTotal container exists in the rate request.                                                                                                    | Valid values are from 1 to 999999999.                                                                                                    |  |  |  |

## Rating Method Requested Indicator

| Name                               | Constraint                                                  | Description                                                                                                    | Validation |
|------------------------------------|-------------------------------------------------------------|----------------------------------------------------------------------------------------------------|------------|
| /RateRequest/Shipment/RatingMethod | RequestedIndicator                                          |                                                                                                    |            |
| RatingMethodRequestedIndicator     | Required: No<br>Type: String<br>Max Allowed: 1<br>Length: 0 | Presence/Absence Indicator. Any value inside is ignored. RatingMethodRequestedIndicator is an indicator. If present, Billable Weight Calculation method and Rating Method information would be returned in response. |            |

#### **TaxInformationIndicator**

| Name                             | Constraint                                                  | Description                                                                                                    | Validation                                                                                                    |  |  |  |
|----------------------------------|-------------------------------------------------------------|----------------------------------------------------------------------------------------------------|----------------------------------------------------------------------------------------------------|--|--|--|
| /RateRequest/Shipment/TaxInforma | /RateRequest/Shipment/TaxInformationIndicator               |                                                                                                    |                                                                                                    |  |  |  |
| TaxInformationIndicator          | Required: No<br>Type: String<br>Max Allowed: 1<br>Length: 0 | Presence/Absence Indicator. Any value inside is ignored. TaxInformationIndicator is an indicator.  The Tax related information includes any type of Taxes, corresponding Monetary Values, Total Charges with Taxes and disclaimers (if applicable) would be returned in response. | If present, any taxes that may be applicable to a shipment would be returned in response.  If this indicator is requested with NegotiatedRatesIndic ator, Tax related information, if applicable, would be returned only for Negotiated Rates and not for Published Rates. |  |  |  |

#### PromotionalDiscountInformation

| Name                                                 | Constraint                                                       | Description                                                                                                    | Validation                                                        |  |  |
|------------------------------------------------------|------------------------------------------------------------------|----------------------------------------------------------------------------------------------------|-------------------------------------------------------------------|--|--|
| /RateRequest/Shipment/PromotionalDiscountInformation |                                                                  |                                                                                                    |                                                                   |  |  |
| PromotionalDiscountInformation                       | Required: No<br>Type: Container<br>Max Allowed: 1<br>Length: N/A | PromotionalDiscountInformation container. This container contains discount information that the customer wants to request each time while placing a shipment. |                                                                   |  |  |
| /RateRequest/Shipment/Promotiona                     | alDiscountInformation/                                           | /PromoCode                                                                                                    |                                                                   |  |  |
| PromoCode                                            | Required: Yes* Type: String Max Allowed: 1 Length: 9             | Promotion Code. A discount that is applied to the user.                                                                                                    | Required if PromotionalDiscountl nformation container is present. |  |  |
| /RateRequest/Shipment/Promotiona                     | alDiscountInformation/                                           | /PromoAliasCode                                                                                                    |                                                                   |  |  |
| PromoAliasCode                                       | Required: Yes* Type: String Max Allowed: 1 Length: 20            | Promotion Alias code                                                                                                    | Required if PromotionalDiscountl nformation container is present. |  |  |

## DeliveryTimeInformation

| '                                                                                                    |
|----------------------------------------------------------------------------------------------------|
|                                                                                                    |
| er for requesting Time In notice for mation. Required to view a time in transit information.  Required to view a time in transit information. |
| lı                                                                                                    |

| Name                                                      | Constraint                                                       | Description                                                                                                    | Validation                                                                           |  |
|-----------------------------------------------------------|------------------------------------------------------------------|----------------------------------------------------------------------------------------------------|--------------------------------------------------------------------------------------|--|
| PackageBillType                                           | Required: Yes*<br>Type: String<br>Max Allowed: 1<br>Length: 2    | Valid values are: 02 - Document only 03 - Non-Document 04 - WWEF Pallet 07 - Domestic Pallet If 04 is included, Worldwide Express Freight and UPS Worldwide Express Freight Midday services (if applicable) will be included in the response. |                                                                                      |  |
| /RateRequest/Shipment/DeliveryTimeI                       | nformation/Pickup                                                |                                                                                                    |                                                                                      |  |
| Pickup                                                    | Required: No<br>Type: Container<br>Max Allowed: 1<br>Length: N/A | Pickup container.                                                                                                    |                                                                                      |  |
| /RateRequest/Shipment/DeliveryTimeI                       | nformation/Pickup/[                                              | Date                                                                                                    |                                                                                      |  |
| Date                                                      | Required: No<br>Type: String<br>Max Allowed: 1<br>Length: 8      | Shipment Date; The Pickup date is a Shipment Date and it is a required input field. The user is allowed to query up to 35 days into the past and 60 days into the future. Format: YYYYMMDD                                                    | If a date is not<br>provided, it will be<br>defaulted to the<br>current system date. |  |
| /RateRequest/Shipment/DeliveryTimeInformation/Pickup/Time |                                                                  |                                                                                                    |                                                                                      |  |
| Time                                                      | Required: No<br>Type: String<br>Max Allowed: 1<br>Length: 46     | Reflects the time the package is tendered to UPS for shipping (can be dropped off at UPS or picked up by UPS). Military Time Format HHMMSS or HHMM.                                                                                           | Invalid pickup time will not be validated.                                           |  |

## **RateResponse Top Level Containers**

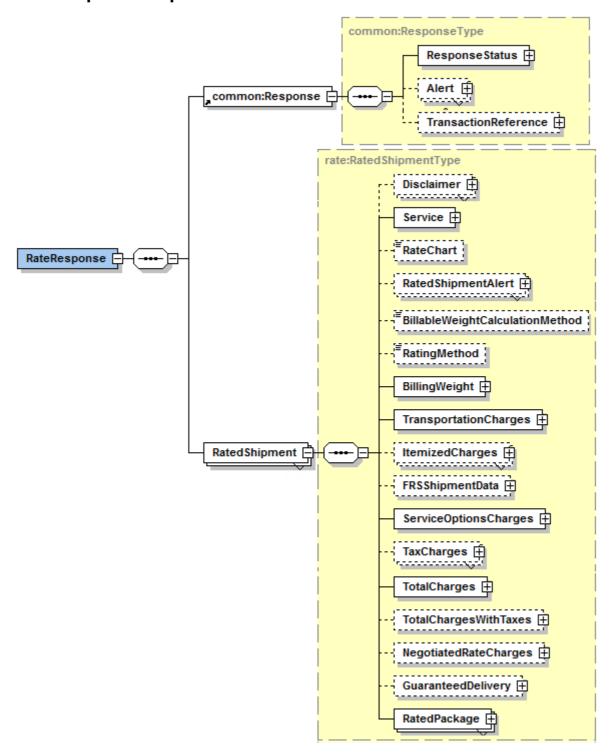

# **RateResponse XPath Tables**

Note: Not all containers/elements are reflected separately in the table of contents.

### RateResponse

| Name          | Constraint                                                        | Description              | Validation |
|---------------|-------------------------------------------------------------------|--------------------------|------------|
| /RateResponse |                                                                   |                          |            |
| RateResponse  | Required: Yes<br>Type: Container<br>Max Allowed: 1<br>Length: N/A | Rate Response Container. |            |

### Response

| Name                   | Constraint                                                        | Description         | Validation |
|------------------------|-------------------------------------------------------------------|---------------------|------------|
| /RateResponse/Response |                                                                   |                     |            |
| Response               | Required: Yes<br>Type: Container<br>Max Allowed: 1<br>Length: N/A | Response Container. |            |

## ResponseStatus

| Name                    | Constraint                                                        | Description                                                                          | Validation     |
|-------------------------|-------------------------------------------------------------------|--------------------------------------------------------------------------------------|----------------|
| /RateResponse/Response/ | /ResponseStatus                                                   |                                                                                      |                |
| ResponseStatus          | Required: Yes<br>Type: Container<br>Max Allowed: 1<br>Length: N/A | Response Status Container.                                                           |                |
| /RateResponse/Response/ | /ResponseStatus/Code                                              |                                                                                      |                |
| Code                    | Required: Yes<br>Type: String<br>Max Allowed: 1<br>Length: 1      | Identifies the success or failure of the transaction.                                | 1 = Successful |
| /RateResponse/Response/ | /ResponseStatus/Description                                       |                                                                                      |                |
| Description             | Required: Yes<br>Type: String<br>Max Allowed: 1<br>Length: 135    | Describes Response Status Code.<br>Returns text of "Success" for a valid<br>request. |                |

#### **Alert**

| Name                         | Constraint                                                            | Description                                                                            | Validation |  |
|------------------------------|-----------------------------------------------------------------------|----------------------------------------------------------------------------------------|------------|--|
| /RateResponse/Response/Alert |                                                                       |                                                                                        |            |  |
| Alert                        | Required: No<br>Type: Container<br>Max Allowed:<br>UNB<br>Length: N/A | Alert container. There can be zero to many alert containers with code and description. |            |  |

| Name                        | Constraint                                                                    | Description                                                                                                    | Validation                                                                                                    |
|-----------------------------|-------------------------------------------------------------------------------|----------------------------------------------------------------------------------------------------|----------------------------------------------------------------------------------------------------|
| /RateResponse/Response/Aler | t/Code                                                                        |                                                                                                    |                                                                                                    |
| Code                        | Required: Yes*<br>Type: String<br>Max Allowed: 1<br>Length: 110               | Warning code returned by the system.                                                                                                    |                                                                                                    |
| /RateResponse/Response/Aler | t/Description                                                                 |                                                                                                    |                                                                                                    |
| Description                 | Required: Yes* Type: String Max Allowed: 1 Length: 1150                       | Warning messages returned by the system.                                                                                                    |                                                                                                    |
| /RateResponse/Response/Aler | tDetail                                                                       |                                                                                                    |                                                                                                    |
| AlertDetail                 | Required: No<br>Type: Container<br>Max Allowed:<br>Unbounded<br>Length: N/A   | Alert Detail Container.                                                                                                    | Currently applies to and returned only for request containing HazMat and SubVersion greater than or equal to 1701. |
| /RateResponse/Response/Aler | tDetail/Code                                                                  |                                                                                                    |                                                                                                    |
| Code                        | Required: Yes*<br>Type: String<br>Max Allowed: 1<br>Length: 110               | Warning code returned by the system.                                                                                                    |                                                                                                    |
| /RateResponse/Response/Aler | tDetail/Description                                                           |                                                                                                    |                                                                                                    |
| Description                 | Required: Yes*<br>Type: String<br>Max Allowed: 1<br>Length: 1150              | Warning messages returned by the system.                                                                                                    |                                                                                                    |
| /RateResponse/Response/Aler | tDetail/ElementLevelInform                                                    | nation                                                                                                    |                                                                                                    |
| ElementLevelInformation     | Required: Cond<br>Type: Container<br>Max Allowed: 1<br>Length: N/A            | Provides more information about the element that represents the alert.                                                                                                    |                                                                                                    |
| /RateResponse/Response/Aler | tDetail/ElementLevelInform                                                    | nation/Level                                                                                                    |                                                                                                    |
| Level                       | Required: Yes*<br>Type: String<br>Max Allowed: 1<br>Length: 1                 | Define type of element in request. Possible values are - 'H' for the header details level, 'S' for the shipment level, 'P' for the package level, 'C' for the commodity level. |                                                                                                    |
| /RateResponse/Response/Aler | tDetail/ElementLevelInform                                                    | nation/ElementIdentifier                                                                                                    |                                                                                                    |
| ElementIdentifier           | Required: Cond<br>Type: Container<br>Max Allowed:<br>Unbounded<br>Length: N/A | Contains more information about the type of element. Returned if Level is 'P' or 'C'.                                                                                          |                                                                                                    |
| /RateResponse/Response/Aler | tDetail/ElementLevelInform                                                    | nation/ElementIdentifier/Code                                                                                                    | 1                                                                                                    |
| Code                        | Required: Yes*<br>Type: String<br>Max Allowed: 1<br>Length: 1                 | Represents the type of element. Possible values are 'P' and 'C'.                                                                                                    |                                                                                                    |

| Name                                                                               | Constraint                                                     | Description                      | Validation |  |
|------------------------------------------------------------------------------------|----------------------------------------------------------------|----------------------------------|------------|--|
| /RateResponse/Response/AlertDetail/ElementLevelInformation/ElementIdentifier/Value |                                                                |                                  |            |  |
| Value                                                                              | Required: Yes*<br>Type: String<br>Max Allowed: 1<br>Length: 15 | Represents the value of element. |            |  |

### **TransactionReference**

| Name                               | Constraint                                                       | Description                                                           | Validation |
|------------------------------------|------------------------------------------------------------------|-----------------------------------------------------------------------|------------|
| /RateResponse/Response/Transaction | nReference                                                       |                                                                       |            |
| TransactionReference               | Required: No<br>Type: Container<br>Max Allowed: 1<br>Length: N/A | Transaction Reference Container.                                      |            |
| /RateResponse/Response/Transaction | nReference/Custom                                                | erContext                                                             |            |
| CustomerContext                    | Required: No<br>Type: String<br>Max Allowed: 1<br>Length: 1512   | The CustomerContext Information which will be echoed during response. |            |

# RatedShipment

| Name                            | Constraint                                                              | Description                                                                                                    | Validation |
|---------------------------------|-------------------------------------------------------------------------|----------------------------------------------------------------------------------------------------|------------|
| /RateResponse/RatedShipment     |                                                                         |                                                                                                    |            |
| RatedShipment                   | Required: Yes<br>Type: Container<br>Max Allowed: 1<br>Length: N/A       | RatedShipment Container.                                                                                                    |            |
| /RateResponse/RatedShipment/Dis | sclaimer                                                                |                                                                                                    |            |
| Disclaimer                      | Required: Cond<br>Type: Container<br>Max Allowed:<br>UNB<br>Length: N/A | Disclaimer is used to provide more information to the shipper regarding the processed shipment. It is used to notify the shipper about possible taxes and duties that might have been added or might apply to the shipment. Refer to the Appendix for various disclaimers. This field may be returned only if TaxInformationIndicator is present in the request. |            |
| /RateResponse/RatedShipment/Dis | sclaimer/Code                                                           |                                                                                                    |            |
| Code                            | Required: Yes* Type: String Max Allowed: 1 Length: 2                    | Code representing type of Disclaimer.<br>Refer to the Appendix for possible<br>code values.                                                                                                    |            |
| /RateResponse/RatedShipment/Dis | sclaimer/Description                                                    |                                                                                                    |            |
| Description                     | Required: Yes*<br>Type: String<br>Max Allowed: 1<br>Length: UNB         | Disclaimer description. Please refer to Appendix for possible descriptions.                                                                                                    |            |

#### **Service**

| Name                             | Constraint                                                        | Description                  | Validation |
|----------------------------------|-------------------------------------------------------------------|------------------------------|------------|
| /RateResponse/RatedShipment/Serv | vice                                                              |                              |            |
| Service                          | Required: Yes<br>Type: Container<br>Max Allowed: 1<br>Length: N/A | Service Container.           |            |
| /RateResponse/RatedShipment/Serv | vice/Code                                                         |                              |            |
| Code                             | Required: Yes<br>Type: String<br>Max Allowed: 1<br>Length: 3      | The UPS service code.        |            |
| /RateResponse/RatedShipment/Serv | rice/Description                                                  |                              |            |
| Description                      | Required: No<br>Type: String<br>Max Allowed: 1<br>Length: 135     | The UPS service Description. |            |

### RateChart

| Name                          | Constraint                                                  | Description                                                                                                    | Validation |
|-------------------------------|-------------------------------------------------------------|----------------------------------------------------------------------------------------------------|------------|
| /RateResponse/RatedShipment/R | RateChart                                                   |                                                                                                    |            |
| RateChart                     | Required: No<br>Type: String<br>Max Allowed: 1<br>Length: 1 | Rate Type with which Shipment is rated. Possible RateChart values for different regions will be: US 48 origin: 1 – Daily Rates 3 – Standard List Rates 4 – Retail Rates. Alaska/Hawaii origin: 1 – Daily Rates 3 – Standard List Rates 4 – Retail Rates. All Other origins: 1 – Rates 5 - Regional Rates 6 - General List Rates. 3 and 4 do not apply |            |

## ${\bf Rated Shipment Alert}$

| Name                       | Constraint                                                            | Description                                                                                                    | Validation |
|----------------------------|-----------------------------------------------------------------------|----------------------------------------------------------------------------------------------------|------------|
| /RateResponse/RatedShipmer | nt/RatedShipmentAlert                                                 |                                                                                                    |            |
| RatedShipmentAlert         | Required: No<br>Type: Container<br>Max Allowed:<br>UNB<br>Length: N/A | Rated Shipment Alert container. There can be zero to many RatedShipmentAlert containers with code and description. |            |
| /RateResponse/RatedShipmer | nt/RatedShipmentAlert/Cod                                             | е                                                                                                    |            |
| Code                       | Required: Yes*<br>Type: String<br>Max Allowed: 1<br>Length: 110       | The rated shipments warning code returned by the system.                                                           |            |

| Name                                                       | Constraint                                                       | Description                                                    | Validation |  |
|------------------------------------------------------------|------------------------------------------------------------------|----------------------------------------------------------------|------------|--|
| /RateResponse/RatedShipment/RatedShipmentAlert/Description |                                                                  |                                                                |            |  |
| Description                                                | Required: Yes*<br>Type: String<br>Max Allowed: 1<br>Length: 1150 | The rated shipment warning Description returned by the system. |            |  |

## Billable Weight Calculation Method

| Name                                | Constraint                                                    | Description                                                                                                    | Validation                                                                              |  |  |
|-------------------------------------|---------------------------------------------------------------|----------------------------------------------------------------------------------------------------|-----------------------------------------------------------------------------------------|--|--|
| /RateResponse/RatedShipment/Billabl | /RateResponse/RatedShipment/BillableWeightCalculationMethod   |                                                                                                    |                                                                                         |  |  |
| BillableWeightCalculationMethod     | Required: Cond<br>Type: String<br>Max Allowed: 1<br>Length: 2 | Indicates whether the billable weight calculation method is utilized at the package or shipment level. This information will be returned only if RatingMethodRequestedIndicator is present in the request. | Possible values:<br>01 = Shipment<br>Billable Weight<br>02 = Package Billable<br>Weight |  |  |

## RatingMethod

| Name                               | Constraint                                                    | Description                                                                                                    | Validation                                                    |
|------------------------------------|---------------------------------------------------------------|----------------------------------------------------------------------------------------------------|---------------------------------------------------------------|
| /RateResponse/RatedShipment/Rating | Method                                                        |                                                                                                    |                                                               |
| RatingMethod                       | Required: Cond<br>Type: String<br>Max Allowed: 1<br>Length: 2 | Indicates whether the Shipment was rated at the shipment-level or the package-level. This information will be returned only if RatingMethodRequestedIndicator is present in the request. | Possible values:<br>01 = Shipment level<br>02 = Package level |

## BillingWeight

| Name                      | Constraint                                                        | Description                                                                                                    | Validation |
|---------------------------|-------------------------------------------------------------------|----------------------------------------------------------------------------------------------------|------------|
| /RateResponse/RatedShipme | ent/BillingWeight                                                 |                                                                                                    |            |
| BillingWeight             | Required: Yes<br>Type: Container<br>Max Allowed: 1<br>Length: N/A | Billing Weight Container.                                                                                           |            |
| /RateResponse/RatedShipme | ent/BillingWeight/UnitOfMeas                                      | surement                                                                                                    |            |
| UnitOfMeasurement         | Required: Yes<br>Type: Container<br>Max Allowed: 1<br>Length: N/A | Unit Of Measurement Container.                                                                                      |            |
| /RateResponse/RatedShipme | ent/BillingWeight/UnitOfMeas                                      | surement/Code                                                                                                    |            |
| Code                      | Required: Yes<br>Type: String<br>Max Allowed: 1<br>Length: 3      | The code associated with the unit of measure for the billable weight of a shipment. Possible values are KGS or LBS. |            |
| /RateResponse/RatedShipme | ent/BillingWeight/UnitOfMeas                                      | surement/Description                                                                                                |            |
| Description               | Required: Yes<br>Type: String<br>Max Allowed: 1<br>Length: 135    | The description for the billable weight associated with the shipment.                                               |            |

| Name                                 | Constraint                                                   | Description                                                     | Validation |  |  |
|--------------------------------------|--------------------------------------------------------------|-----------------------------------------------------------------|------------|--|--|
| /RateResponse/RatedShipment/Billing\ | /RateResponse/RatedShipment/BillingWeight/Weight             |                                                                 |            |  |  |
| Weigh                                | Required: Yes<br>Type: String<br>Max Allowed: 1<br>Length: 5 | The value for the billable weight associated with the shipment. |            |  |  |

## TransportationCharges

| Name                       | Constraint                                                        | Description                                                                       | Validation |
|----------------------------|-------------------------------------------------------------------|-----------------------------------------------------------------------------------|------------|
| /RateResponse/RatedShipmen | :/TransportationCharges                                           |                                                                                   |            |
| TransportationCharges      | Required: Yes<br>Type: Container<br>Max Allowed: 1<br>Length: N/A | Transportation Charges Container.                                                 |            |
| /RateResponse/RatedShipmen | t/TransportationCharges/C                                         | urrencyCode                                                                       |            |
| CurrencyCode               | Required: Yes<br>Type: String<br>Max Allowed: 1<br>Length: 3      | The IATA currency code associated with the transportation costs for the shipment. |            |
| /RateResponse/RatedShipmen | t/TransportationCharges/N                                         | lonetaryValue                                                                     |            |
| MonetaryValue              | Required: Yes<br>Type: String<br>Max Allowed: 1<br>Length: 16     | The value for the transportation costs associated with the shipment.              |            |

## ${\bf Base Service Charge}$

| Name                      | Constraint                                                         | Description                                                                                                    | Validation                                                                                        |
|---------------------------|--------------------------------------------------------------------|----------------------------------------------------------------------------------------------------|---------------------------------------------------------------------------------------------------|
| /RateResponse/RatedShipme | nt/BaseServiceCharge                                               |                                                                                                    |                                                                                                   |
| BaseServiceCharge         | Required: Cond<br>Type: Container<br>Max Allowed: 1<br>Length: N/A | Base Service Charge Container.                                                                                      | These charges would<br>be returned only<br>when subversion is<br>greater than or equal<br>to 1701 |
| /RateResponse/RatedShipme | nt/BaseServiceCharge/Curr                                          | rencyCode                                                                                                    |                                                                                                   |
| CurrencyCode              | Required: Yes* Type: String Max Allowed: 1 Length: 3               | The IATA currency code associated with the base service charge costs for the shipment.                              |                                                                                                   |
| /RateResponse/RatedShipme | nt/BaseServiceCharge/Mon                                           | etaryValue                                                                                                    |                                                                                                   |
| MonetaryValue             | Required: Yes* Type: String Max Allowed: 1 Length: 16              | The base value of the specific service for the shipment. This is equal to transportation charges - fuel surcharges. |                                                                                                   |

## ItemizedCharges

| Name                                        | Constraint                                                              | Description                                                                                                    | Validation                                                                                        |  |  |
|---------------------------------------------|-------------------------------------------------------------------------|----------------------------------------------------------------------------------------------------|---------------------------------------------------------------------------------------------------|--|--|
| /RateResponse/RatedShipment/ItemizedCharges |                                                                         |                                                                                                    |                                                                                                   |  |  |
| ItemizedCharges                             | Required: Cond<br>Type: Container<br>Max Allowed:<br>UNB<br>Length: N/A | Itemized Charges are returned only when the subversion element is present and greater than or equal to '1601'. | These charges would<br>be returned only<br>when subversion is<br>greater than or equal<br>to 1601 |  |  |
| /RateResponse/RatedShipment/Ite             | emizedCharges/Code                                                      |                                                                                                    |                                                                                                   |  |  |
| Code                                        | Required: Yes*<br>Type: String<br>Max Allowed: 1<br>Length: 3           | Identification code for itemized charge.                                                                       |                                                                                                   |  |  |
| /RateResponse/RatedShipment/Ite             | emizedCharges/Descrip                                                   | otion                                                                                                    |                                                                                                   |  |  |
| Description                                 | Required: No<br>Type: String<br>Max Allowed: 1<br>Length: 150           | Description of Itemized Charge that had been charged.                                                          |                                                                                                   |  |  |
| /RateResponse/RatedShipment/Ite             | emizedCharges/Curren                                                    | cyCode                                                                                                    |                                                                                                   |  |  |
| CurrencyCode                                | Required: Yes*<br>Type: String<br>Max Allowed: 1<br>Length: 3           | The IATA currency code associated with the Itemized Charge costs for the shipment.                             |                                                                                                   |  |  |
| /RateResponse/RatedShipment/Ite             | emizedCharges/Moneta                                                    | aryValue                                                                                                    |                                                                                                   |  |  |
| MonetaryValue                               | Required: Yes*<br>Type: String<br>Max Allowed: 1<br>Length: 16          | The value for Itemized Charge costs associated with the shipment.                                              |                                                                                                   |  |  |
| /RateResponse/RatedShipment/Ite             | emizedCharges/SubTyp                                                    | pe                                                                                                    |                                                                                                   |  |  |
| SubType                                     | Required: No<br>Type: String<br>Max Allowed: 1<br>Length: 150           | The sub-type of Itemized Charge type.                                                                          |                                                                                                   |  |  |

## ${\bf FRSShipmentData}$

| Name                             | Constraint                                                         | Description                      | Validation                                                                                             |
|----------------------------------|--------------------------------------------------------------------|----------------------------------|----------------------------------------------------------------------------------------------------|
| /RateResponse/RatedShipment/FRSS | hipmentData                                                        |                                  |                                                                                                    |
| FRSShipmentData                  | Required: Cond<br>Type: Container<br>Max Allowed: 1<br>Length: N/A | FRSShipmentData container.       | Only returned when<br>the<br>FRSShipmentIIndicat<br>or is used. UPS<br>Ground Freight<br>Pricing Only. |
| /RateResponse/RatedShipment/FRSS | hipmentData/Trans                                                  | portationCharges                 |                                                                                                    |
| TransportationCharges            | Required: Yes*<br>Type: Container<br>Max Allowed: 1<br>Length: N/A | Transportation Charges Container |                                                                                                    |

| Name                       | Constraint                                                         | Description                                                                                 | Validation  |
|----------------------------|--------------------------------------------------------------------|---------------------------------------------------------------------------------------------|-------------|
| /RateResponse/RatedShipmer | nt/FRSShipmentData/Trans                                           | portationCharges/GrossCharge                                                                |             |
| GrossCharge                | Required: Yes*<br>Type: Container<br>Max Allowed: 1<br>Length: N/A | Gross Transportation Charges<br>Container                                                   |             |
| /RateResponse/RatedShipmer | nt/FRSShipmentData/Trans                                           | portationCharges/GrossCharge/Currer                                                         | ncyCode     |
| CurrencyCode               | Required: Yes*<br>Type: String<br>Max Allowed: 1<br>Length: 3      | The IATA currency code associated with the transportation costs for the shipment.           |             |
| /RateResponse/RatedShipmer | nt/FRSShipmentData/Trans                                           | portationCharges/GrossCharge/Monet                                                          | aryValue    |
| MonetaryValue              | Required: Yes*<br>Type: String<br>Max Allowed: 1<br>Length: 119    | Total charges Monetary value. Valid values are from 0 to 9999999999999999999999999999999999 |             |
| /RateResponse/RatedShipmer | nt/FRSShipmentData/Trans                                           | portationCharges/DiscountAmount                                                             |             |
| DiscountAmount             | Required: Yes*<br>Type: Container<br>Max Allowed: 1<br>Length: N/A | Discount Container                                                                          |             |
| /RateResponse/RatedShipmer | nt/FRSShipmentData/Trans                                           | portationCharges/DiscountAmount/Cu                                                          | rrencyCode  |
| CurrencyCode               | Required: Yes* Type: String Max Allowed: 1 Length: 3               | The IATA currency code associated with the transportation costs for the shipment.           |             |
| /RateResponse/RatedShipmer | nt/FRSShipmentData/Trans                                           | portationCharges/DiscountAmount/Mo                                                          | netaryValue |
| MonetaryValue              | Required: Yes*<br>Type: String<br>Max Allowed: 1<br>Length: 119    | Total charges Monetary value. Valid values are from 0 to 9999999999999999999999999999999999 |             |
| /RateResponse/RatedShipmer | nt/FRSShipmentData/Trans                                           | portationCharges/DiscountPercentage                                                         | )           |
| DiscountPercentage         | Required: Yes* Type: String Max Allowed: 1 Length: 2               | Discount Percentage                                                                         |             |
| /RateResponse/RatedShipmer | nt/FRSShipmentData/Trans                                           | portationCharges/NetCharge                                                                  |             |
| NetCharge                  | Required: Yes*<br>Type: Container<br>Max Allowed: 1<br>Length: N/A | Net Transportation Rate Container                                                           |             |
| /RateResponse/RatedShipmer | nt/FRSShipmentData/Trans                                           | □<br>portationCharges/NetCharge/Currency                                                    | /Code       |
| CurrencyCode               | Required: Yes*<br>Type: String<br>Max Allowed: 1<br>Length: 3      | The IATA currency code associated with the transportation costs for the shipment.           |             |
| /RateResponse/RatedShipmer | nt/FRSShipmentData/Trans                                           | portationCharges/NetCharge/Monetary                                                         | yValue      |
| MonetaryValue              | Required: Yes*<br>Type: String<br>Max Allowed: 1<br>Length: 119    | Total charges Monetary value. Valid values are from 0 to 9999999999999999999999999999999999 |             |

| Name                            | Constraint                                                            | Description                                                                                                | Validation                                                                                               |
|---------------------------------|-----------------------------------------------------------------------|----------------------------------------------------------------------------------------------------|----------------------------------------------------------------------------------------------------|
| /RateResponse/RatedShipment/FRS | ShipmentData/Freigh                                                   | ntDensityRate                                                                                              |                                                                                                    |
| FreightDensityRate              | Required: No<br>Type: Container<br>Max Allowed: 1<br>Length: N/A      | FreightDensityRate container for Density based rating.                                                     |                                                                                                    |
| /RateResponse/RatedShipment/FRS | ShipmentData/Freigh                                                   | ntDensityRate/Density                                                                                      |                                                                                                    |
| Density                         | Required: Yes*<br>Type: String<br>Max Allowed: 1<br>Length: 15        | Density is returned if the Shipper is eligible for Density based rate. Valid values:0 to 999.9             |                                                                                                    |
| /RateResponse/RatedShipment/FRS | ShipmentData/Freigh                                                   | ntDensityRate/TotalCubicFeet                                                                               |                                                                                                    |
| TotalCubicFeet                  | Required: Yes*<br>Type: String<br>Max Allowed: 1<br>Length: 19        | TotalCubic feet is returned if the Shipper is eligible for Density based rate. Valid values:0 to 99999.999 |                                                                                                    |
| /RateResponse/RatedShipment/FRS | ShipmentData/Handl                                                    | ingUnits                                                                                                   | 1                                                                                                    |
| HandlingUnits                   | Required: No<br>Type: Container<br>Max Allowed:<br>UNB<br>Length: N/A | Handling Unit for Density based rating container.                                                          |                                                                                                    |
| /RateResponse/RatedShipment/FRS | ShipmentData/Handl                                                    | ingUnits/Quantity                                                                                          |                                                                                                    |
| Quantity                        | Required: Yes*<br>Type: String<br>Max Allowed: 1<br>Length: 8         | Handling Unit Quantity for Density based rating.                                                           |                                                                                                    |
| /RateResponse/RatedShipment/FRS | ShipmentData/Handl                                                    | ingUnits/Type                                                                                              |                                                                                                    |
| Type                            | Required: Yes*<br>Type: Container<br>Max Allowed: 1<br>Length: N/A    | Handling Unit Type for Density based rating.                                                               |                                                                                                    |
| /RateResponse/RatedShipment/FRS | <br>ShipmentData/Handl                                                | ingUnits/Type/Code                                                                                         |                                                                                                    |
| Code                            | Required: Yes*<br>Type: String<br>Max Allowed: 1<br>Length: 3         | The code associated with Handling Unit Type.                                                               | Valid values:<br>SKD = Skid<br>CBY = Carboy<br>PLT = Pallet<br>TOT = Totes<br>LOO = Loose<br>OTH = Other |
| /RateResponse/RatedShipment/FRS | ShipmentData/Handl                                                    | ingUnits/Type/Description                                                                                  |                                                                                                    |
| Description                     | Required: No<br>Type: String<br>Max Allowed: 1<br>Length: 135         | A description of the code for the Handling Unit type.                                                      |                                                                                                    |
| /RateResponse/RatedShipment/FRS | ShipmentData/Handl                                                    | ingUnits/Dimensions                                                                                        |                                                                                                    |
| Dimensions                      | Required: Yes*<br>Type: Container<br>Max Allowed: 1<br>Length: N/A    | Dimension of the HandlingUnit container for density based pricing.                                         |                                                                                                    |

| Name                           | Constraint                                                         | Description                                                                      | Validation                                                                          |
|--------------------------------|--------------------------------------------------------------------|----------------------------------------------------------------------------------|-------------------------------------------------------------------------------------|
| /RateResponse/RatedShipment/FR | SShipmentData/Hand                                                 | dlingUnits/Dimensions/UnitOfMeasureme                                            | nt                                                                                  |
| UnitOfMeasurement              | Required: Yes*<br>Type: Container<br>Max Allowed: 1<br>Length: N/A | UnitOfMeasurement container.                                                     |                                                                                     |
| /RateResponse/RatedShipment/FR | SShipmentData/Hand                                                 | dlingUnits/Dimensions/UnitOfMeasureme                                            | nt/Code                                                                             |
| Code                           | Required: Yes*<br>Type: String<br>Max Allowed: 1<br>Length: 3      | Code for UnitOfMeasurement for the line item dimension. Valid value: IN = Inches |                                                                                     |
| /RateResponse/RatedShipment/FR | SShipmentData/Hand                                                 | dlingUnits/Dimensions/UnitOfMeasureme                                            | nt/Description                                                                      |
| Description                    | Required: No<br>Type: String<br>Max Allowed: 1<br>Length: 135      | Description for UnitOfMeasurement for the line item dimension.                   |                                                                                     |
| /RateResponse/RatedShipment/FR | SShipmentData/Hand                                                 | dlingUnits/Dimensions/Length                                                     |                                                                                     |
| Length                         | Required: Yes*<br>Type: String<br>Max Allowed: 1<br>Length: 119    | The length of the line item used to determine dimensional weight.                |                                                                                     |
| /RateResponse/RatedShipment/FR | SShipmentData/Hand                                                 | dlingUnits/Dimensions/Width                                                      |                                                                                     |
| Width                          | Required: Yes*<br>Type: String<br>Max Allowed: 1<br>Length: 119    | The width of the line item used to determine dimensional weight.                 |                                                                                     |
| /RateResponse/RatedShipment/FR | SShipmentData/Hand                                                 | dlingUnits/Dimensions/Height                                                     |                                                                                     |
| Height                         | Required: Yes*<br>Type: String<br>Max Allowed: 1<br>Length: 119    | The height of the line item used to determine dimensional weight.                |                                                                                     |
| /RateResponse/RatedShipment/FR | SShipmentData/Hand                                                 | dlingUnits/AdjustedHeight                                                        |                                                                                     |
| AdjustedHeight                 | Required: Cond<br>Type: Container<br>Max Allowed: 1<br>Length: N/A | Container to hold Adjusted Height information.                                   |                                                                                     |
| /RateResponse/RatedShipment/FR | SShipmentData/Hand                                                 | dlingUnits/AdjustedHeight/Value                                                  |                                                                                     |
| Value                          | Required: Yes*<br>Type: String<br>Max Allowed: 1<br>Length: 119    | Adjusted Height value for the handling unit.                                     | Adjusted Height is done only when Handling unit type is SKD = Skid or PLT = Pallet. |
| /RateResponse/RatedShipment/FR | SShipmentData/Hand                                                 | dlingUnits/AdjustedHeight/UnitOfMeasure                                          | ement                                                                               |
| UnitOfMeasurement              | Required: Yes*<br>Type: Container<br>Max Allowed: 1<br>Length: N/A | Unit of Measurement container for the Adjusted height.                           |                                                                                     |
| /RateResponse/RatedShipment/FR | SShipmentData/Hand                                                 | dlingUnits/AdjustedHeight/UnitOfMeasure                                          | ement/Code                                                                          |
| Code                           | Required: Yes*<br>Type: String<br>Max Allowed: 1<br>Length: 3      | Code associated with Unit of Measurement for the Adjusted height.                |                                                                                     |

| Name                                                                     | Constraint                                                         | Description                                                                                                    | Validation                                                                                        |  |
|--------------------------------------------------------------------------|--------------------------------------------------------------------|----------------------------------------------------------------------------------------------------|---------------------------------------------------------------------------------------------------|--|
| Description                                                              | Required: No<br>Type: String<br>Max Allowed: 1<br>Length: 135      | Description for Code associated with Unit of Measurement for the Adjusted height.                                   |                                                                                                   |  |
| /RateResponse/RatedShipment/Rated                                        | Package/BaseServi                                                  | ceCharge                                                                                                    |                                                                                                   |  |
| BaseServiceCharge                                                        | Required: Cond<br>Type: Container<br>Max Allowed: 1<br>Length: N/A | Base Service Charge Container.                                                                                      | These charges would<br>be returned only<br>when subversion is<br>greater than or equal<br>to 1701 |  |
| /RateResponse/RatedShipment/RatedI                                       | Package/BaseServi                                                  | ceCharge/CurrencyCode                                                                                               |                                                                                                   |  |
| CurrencyCode                                                             | Required: Yes*<br>Type: String<br>Max Allowed: 1<br>Length: 3      | The IATA currency code associated with the base service charge costs for the shipment.                              |                                                                                                   |  |
| /RateResponse/RatedShipment/RatedPackage/BaseServiceCharge/MonetaryValue |                                                                    |                                                                                                    |                                                                                                   |  |
| MonetaryValue                                                            | Required: Yes*<br>Type: String<br>Max Allowed: 1<br>Length: 16     | The base value of the specific service for the shipment. This is equal to transportation charges - fuel surcharges. |                                                                                                   |  |

## ${\bf Service Options Charges}$

| Name                        | Constraint                                                        | Description                                                                      | Validation |
|-----------------------------|-------------------------------------------------------------------|----------------------------------------------------------------------------------|------------|
| /RateResponse/RatedShipment | :/ServiceOptionsCharges                                           |                                                                                  |            |
| ServiceOptionsCharges       | Required: Yes<br>Type: Container<br>Max Allowed: 1<br>Length: N/A | Service Options Charges Container.                                               |            |
| /RateResponse/RatedShipment | t/ServiceOptionsCharges/                                          | CurrencyCode                                                                     |            |
| CurrencyCode                | Required: Yes<br>Type: String<br>Max Allowed: 1<br>Length: 3      | The IATA currency code associated with the accessorial charges for the shipment. |            |
| /RateResponse/RatedShipment | t/ServiceOptionsCharges/                                          | MonetaryValue                                                                    |            |
| MonetaryValue               | Required: Yes<br>Type: String<br>Max Allowed: 1<br>Length: 16     | The value for the accessorial charges associated with the shipment.              |            |

## **TaxCharges**

| Name                     | Constraint                                                              | Description                                                                                                    | Validation |
|--------------------------|-------------------------------------------------------------------------|----------------------------------------------------------------------------------------------------|------------|
| /RateResponse/RatedShipm | nent/TaxCharges                                                         |                                                                                                    |            |
| TaxCharges               | Required: Cond<br>Type: Container<br>Max Allowed:<br>UNB<br>Length: N/A | TaxCharges container are returned only when TaxInformationIndicator is present in request and when Negotiated Rates are not applicable. TaxCharges container contains Tax information for a given shipment. |            |

| Name                              | Constraint                                                     | Description                                                                                                    | Validation                                                    |
|-----------------------------------|----------------------------------------------------------------|----------------------------------------------------------------------------------------------------|---------------------------------------------------------------|
| Туре                              | Required: Yes*<br>Type: String<br>Max Allowed: 1<br>Length: 19 | Tax Type code. The code represents the type of Tax applied to a shipment. Please refer to Appendix I for possible Tax Type codes. |                                                               |
| /RateResponse/RatedShipment/TaxCh | arges/MonetaryVal                                              | ue                                                                                                    |                                                               |
| MonetaryValue                     | Required: Yes*<br>Type: String<br>Max Allowed: 1<br>Length: 16 | Tax Monetary Value represent the Tax amount.                                                                                      | Valid values are from 0 to 9999999999999999999999999999999999 |

## **TotalCharges**

| Name                             | Constraint                                                        | Description                                                                | Validation |
|----------------------------------|-------------------------------------------------------------------|----------------------------------------------------------------------------|------------|
| /RateResponse/RatedShipment/Tota | lCharges                                                          |                                                                            |            |
| TotalCharges                     | Required: Yes<br>Type: Container<br>Max Allowed: 1<br>Length: N/A | Total Charges Container.                                                   |            |
| /RateResponse/RatedShipment/Tota | lCharges/CurrencyC                                                | ode                                                                        |            |
| CurrencyCode                     | Required: Yes<br>Type: String<br>Max Allowed: 1<br>Length: 3      | The IATA currency code associated with the total charges for the shipment. |            |
| /RateResponse/RatedShipment/Tota | lCharges/MonetaryV                                                | alue                                                                       |            |
| MonetaryValue                    | Required: Yes<br>Type: String<br>Max Allowed: 1<br>Length: 16     | The value for the total charges associated with the shipment.              |            |

## Total Charges With Taxes

| Name                                                            | Constraint                                                         | Description                                                                                                    | Validation                                                    |  |
|-----------------------------------------------------------------|--------------------------------------------------------------------|----------------------------------------------------------------------------------------------------|---------------------------------------------------------------|--|
| /RateResponse/RatedShipment/                                    | TotalChargesWithTaxes                                              |                                                                                                    |                                                               |  |
| TotalChargesWithTaxes                                           | Required: Cond<br>Type: Container<br>Max Allowed: 1<br>Length: N/A | TotalChargesWithTaxes container would be returned only if TaxInformationIndicator is present in request and when Negotiated Rates are not applicable. TotalChargesWithTaxes contains total charges including total taxes applied to a shipment. |                                                               |  |
| /RateResponse/RatedShipment/                                    | TotalChargesWithTaxes/                                             | CurrencyCode                                                                                                    |                                                               |  |
| CurrencyCode                                                    | Required: Yes* Type: String Max Allowed: 1 Length: 3               | TotalChargesWithTaxes currency code type. The currency code used in the Shipment request is returned.                                                                                                    |                                                               |  |
| /RateResponse/RatedShipment/TotalChargesWithTaxes/MonetaryValue |                                                                    |                                                                                                    |                                                               |  |
| MonetaryValue                                                   | Required: Yes* Type: String Max Allowed: 1 Length: 16              | TotalChargesWithTaxes monetary value amount.                                                                                                    | Valid values are from 0 to 9999999999999999999999999999999999 |  |

# ${\bf Negotiated Rate Charges}$

| Name                              | Constraint                                                              | Description                                                                                                    | Validation                                                                                                    |
|-----------------------------------|-------------------------------------------------------------------------|----------------------------------------------------------------------------------------------------|----------------------------------------------------------------------------------------------------|
| /RateResponse/RatedShipment/Negot | iatedRateCharges                                                        |                                                                                                    |                                                                                                    |
| NegotiatedRateCharges             | Required: No<br>Type: Container<br>Max Allowed: 1<br>Length: N/A        | Negotiated Rate Charges Container.                                                                                                    | For tiered rates and promotional discounts, if a particular shipment based on zone, origin, destination or even shipment size doesn't qualify for the existing discount then no negotiated rates container will be returned. Published rates will be the applicable rate. |
| /RateResponse/RatedShipment/Negot | iatedRateCharges/I                                                      | temizedCharges                                                                                                    | T                                                                                                    |
| ItemizedCharges                   | Required: Cond<br>Type: Container<br>Max Allowed:<br>UNB<br>Length: N/A | Itemized Charges are returned only when the subversion element is present and greater than or equal to '1601'.                                                 | These charges would<br>be returned only<br>when subversion is<br>greater than or equal<br>to 1601                                                                                                    |
| /RateResponse/RatedShipment/Negot | iatedRateCharges/I                                                      | temizedCharges/Code                                                                                                    |                                                                                                    |
| Code                              | Required: Yes*<br>Type: String<br>Max Allowed: 1<br>Length: 3           | Identification code for itemized charge.                                                                                                    |                                                                                                    |
| /RateResponse/RatedShipment/Negot | iatedRateCharges/I                                                      | temizedCharges/Description                                                                                                    |                                                                                                    |
| Description                       | Required: No<br>Type: String<br>Max Allowed: 1<br>Length: 150           | Description of Itemized Charge that had been charged.                                                                                                    |                                                                                                    |
| /RateResponse/RatedShipment/Negot | iatedRateCharges/I                                                      | temizedCharges/CurrencyCode                                                                                                    |                                                                                                    |
| CurrencyCode                      | Required: Yes*<br>Type: String<br>Max Allowed: 1<br>Length: 3           | The IATA currency code associated with the Itemized Charge costs for the shipment.                                                                             |                                                                                                    |
| /RateResponse/RatedShipment/Negot | iatedRateCharges/I                                                      | temizedCharges/MonetaryValue                                                                                                    |                                                                                                    |
| MonetaryValue                     | Required: Yes*<br>Type: String<br>Max Allowed: 1<br>Length: 16          | The value for Itemized Charge costs associated with the shipment.                                                                                              |                                                                                                    |
| /RateResponse/RatedShipment/Negot | iatedRateCharges/I                                                      | temizedCharges/SubType                                                                                                    |                                                                                                    |
| SubType                           | Required: No<br>Type: String<br>Max Allowed: 1<br>Length: 150           | The sub-type of Itemized Charge type.                                                                                                    |                                                                                                    |
| /RateResponse/RatedShipment/Negot |                                                                         | TaxCharges                                                                                                    |                                                                                                    |
| TaxCharges                        | Required: Cond<br>Type: Container<br>Max Allowed:<br>UNB<br>Length: N/A | TaxCharges container are returned only when TaxInformationIndicator is present in request. TaxCharges container contains Tax information for a given shipment. |                                                                                                    |
| /RateResponse/RatedShipment/Negot | iatedRateCharges/ <sup>-</sup>                                          | TaxCharges/Type                                                                                                    |                                                                                                    |

| Name                              | Constraint                                                         | Description                                                                                                    | Validation                                                    |
|-----------------------------------|--------------------------------------------------------------------|----------------------------------------------------------------------------------------------------|---------------------------------------------------------------|
| Туре                              | Required: Yes*<br>Type: String<br>Max Allowed: 1<br>Length: 19     | Tax Type code. The code represents the type of Tax applied to a shipment. Please refer to Appendix I for possible Tax Type codes.                                                                  |                                                               |
| /RateResponse/RatedShipment/Nego  | tiatedRateCharges/                                                 | FaxCharges/MonetaryValue                                                                                                    |                                                               |
| MonetaryValue                     | Required: Yes*<br>Type: String<br>Max Allowed: 1<br>Length: 16     | Tax Monetary Value represent the Tax amount.                                                                                                    | Valid values are from 0 to 9999999999999999999999999999999999 |
| /RateResponse/RatedShipment/Nego  | tiatedRateCharges/ <sup>-</sup>                                    | TotalCharge                                                                                                    |                                                               |
| TotalCharge                       | Required: Yes<br>Type: Container<br>Max Allowed: 1<br>Length: N/A  | Total Charges Container.                                                                                                    |                                                               |
| /RateResponse/RatedShipment/Nego  | tiatedRateCharges/                                                 | TotalCharge/CurrencyCode                                                                                                    |                                                               |
| CurrencyCode                      | Required: Yes*<br>Type: String<br>Max Allowed: 1<br>Length: 3      | The IATA currency code associated with the Negotiated Rate total charges for the shipment.                                                                                                    |                                                               |
| /RateResponse/RatedShipment/Nego  | tiatedRateCharges/                                                 | TotalCharge/MonetaryValue                                                                                                    |                                                               |
| MonetaryValue                     | Required: Yes*<br>Type: String<br>Max Allowed: 1<br>Length: 16     | The value for the Negotiated Rate total charges associated with the shipment.                                                                                                    |                                                               |
| /RateResponse/RatedShipment/Nego  | tiatedRateCharges/                                                 | FotalChargesWithTaxes                                                                                                    |                                                               |
| TotalChargesWithTaxes             | Required: Cond<br>Type: Container<br>Max Allowed: 1<br>Length: N/A | TotalChargesWithTaxes container would be returned only if TaxInformationIndicator is present in request. TotalChargesWithTaxes contains total charges including total taxes applied to a shipment. |                                                               |
| /RateResponse/RatedShipment/Nego  | tiatedRateCharges/                                                 | FotalChargesWithTaxes/CurrencyCode                                                                                                    |                                                               |
| CurrencyCode                      | Required: Yes*<br>Type: String<br>Max Allowed: 1<br>Length: 3      | TotalChargesWithTaxes currency code type. The currency code used in the Shipment request is returned.                                                                                              |                                                               |
| /RateResponse/RatedShipment/Nego  | tiatedRateCharges/ <sup>-</sup>                                    | TotalChargesWithTaxes/MonetaryValue                                                                                                    |                                                               |
| MonetaryValue                     | Required: Yes*<br>Type: String<br>Max Allowed: 1<br>Length: 16     | TotalChargesWithTaxes monetary value amount.                                                                                                    | Valid values are from 0 to 9999999999999999999999999999999999 |
| /RateResponse/RatedShipment/Guara | anteedDelivery                                                     |                                                                                                    |                                                               |
| GuaranteedDelivery                | Required: No<br>Type: Container<br>Max Allowed: 1<br>Length: N/A   | Guaranteed Delivery Container.                                                                                                    |                                                               |
| /RateResponse/RatedShipment/Guara | anteedDelivery/Busin                                               | nessDaysInTransit                                                                                                    |                                                               |
| BusinessDaysInTransit             | Required: No<br>Type: String<br>Max Allowed: 1<br>Length: 18       | The rated shipments guaranteed delivery date. Denotes UPS published guarantee times. (i.e. 3DaySelect = 3)                                                                                         |                                                               |

| Name           | Constraint                   | Description                                  | Validation |
|----------------|------------------------------|----------------------------------------------|------------|
| DeliveryByTime | Required: No<br>Type: String | The rated shipments committed delivery time. |            |
|                | Max Allowed: 1               |                                              |            |
|                | Length: 16                   |                                              |            |

# RatedPackage

| Name                         | Constraint                                                             | Description                                                                      | Validation |
|------------------------------|------------------------------------------------------------------------|----------------------------------------------------------------------------------|------------|
| /RateResponse/RatedShipment/ | RatedPackage                                                           | '                                                                                |            |
| RatedPackage                 | Required: Yes<br>Type: Container<br>Max Allowed:<br>UNB<br>Length: N/A | Rated Package Container.                                                         |            |
| /RateResponse/RatedShipment/ | RatedPackage/Transport                                                 | ationCharges                                                                     |            |
| TransportationCharges        | Required: No<br>Type: Container<br>Max Allowed: 1<br>Length: N/A       | Transportation Charges Container.                                                |            |
| /RateResponse/RatedShipment/ | RatedPackage/Transport                                                 | ationCharges/CurrencyCode                                                        |            |
| CurrencyCode                 | Required: Yes* Type: String Max Allowed: 1 Length: 13                  | The IATA currency code associated with the transportation costs for the package. |            |
| /RateResponse/RatedShipment/ | RatedPackage/Transport                                                 | rationCharges/MonetaryValue                                                      |            |
| MonetaryValue                | Required: Yes* Type: String Max Allowed: 1 Length: 16                  | The value for the transportation costs associated with the package.              |            |
| /RateResponse/RatedShipment/ | RatedPackage/ServiceO                                                  | ptionsCharges                                                                    |            |
| ServiceOptionsCharges        | Required: No<br>Type: Container<br>Max Allowed: 1<br>Length: N/A       | Service Options Charges Container.                                               |            |
| /RateResponse/RatedShipment/ | RatedPackage/ServiceO                                                  | ptionsCharges/CurrencyCode                                                       |            |
| CurrencyCode                 | Required: Yes* Type: String Max Allowed: 1 Length: 3                   | The IATA currency code associated with the accessorial charges for the package.  |            |
| /RateResponse/RatedShipment/ | RatedPackage/ServiceOp                                                 | ptionsCharges/MonetaryValue                                                      |            |
| MonetaryValue                | Required: Yes* Type: String Max Allowed: 1 Length: 16                  | The value for the accessorial charges associated with the package.               |            |
| /RateResponse/RatedShipment/ | RatedPackage/TotalChar                                                 | rges                                                                             |            |
| TotalCharges                 | Required: No<br>Type: Container<br>Max Allowed: 1<br>Length: N/A       | Total Charges Container.                                                         |            |

| Name                              | Constraint                                                              | Description                                                                                                    | Validation                                                             |
|-----------------------------------|-------------------------------------------------------------------------|----------------------------------------------------------------------------------------------------|------------------------------------------------------------------------|
| CurrencyCode                      | Required: Yes*<br>Type: String<br>Max Allowed: 1<br>Length: 3           | The IATA currency code associated with the total charges for the package.                                                                                                    |                                                                        |
| /RateResponse/RatedShipment/Rated | Package/TotalChar                                                       | ges/MonetaryValue                                                                                                    |                                                                        |
| MonetaryValue                     | Required: Yes*<br>Type: String<br>Max Allowed: 1<br>Length: 16          | The value for the total charges associated with the package.                                                                                                    |                                                                        |
| /RateResponse/RatedShipment/Rated | Package/Weight                                                          |                                                                                                    |                                                                        |
| Weight                            | Required: No<br>Type: String<br>Max Allowed: 1<br>Length: 5             | The weight of the package in the rated Package.                                                                                                    |                                                                        |
| /RateResponse/RatedShipment/Rated | Package/BillingWei                                                      | ght                                                                                                    |                                                                        |
| BillingWeight                     | Required: No<br>Type: Container<br>Max Allowed: 1<br>Length: N/A        | Billing Weight Container.                                                                                                    |                                                                        |
| /RateResponse/RatedShipment/Rated | Package/BillingWei                                                      | ght/UnitOfMeasurement                                                                                                    |                                                                        |
| UnitOfMeasurement                 | Required: Yes*<br>Type: Container<br>Max Allowed: 1<br>Length: N/A      | Unit Of Measurement Container.                                                                                                    |                                                                        |
| /RateResponse/RatedShipment/Rated | Package/BillingWei                                                      | ght/UnitOfMeasurement/Code                                                                                                    |                                                                        |
| Code                              | Required: Yes*<br>Type: String<br>Max Allowed: 1<br>Length: 3           | The code associated with the unit of measure for the billable weight of a package.                                                                                                    |                                                                        |
| /RateResponse/RatedShipment/Rated | Package/BillingWei                                                      | ght/UnitOfMeasurement/Description                                                                                                    |                                                                        |
| Description                       | Required: Yes*<br>Type: String<br>Max Allowed: 1<br>Length: 135         | The Description for the Unit Of Measurement.                                                                                                    |                                                                        |
| /RateResponse/RatedShipment/Rated | Package/BillingWei                                                      | ght/Weight                                                                                                    |                                                                        |
| Weight                            | Required: Yes*<br>Type: String<br>Max Allowed: 1<br>Length: 5           | The value for the billable weight associated with the package.                                                                                                    |                                                                        |
| /RateResponse/RatedShipment/Rated | Package/Accessori                                                       | al                                                                                                    |                                                                        |
| Accessorial                       | Required: Cond<br>Type: Container<br>Max Allowed:<br>UNB<br>Length: N/A | The container for Accessorial indicators. This information would be returned only if ItemizedChargesRequested was present during Rate request. This is valid only for UPS Worldwide Express Freight Service. | This is valid only for<br>UPS Worldwide<br>Express Freight<br>Service. |
| /RateResponse/RatedShipment/Rated | Package/Accessoria                                                      | al/Code                                                                                                    |                                                                        |
| Code                              | Required: Yes*<br>Type: String<br>Max Allowed: 1<br>Length: 3           | Code for Accessorial Indicator.                                                                                                    |                                                                        |

| Name                        | Constraint                                                              | Description                                                                                                    | Validation                                                                                                    |
|-----------------------------|-------------------------------------------------------------------------|----------------------------------------------------------------------------------------------------|----------------------------------------------------------------------------------------------------|
| /RateResponse/RatedShipment | /RatedPackage/Accessor                                                  | rial/Description                                                                                               | <u> </u>                                                                                                    |
| Description                 | Required: No<br>Type: String<br>Max Allowed: 1<br>Length: 150           | Description for Accessorial Indicator.                                                                         |                                                                                                    |
| /RateResponse/RatedShipment | /RatedPackage/Itemized                                                  | Charges                                                                                                    |                                                                                                    |
| ItemizedCharges             | Required: Cond<br>Type: Container<br>Max Allowed:<br>UNB<br>Length: N/A | Itemized Charges are returned only when the subversion element is present and greater than or equal to '1607'. | These charges would<br>be returned only<br>when subversion is<br>greater than or equal<br>to 1607.                                                                                                    |
| /RateResponse/RatedShipment | /RatedPackage/Itemized                                                  | Charges/Code                                                                                                   |                                                                                                    |
| Code                        | Required: Yes*<br>Type: String<br>Max Allowed: 1<br>Length: 3           | Identification code for itemized charge.                                                                       |                                                                                                    |
| /RateResponse/RatedShipment | /RatedPackage/Itemized                                                  | Charges/Description                                                                                            |                                                                                                    |
| Description                 | Required: No<br>Type: String<br>Max Allowed: 1<br>Length: 150           | Description of Itemized Charge that had been charged.                                                          |                                                                                                    |
| /RateResponse/RatedShipment | /RatedPackage/Itemized                                                  | Charges/CurrencyCode                                                                                           |                                                                                                    |
| CurrencyCode                | Required: Yes*<br>Type: String<br>Max Allowed: 1<br>Length: 3           | The IATA currency code associated with the Itemized Charge costs for the shipment.                             |                                                                                                    |
| /RateResponse/RatedShipment | /RatedPackage/Itemized                                                  | Charges/MonetaryValue                                                                                          |                                                                                                    |
| MonetaryValue               | Required: Yes*<br>Type: String<br>Max Allowed: 1<br>Length: 16          | The value for Itemized Charge costs associated with the shipment.                                              |                                                                                                    |
| /RateResponse/RatedShipment | -                                                                       | Charges/SubType                                                                                                |                                                                                                    |
| SubType                     | Required: No<br>Type: String<br>Max Allowed: 1<br>Length: 150           | The sub-type of Itemized Charge type.                                                                          |                                                                                                    |
| /RateResponse/RatedShipment | /RatedPackage/Negotiate                                                 | edCharges                                                                                                    |                                                                                                    |
| NegotiatedCharges           | Required: Cond<br>Type: Container<br>Max Allowed: 1<br>Length: N/A      | Negotiated Rates container.                                                                                    | These charges would be returned only when - 1) subversion is greater than or equal to 1607 2) if negotiated rates were requested for GFP shipments and account number is eligible to receive negotiated rates. |

| Name                              | Constraint                                                                         | Description                                                                        | Validation                                                                                         |  |  |
|-----------------------------------|------------------------------------------------------------------------------------|------------------------------------------------------------------------------------|----------------------------------------------------------------------------------------------------|--|--|
| ItemizedCharges                   | Required: Cond<br>Type: Container<br>Max Allowed:<br>UNB<br>Length: N/A            | Negotiated Itemized Accessorial and Sur Charges.                                   | These charges would<br>be returned only<br>when subversion is<br>greater than or equal<br>to 1607. |  |  |
| /RateResponse/RatedShipment/Rated | Package/Negotiate                                                                  | dCharges/ItemizedCharges/Code                                                      |                                                                                                    |  |  |
| Code                              | Required: Yes*<br>Type: String<br>Max Allowed: 1<br>Length: 3                      | Identification code for itemized charge.                                           |                                                                                                    |  |  |
| /RateResponse/RatedShipment/Rated | Package/Negotiate                                                                  | dCharges/ItemizedCharges/Description                                               |                                                                                                    |  |  |
| Description                       | Required: No<br>Type: String<br>Max Allowed: 1<br>Length: 150                      | Description of Itemized Charge that had been charged.                              |                                                                                                    |  |  |
| /RateResponse/RatedShipment/Rated | Package/Negotiate                                                                  | dCharges/ItemizedCharges/CurrencyCo                                                | de                                                                                                 |  |  |
| CurrencyCode                      | Required: Yes*<br>Type: String<br>Max Allowed: 1<br>Length: 3                      | The IATA currency code associated with the Itemized Charge costs for the shipment. |                                                                                                    |  |  |
| /RateResponse/RatedShipment/Rated | Package/Negotiate                                                                  | dCharges/ItemizedCharges/MonetaryVa                                                | lue                                                                                                |  |  |
| MonetaryValue                     | Required: Yes*<br>Type: String<br>Max Allowed: 1<br>Length: 16                     | The value for Itemized Charge costs associated with the shipment.                  |                                                                                                    |  |  |
| /RateResponse/RatedShipment/Rated | /RateResponse/RatedShipment/RatedPackage/NegotiatedCharges/ItemizedCharges/SubType |                                                                                    |                                                                                                    |  |  |
| SubType                           | Required: No<br>Type: String<br>Max Allowed: 1<br>Length: 150                      | The sub-type of Itemized Charge type.                                              |                                                                                                    |  |  |

### **TimeInTransit**

| Name                             | Constraint                                                         | Description                                                                                                    | Validation                                                                                                    |
|----------------------------------|--------------------------------------------------------------------|----------------------------------------------------------------------------------------------------|----------------------------------------------------------------------------------------------------|
| /RateResponse/RatedShipment/Time | InTransit                                                          |                                                                                                    |                                                                                                    |
| TimeInTransit                    | Required: Cond<br>Type: Container<br>Max Allowed: 1<br>Length: N/A | Container for returned Time in Transit information.                                                                                                    | Will only be returned if request option was either "ratetimeintransit" or "shoptimeintransit" and DeliveryTimeInformati on container was present in request. |
| /RateResponse/RatedShipment/Time | InTransit/PickupDate                                               | e                                                                                                    |                                                                                                    |
| PickupDate                       | Required: Yes* Type: String Max Allowed: 1 Length: 8               | The date the user requests UPS to pickup the package from the origin. Format: YYYYMMDD. In the event this Pickup date differs from the Pickup date in the Estimated Arrival Container, a warning will be returned. | In the event this Pickup date differs from the Pickup date in the Estimated Arrival Container, a warning will be returned.                                   |
| /RateResponse/RatedShipment/Time | InTransit/Documents                                                | sOnlyIndicator                                                                                                    |                                                                                                    |

| Name                               | Constraint                                                               | Description                                                                                                    | Validation |
|------------------------------------|--------------------------------------------------------------------------|----------------------------------------------------------------------------------------------------|------------|
| DocumentsOnlyIndicator             | Required: Cond<br>Type: String<br>Max Allowed: 1<br>Length: 0            | If the indicator is present then the shipment was processed as Document Only.                                                                                                    |            |
| /RateResponse/RatedShipment/TimeIr | Transit/PackageBil                                                       | Птуре                                                                                                    |            |
| PackageBillType                    | Required: Cond<br>Type: String<br>Max Allowed: 1<br>Length: 2            | Package bill type for the shipment. Valid values: 02 - Document only 03 - Non-Document 04 - Pallet                                                                                                    |            |
| /RateResponse/RatedShipment/TimeIr | nTransit/ServiceSun                                                      | nmary                                                                                                    |            |
| ServiceSummary                     | Required: Yes*<br>Type: Container<br>Max Allowed: 1<br>Length: N/A       | Container for all available service information.                                                                                                    |            |
| /RateResponse/RatedShipment/TimeIr | Transit/ServiceSun                                                       | nmary/Service                                                                                                    | 1          |
| Service                            | Required: Yes*<br>Type: Container<br>Max Allowed: 1<br>Length: N/A       | Container for the the UPS service selected for a shipment.                                                                                                    |            |
| /RateResponse/RatedShipment/TimeIr | Transit/ServiceSun                                                       | nmary/Service/Description                                                                                                    |            |
| Description                        | Required: No<br>Type: String<br>Max Allowed: 1<br>Length: 135            | Optional. Description of service. Example, UPS Next Day Air, UPS Ground etc, as referenced by the Service Code.                                                                                                    |            |
| /RateResponse/RatedShipment/TimeIr | Transit/ServiceSun                                                       | nmary/GuaranteedIndicator                                                                                                    |            |
| GuaranteedIndicator                | Required: Cond<br>Type: String<br>Max Allowed: 1<br>Length: 0            | Empty Tag. Indicates whether the service will be guaranteed or not. Required for International Requests.                                                                                                    |            |
| /RateResponse/RatedShipment/TimeIr | Transit/ServiceSun                                                       | nmary/Disclaimer                                                                                                    |            |
| Disclaimer                         | Required: Cond<br>Type: String<br>Max Allowed: 1<br>Length:<br>unbounded | The Disclaimer is provided based upon the Origin and Destination country or territory Codes provided in the request document. The disclaimer is returned as a conditional statement to the validity of the service being guaranteed. The possible disclaimers that can be returned are available in the Service Guaranteed Disclaimers table. |            |
| /RateResponse/RatedShipment/TimeIr | Transit/ServiceSun                                                       | nmary/EstimatedArrival                                                                                                    |            |
| EstimatedArrival                   | Required: Yes*<br>Type: Container<br>Max Allowed: 1<br>Length: N/A       | Container for the Time-In-Transit arrival information by service                                                                                                    |            |
| /RateResponse/RatedShipment/TimeIr | Transit/ServiceSun                                                       |                                                                                                    |            |
| Arrival                            | Required: Yes*<br>Type: Container<br>Max Allowed: 1<br>Length: N/A       | Container for the Time-In-Transit arrival information by service. This is the most accurate delivery information available via the Rating API and will reflect changes in delivery schedules due to peak business seasons or holidays.                                                                                                    |            |

| Name                                                                                   | Constraint                                                                                     | Description                                                                                                    | Validation |  |  |
|----------------------------------------------------------------------------------------|------------------------------------------------------------------------------------------------|----------------------------------------------------------------------------------------------------|------------|--|--|
| /RateResponse/RatedShipment/TimeInTransit/ServiceSummary/EstimatedArrival/Arrival/Date |                                                                                                |                                                                                                    |            |  |  |
| Date                                                                                   | Required: Yes*<br>Type: String<br>Max Allowed: 1<br>Length: 8                                  | Scheduled Local Delivery Date.<br>Format: YYYYMMDD                                                                                                    |            |  |  |
| /RateResponse/RatedShipment/TimeIr                                                     | Transit/ServiceSun                                                                             | nmary/EstimatedArrival/Arrival/Time                                                                                                    |            |  |  |
| Time                                                                                   | Required: Cond<br>Type: String<br>Max Allowed: 1<br>Length: 46                                 | The time UPS will pick up the shipment. This is commit Time. Military Time Format HHMMSS or HHMM                                                                                              |            |  |  |
| /RateResponse/RatedShipment/TimeIr                                                     | Transit/ServiceSun                                                                             | nmary/EstimatedArrival/BusinessDaysIn                                                                                                    | Transit    |  |  |
| BusinessDaysInTransit                                                                  | Required: Yes*<br>Type: String<br>Max Allowed: 1<br>Length: 15                                 | Number of business days from Origin to Destination Locations.                                                                                                    |            |  |  |
| /RateResponse/RatedShipment/TimeIr                                                     | Transit/ServiceSun                                                                             | nmary/EstimatedArrival/Pickup                                                                                                    |            |  |  |
| Pickup                                                                                 | Required: Yes*<br>Type: Container<br>Max Allowed: 1<br>Length: N/A                             | The date and pick up time container.                                                                                                    |            |  |  |
| /RateResponse/RatedShipment/TimeIr                                                     | Transit/ServiceSun                                                                             | nmary/EstimatedArrival/Pickup/Date                                                                                                    |            |  |  |
| Date                                                                                   | Required: Yes*<br>Type: String<br>Max Allowed: 1<br>Length: 8                                  | The date UPS picks up the package from the origin. Format: YYYYMMDD. In the event the Pickup date differs from the Ship On Date, provided in the request, a warning message will be returned. |            |  |  |
| /RateResponse/RatedShipment/TimeIr                                                     | Transit/ServiceSun                                                                             | nmary/EstimatedArrival/Pickup/Time                                                                                                    |            |  |  |
| Time                                                                                   | Required: Cond<br>Type: String<br>Max Allowed: 1<br>Length: 46                                 | The time UPS will pick up the shipment. Military Time Format HHMMSS or HHMM                                                                                                    |            |  |  |
| /RateResponse/RatedShipment/TimeIr                                                     | Transit/ServiceSun                                                                             | nmary/EstimatedArrival/DayOfWeek                                                                                                    |            |  |  |
| DayOfWeek                                                                              | Required: Yes*<br>Type: String<br>Max Allowed: 1<br>Length: 19                                 | Day of week for arrival. Valid values are: MON TUE WED THU FRI SAT                                                                                                    |            |  |  |
| /RateResponse/RatedShipment/TimeIr                                                     | /RateResponse/RatedShipment/TimeInTransit/ServiceSummary/EstimatedArrival/CustomerCenterCutoff |                                                                                                    |            |  |  |
| CustomerCenterCutoff                                                                   | Required: Cond<br>Type: String<br>Max Allowed: 1<br>Length: 16                                 | Customer Service call time. Returned for domestic as well as international requests.                                                                                                    |            |  |  |
| /RateResponse/RatedShipment/TimeIr                                                     | Transit/ServiceSun                                                                             | nmary/EstimatedArrival/DelayCount                                                                                                    |            |  |  |
| DelayCount                                                                             | Required: Cond<br>Type: String<br>Max Allowed: 1<br>Length: 13                                 | Number of days delayed at customs.<br>Returned for International requests.                                                                                                    |            |  |  |
| /RateResponse/RatedShipment/TimeIr                                                     | Transit/ServiceSun                                                                             | nmary/EstimatedArrival/HolidayCount                                                                                                    |            |  |  |

| Name                              | Constraint                                                      | Description                                                                                                    | Validation |
|-----------------------------------|-----------------------------------------------------------------|----------------------------------------------------------------------------------------------------|------------|
| HolidayCount                      | Required: Cond<br>Type: String<br>Max Allowed: 1<br>Length: 12  | Number of National holidays during transit. Returned for International requests.                                                                                                    |            |
| /RateResponse/RatedShipment/Timel | nTransit/ServiceSur                                             | mmary/EstimatedArrival/RestDays                                                                                                    |            |
| RestDays                          | Required: Cond<br>Type: String<br>Max Allowed: 1<br>Length: 12  | Number of rest days, i.e. non movement. Returned for International requests.                                                                                                    |            |
| /RateResponse/RatedShipment/Timel | nTransit/ServiceSur                                             | mmary/EstimatedArrival/TotalTransitDay                                                                                                    | S          |
| TotalTransitDays                  | Required: Cond<br>Type: String<br>Max Allowed: 1<br>Length: 15  | The total number of days in transit from one location to the next. Returned for International requests.                                                                                                    |            |
| /RateResponse/RatedShipment/Timel | nTransit/ServiceSur                                             | mmary/SaturdayDelivery                                                                                                    |            |
| SaturdayDelivery                  | Required: No<br>Type: String<br>Max Allowed: 1<br>Length:       | Saturday delivery information for a service. Values are  1 - Saturday Delivery Available with additional charges  0 - Saturday Delivery not available or no additional charge, please check Delivery Date to confirm if the Delivery will be Saturday  Please see Saturday Delivery business rules section for more information.  |            |
| /RateResponse/RatedShipment/Timel | _<br>nTransit/ServiceSur                                        |                                                                                                    |            |
| SaturdayDeliveryDisclaimer        | Required: No<br>Type: String<br>Max Allowed: 1<br>Length:       | Saturday delivery disclaimer message.                                                                                                    |            |
| /RateResponse/RatedShipment/Timel | nTransit/AutoDutyC                                              | ode                                                                                                    |            |
| AutoDutyCode                      | Required: Cond<br>Type: String<br>Max Allowed: 1<br>Length: 2   | Required output for International requests. If Documents indicator is set for Non-document a duty is automatically calculated. The possible values to be returned are: 01 - Dutiable 02 - Non-Dutiable 03 - Low-value 04 - Courier Remission 05 - Gift 06 - Military 07 - Exception 08 - Line Release 09 - Section 321 low value. |            |
| /RateResponse/RatedShipment/Timel | nTransit/Disclaimer                                             |                                                                                                    |            |
| Disclaimer                        | Required: Cond<br>Type: String<br>Max Allowed: 1<br>Length: N/A | The Disclaimer is provided based upon the Origin and Destination country or territory Codes provided in the request document. The possible disclaimers that can be returned are available in the Service Guaranteed Disclaimers table.                                                                                            |            |

# Chapter 5: Rating Web Service Examples

### **Published Rates RateRequest**

```
<env:Envelope xmlns:env="http://schemas.xmlsoap.org/soap/envelope/"</pre>
xmlns:xsd="http://www.w3.org/2001/XMLSchema"
xmlns:upss="http://www.ups.com/XMLSchema/XOLTWS/UPSS/v1.0"
xmlns:xsi="http://www.w3.org/2001/XMLSchema-instance"
xmlns:common="http://www.ups.com/XMLSchema/XOLTWS/Common/v1.0">
    <env:Header>
        <upss:UPSSecurity>
            <ups:\UsernameToken>
                <up><upss:Username>Your User Id</upss:Username>
                <ups:Password>Your Password</upss:Password>
            </upss:UsernameToken>
            <ups:ServiceAccessToken>
                <upss:AccessLicenseNumber>Your Access License</upss:AccessLicenseNumber>
            </upss:ServiceAccessToken>
        </upss:UPSSecurity>
    </env:Header>
    <env:Body>
        <rate:RateRequest xmIns:rate="http://www.ups.com/XMLSchema/XOLTWS/Rate/v1.1"</pre>
        xmlns:common="http://www.ups.com/XMLSchema/XOLTWS/Common/v1.0"
        xmlns:xsi="http://www.w3.org/2001/XMLSchema-instance">
            <common:Request>
                <common:RequestOption>Rate</common:RequestOption>
                    <common:TransactionReference>
                        <common:CustomerContext>Your Customer Context/common:CustomerContext>
                    </common:TransactionReference>
            </common:Request>
            <rate:Shipment>
                <rate:Shipper>
                    <rate:Name>Shipper Name</rate:Name>
                    <rate:ShipperNumber>Your Shipper Number</rate:ShipperNumber>
                    <rate:Address>
                        <rate:AddressLine>Address Line</rate:AddressLine>
                        <rate:City>City</rate:City>
                        <rate:StateProvinceCode>StateProvinceCode</rate:StateProvinceCode>
                        <rate:PostalCode>PostalCode</rate:PostalCode>
                        <rate:CountryCode>CountryCode</rate:CountryCode>
                        </rate:Address>
                </rate:Shipper>
                <rate:ShipTo>
                    <rate:Name>Ship To Name</rate:Name>
                    <rate:Address>
                        <rate:AddressLine>Address Line</rate:AddressLine>
                        <rate:City>City</rate:City>
                        <rate:StateProvinceCode>StateProvinceCode</rate:StateProvinceCode>
                        <rate:PostalCode>PostalCode</rate:PostalCode>
                        <rate:CountryCode>CountryCode</rate:CountryCode>
                    </rate:Address>
                </rate:ShipTo>
                <rate:ShipFrom>
                    <rate: Address>
```

```
<rate:AddressLine>Address Line</rate:AddressLine>
                        <rate:City>City</rate:City>
                        <rate:StateProvinceCode>StateProvinceCode</rate:StateProvinceCode>
                        <rate:PostalCode>PostalCode</rate:PostalCode>
                        <rate:CountryCode>CountryCode</rate:CountryCode>
                    </rate:Address>
                </rate:ShipFrom>
                <rate:Service>
                    <rate:Code>03</rate:Code>
                    <rate:Description>Service Code</rate:Description>
                </rate:Service>
                <rate:Package>
                    <rate:PackagingType>
                        <rate:Code>02</rate:Code>
                        <rate:Description>Rate</rate:Description>
                    </rate:PackagingType>
                    <rate:Dimensions>
                        <rate:UnitOfMeasurement>
                             <rate:Code>IN</rate:Code>
                             <rate:Description>inches</rate:Description>
                        </rate:UnitOfMeasurement>
                        <rate:Length>5</rate:Length>
                        <rate:Width>4</rate:Width>
                        <rate:Height>10</rate:Height>
                    </rate:Dimensions>
                    <rate:PackageWeight>
                        <rate:UnitOfMeasurement>
                            <rate:Code>LBS</rate:Code>
                             <rate:Description>pounds</rate:Description>
                        </rate:UnitOfMeasurement>
                        <rate:Weight>1</rate:Weight>
                    </rate:PackageWeight>
                </rate:Package>
            </rate:Shipment>
        </rate:RateRequest>
   </env:Body>
</env:Envelope>
```

### **Published Rates RateResponse**

```
<?xml version="1.0"?>
<soapenv:Envelope xmlns:soapenv="http://schemas.xmlsoap.org/soap/envelope/">
    <soapenv:Header/>
    <soapenv:Body>
        <rate:RateResponse xmlns:rate="http://www.ups.com/XMLSchema/XOLTWS/Rate/v1.1">
             <common:Response</pre>
            xmlns:common="http://www.ups.com/XMLSchema/XOLTWS/Common/v1.0">
                 <common:ResponseStatus>
                     <common:Code>1</common:Code>
                     <common:Description>Success</common:Description>
                 </common:ResponseStatus>
                 <common:Alert>
                     <common:Code>110971</common:Code>
                     <common:Description>Your invoice may vary from the displayed reference
                    rates</common:Description>
                 </common:Alert>
                 <common:TransactionReference>
                     <common:CustomerContext>Your Customer Context</common:CustomerContext>
                 </common:TransactionReference>
             </common:Response>
             <rate:RatedShipment>
                 <rate:Service>
                     <rate:Code>03</rate:Code>
                     <rate:Description/>
                 </rate:Service>
                 <rate:RatedShipmentAlert>
                     <rate:Code>110971</rate:Code>
                     <rate:Description>Your invoice may vary from the displayed reference
                    rates</rate:Description>
                 </rate:RatedShipmentAlert>
                 <rate:BillingWeight>
                     <rate:UnitOfMeasurement>
                         <rate:Code>LBS</rate:Code>
                         <rate:Description>Pounds</rate:Description>
                     </rate:UnitOfMeasurement>
                     <rate:Weight>2.0</rate:Weight>
                 </rate:BillingWeight>
                 <rate:TransportationCharges>
                     <rate:CurrencyCode>USD</rate:CurrencyCode>
                     <rate:MonetaryValue>9.86</rate:MonetaryValue>
                 </rate:TransportationCharges>
                 <rate:ServiceOptionsCharges>
                     <rate:CurrencyCode>USD</rate:CurrencyCode>
                     <rate:MonetaryValue>0.00</rate:MonetaryValue>
                 </rate:ServiceOptionsCharges>
                 <rate:TotalCharges>
                     <rate:CurrencyCode>USD</rate:CurrencyCode>
                     <rate:MonetaryValue>9.86</rate:MonetaryValue>
                 </rate:TotalCharges>
                 <rate:RatedPackage>
                     <rate:TransportationCharges>
                         <rate:CurrencyCode>USD</rate:CurrencyCode>
                         <rate:MonetaryValue>9.86</rate:MonetaryValue>
```

```
</rate:TransportationCharges>
                     <rate:ServiceOptionsCharges>
                         <rate:CurrencyCode>USD</rate:CurrencyCode>
                         <rate:MonetaryValue>0.00</rate:MonetaryValue>
                     </rate:ServiceOptionsCharges>
                     <rate:TotalCharges>
                         <rate:CurrencyCode>USD</rate:CurrencyCode>
                         <rate:MonetaryValue>9.86</rate:MonetaryValue>
                     </rate:TotalCharges>
                     <rate:Weight>1.0</rate:Weight>
                     <rate:BillingWeight>
                         <rate:UnitOfMeasurement>
                             <rate:Code>LBS</rate:Code>
                             <rate:Description>Pounds</rate:Description>
                         </rate:UnitOfMeasurement>
                         <rate:Weight>2.0</rate:Weight>
                     </rate:BillingWeight>
                 </rate:RatedPackage>
            </rate:RatedShipment>
        </rate:RateResponse>
    </soapenv:Body>
</soapenv:Envelope>
```

### **Negotiated Rates RateRequest**

```
<env:Envelope xmlns:env="http://schemas.xmlsoap.org/soap/envelope/"</pre>
xmlns:xsd="http://www.w3.org/2001/XMLSchema"
xmlns:upss="http://www.ups.com/XMLSchema/XOLTWS/UPSS/v1.0"
xmlns:xsi="http://www.w3.org/2001/XMLSchema-instance"
xmlns:common="http://www.ups.com/XMLSchema/XOLTWS/Common/v1.0">
   <env:Header>
       <ups:UPSSecurity>
          <ups:\UsernameToken>
             <upss:Username>Your User Id</upss:Username>
             <upss:Password>Your Password</upss:Password>
          </upss:UsernameToken>
          <upss:ServiceAccessToken>
             <upss:AccessLicenseNumber>Your Access License</upss:AccessLicenseNumber>
          </upss:ServiceAccessToken>
       </upss:UPSSecurity>
   </env:Header>
   <env:Body>
       <rate:RateRequest xmIns:rate="http://www.ups.com/XMLSchema/XOLTWS/Rate/v1.1"</pre>
xmlns:common="http://www.ups.com/XMLSchema/XOLTWS/Common/v1.0"
xmlns:xsi="http://www.w3.org/2001/XMLSchema-instance">
          <common:Request>
             <common:RequestOption>Rate</common:RequestOption>
             <common:TransactionReference>
                 <common:CustomerContext>Your Customer Context/common:CustomerContext>
             </common:TransactionReference>
          </common:Request>
          <rate:Shipment>
             <rate:Shipper>
                 <rate:Name>Shipper Name</rate:Name>
                 <rate:ShipperNumber>Shipper Number</rate:ShipperNumber>
                 <rate:Address>
                    <rate:AddressLine>Address Line </rate:AddressLine>
                    <rate:AddressLine>Address Line </rate:AddressLine>
                    <rate:AddressLine>Address Line </rate:AddressLine>
                    <rate:City>City</rate:City>
                    <rate:StateProvinceCode>State Province Code</rate:StateProvinceCode>
                    <rate:PostalCode>Postal Code</rate:PostalCode>
                    <rate:CountryCode>US</rate:CountryCode>
                 </rate:Address>
             </rate:Shipper>
             <rate:ShipTo>
                 <rate:Name>Ship To Name</rate:Name>
                 <rate: Address>
                    <rate:AddressLine>Address Line </rate:AddressLine>
                    <rate:AddressLine>Address Line </rate:AddressLine>
                    <rate:AddressLine>Address Line </rate:AddressLine>
                    <rate:City>City</rate:City>
                    <rate:StateProvinceCode>State Province Code</rate:StateProvinceCode>
                    <rate:PostalCode>Postal Code</rate:PostalCode>
                    <rate:CountryCode>US</rate:CountryCode>
                 </rate:Address>
             </rate:ShipTo>
             <rate:ShipFrom>
                 <rate:Name>Ship From Name</rate:Name>
                 <rate: Address>
                    <rate:AddressLine>Address Line </rate:AddressLine>
                    <rate:AddressLine>Address Line </rate:AddressLine>
                    <rate:AddressLine>Address Line </rate:AddressLine>
                    <rate:City>City</rate:City>
                    <rate:StateProvinceCode>State Province Code</rate:StateProvinceCode>
                    <rate:PostalCode>Postal Code</rate:PostalCode>
                    <rate:CountryCode>US</rate:CountryCode>
                 </rate:Address>
```

```
</rate:ShipFrom>
             <rate:Service>
                 <rate:Code>03</rate:Code>
                 <rate:Description>Service Code Description</rate:Description>
             </rate:Service>
             <rate:Package>
                 <rate:PackagingType>
                    <rate:Code>02</rate:Code>
                    <rate:Description>Rate</rate:Description>
                 </rate:PackagingType>
                 <rate:Dimensions>
                    <rate:UnitOfMeasurement>
                        <rate:Code>IN</rate:Code>
                        <rate:Description>inches</rate:Description>
                    </rate:UnitOfMeasurement>
                    <rate:Length>5</rate:Length>
                    <rate:Width>4</rate:Width>
                    <rate:Height>3</rate:Height>
                 </rate:Dimensions>
                 <rate:PackageWeight>
                    <rate:UnitOfMeasurement>
                        <rate:Code>Lbs</rate:Code>
                        <rate:Description>pounds</rate:Description>
                    </rate:UnitOfMeasurement>
                    <rate:Weight>1</rate:Weight>
                 </rate:PackageWeight>
             </rate:Package>
             <rate:ShipmentRatingOptions>
                 <rate:NegotiatedRatesIndicator/>
             </rate:ShipmentRatingOptions>
          </rate:Shipment>
      </rate:RateRequest>
   </env:Body>
</env:Envelope>
```

### **Negotiated Rates RateResponse**

```
<?xml version="1.0"?>
<soapenv:Envelope xmlns:soapenv="http://schemas.xmlsoap.org/soap/envelope/">
   <soapenv:Header/>
   <soapenv:Body>
       <rate:RateResponse xmlns:rate="http://www.ups.com/XMLSchema/XOLTWS/Rate/v1.1">
          <common:Response xmlns:common="http://www.ups.com/XMLSchema/XOLTWS/Common/v1.0">
             <common:ResponseStatus>
                 <common:Code>1</common:Code>
                 <common:Description>Success</common:Description>
             </common:ResponseStatus>
             <common:Alert>
                 <common:Code>110971</common:Code>
                 <common:Description>Yourinvoicemayvaryfrom....</common:Description>
             </common:Alert>
             <common:TransactionReference>
                 <common:CustomerContext>YourCustomerContext/common:CustomerContext>
             </common:TransactionReference>
          </common:Response>
          <rate:RatedShipment>
             <rate:Service>
                 <rate:Code>03</rate:Code>
                 <rate:Description/>
             </rate:Service>
             <rate:RatedShipmentAlert>
                 <rate:Code>110971</rate:Code>
                 <rate:Description>Yourinvoicemayvary....</rate:Description>
             </rate:RatedShipmentAlert>
             <rate:BillingWeight>
                 <rate:UnitOfMeasurement>
                    <rate:Code>LBS</rate:Code>
                    <rate:Description>Pounds</rate:Description>
                 </rate:UnitOfMeasurement>
                 <rate:Weight>1.0</rate:Weight>
             </rate:BillingWeight>
             <rate:TransportationCharges>
                 <rate:CurrencyCode>USD</rate:CurrencyCode>
                 <rate:MonetaryValue>8.60</rate:MonetaryValue>
             </rate:TransportationCharges>
             <rate:ServiceOptionsCharges>
                 <rate:CurrencyCode>USD</rate:CurrencyCode>
                 <rate:MonetaryValue>0.00</rate:MonetaryValue>
             </rate:ServiceOptionsCharges>
             <rate: Total Charges>
                 <rate:CurrencyCode>USD</rate:CurrencyCode>
                 <rate:MonetaryValue>8.60</rate:MonetaryValue>
             </rate:TotalCharges>
             <rate:NegotiatedRateCharges>
                 <rate: TotalCharge>
                    <rate:CurrencyCode>USD</rate:CurrencyCode>
                    <rate:MonetaryValue>7.92</rate:MonetaryValue>
                 </rate:TotalCharge>
             </rate:NegotiatedRateCharges>
             <rate:RatedPackage>
                 <rate: Transportation Charges>
                    <rate:CurrencyCode>USD</rate:CurrencyCode>
                    <rate:MonetaryValue>8.60</rate:MonetaryValue>
                 </rate:TransportationCharges>
                 <rate:ServiceOptionsCharges>
                    <rate:CurrencyCode>USD</rate:CurrencyCode>
                    <rate:MonetaryValue>0.00</rate:MonetaryValue>
                 </rate:ServiceOptionsCharges>
                 <rate: TotalCharges>
                    <rate:CurrencyCode>USD</rate:CurrencyCode>
```

# Chapter 6: Rating Package API FAQs

NOTE: Common FAQS are available in the Introduction to the UPS Developer Kit guide located in the Dev Kit.

| Category                        | Question                                                                                      | Answer                                                                                                    |
|---------------------------------|-----------------------------------------------------------------------------------------------|----------------------------------------------------------------------------------------------------|
| 3rd Party Billing               | Does the Rating Package API support 3rd Party billing requests?                               | No, it does not support 3rd Party Billing.                                                                                                    |
| Account<br>Number<br>Limitation | How do I associate more than 99 account numbers with the Shipping/Rating APIs?                | Contact your UPS Account Representative for assistance.                                                                                                    |
| Accessorials                    | What accessorials does the Rating API support?                                                | Refer to the XPath section for a listing of supported accessorials.                                                                                                    |
| Choosing a service              | Can a customer compare services for a shipment using the Rating API?                          | Yes. Use the "Shop" value, instead of the "Rate" value, in the RequestOption element of the/Request container to retrieve the rates for all services for the stated lane pair. The API response will return a rate for each of the available services. This is known as the Shop option. |
|                                 |                                                                                               | The Rate option is used to request the rate for a specific UPS service. The service must be defined in the request. The API response will return the rate for the defined lane pairs for that UPS service.                                                                               |
|                                 |                                                                                               | If a service is not valid for the defined lane pair, an error response will be returned.                                                                                                    |
| Currencies                      | Does the Rating API return any currency other than USD? If so, what currencies are supported? | Yes. A list of currencies and currency codes are available in the appendix of this guide. The currency returned in the response is based on the shipper's country or territory of origin.                                                                                                |
| Customer<br>Classification      | Are the rates that a customer gets via the Rating Package API                                 | The rate returned is determined by the Customer Classification Code selected in API.                                                                                                    |
| Code                            | the same as the rates they receive at The UPS Store® locations or UPS Customer Centers?       | Refer to the Rate Types Table and XPath for additional information.                                                                                                    |
| Delivery Area<br>Surcharge      | Does the Rating Package API support Delivery Area Surcharge?                                  | Yes. However, it is included within the total transportation charge in the rate response.                                                                                                    |
| Extended Area<br>Surcharge      | Is Extended Area Surcharge included within the rating                                         | Yes. The Extended Area Surcharge (EAS) is returned with the transportation charges.                                                                                                    |
|                                 | response?                                                                                     | If EAS is applied to a shipment, a warning will be returned in the XML response stating that an EAS has been added.                                                                                                    |
| Freight LTL/Air<br>Freight      | Does Rating Package API support UPS Freight LTL or UPS Air Freight services?                  | No.                                                                                                    |
| Fuel Surcharge                  | Does the Rating Package API include fuel surcharge?                                           | Yes, however it is not broken out separately, it is returned with other charges.                                                                                                    |
| Ground Freight<br>Pricing       | Does Rating API support<br>Ground Freight Pricing (GFP)?                                      | ONLY the Rating Package Web Service version supports Ground Freight Pricing.                                                                                                    |

| Category                                               | Question                                                                                                | Answer                                                                                                    |
|--------------------------------------------------------|----------------------------------------------------------------------------------------------------|----------------------------------------------------------------------------------------------------|
| Hundredweight (CWT)                                    | Does Rating API support UPS Hundredweight® Service contracts?                                           | <ul> <li>ABR contract rates are based on the tier associated with the UPS account number.</li> <li>The UPS Account number must be included in the rate request.</li> <li>The 'NegotiatedRatesIndicator' must be sent in the rate request."</li> <li>UPS Hundredweight® published rates are no longer available via the Rate API, only contract rates</li> </ul>                                  |
| International<br>Extended Area<br>Surcharge            | Does the Rating Package API support international extended area surcharges?                             | Yes.                                                                                                    |
| International<br>Rates                                 | Does the Rating Package API support international rates?                                                | Yes. Requests are validated if the shipper number is from the origin country or territory.                                                                                                    |
| Maximum<br>Packages<br>Rated                           | What is the maximum number of packages that can be rated through the Rating Package API?                | When using the Rate option, there is a 200-package maximum allowed for each API request. Each package container in the request can contain 1 package.  When using the Shop option, there is a 50-package maximum limit allowed for each API request.                                                                                                    |
| Negotiated<br>Rates                                    | Can a customer with a US account number rate a package being shipped from another country or territory? | Yes. However, the response will not return any negotiated or account-based rates. Negotiated and account-based rates require the shipper's country or territory and the shipment country or territory of origin to be the same.  If you require negotiated or account-based rates from a country or territory outside the US, consider setting up an account in the non-US country or territory. |
| Negotiated<br>Rates                                    | How do I get negotiated rates?                                                                          | Contact your Account Representative.                                                                                                    |
| Negotiated<br>Rates/ABR                                | Does Rating API support<br>Account Based Rating (ABR)?                                                  | Yes.                                                                                                    |
| Negotiated<br>Rates or<br>Account Based<br>Rates (ABR) | Is there a delay in activating a<br>new or modified account in ABR<br>for Rating or Shipping APIs?      | The availability of negotiated rates is dependent on the setup of your account.  If you have a pricing contract with UPS, please contact your sales representative for proper setup. For additional information, refer to Using Negotiated Rates in CIE.                                                                                                    |

| Category                                             | Question                                                                                                    | Answer                                                                                                    |
|------------------------------------------------------|----------------------------------------------------------------------------------------------------|----------------------------------------------------------------------------------------------------|
| Negotiated                                           | What do negotiated rates                                                                                                   | Negotiated rates include:                                                                                                    |
| Rates or<br>Account Based                            | include?                                                                                                    | Basic incentives                                                                                                    |
| Rates (ABR)                                          |                                                                                                    | Performance tiered incentives                                                                                                    |
|                                                      |                                                                                                    | <ul> <li>Adjustments to performance tiered incentives are<br/>automatically updated each week in each solution that<br/>supports ABR.</li> </ul>                                                                                 |
|                                                      |                                                                                                    | Ramp-ups on new contracts                                                                                                    |
|                                                      |                                                                                                    | <ul> <li>Multiple contracts (example: a shipper is attached to two or<br/>more contracts).</li> </ul>                                                                                                    |
|                                                      |                                                                                                    | Custom rate charts (cell by cell)                                                                                                    |
|                                                      |                                                                                                    | • by weight                                                                                                    |
|                                                      |                                                                                                    | by lane or zone                                                                                                    |
|                                                      |                                                                                                    | Letter / Document rates                                                                                                    |
|                                                      |                                                                                                    | Minimum billable weight for multi-piece shipments                                                                                                    |
|                                                      |                                                                                                    | Per piece or per shipment                                                                                                    |
|                                                      |                                                                                                    | Shipment pricing minimums                                                                                                    |
|                                                      |                                                                                                    | Rate caps                                                                                                    |
|                                                      |                                                                                                    | Import rates for international returns.                                                                                                    |
|                                                      |                                                                                                    | <b>Note</b> : Import rates are not available for Inbound shipments that were shipped using Freight Collect billing.                                                                                                    |
| Published &<br>Negotiated<br>Rates (ABR)<br>Response | Can the Rating API provide both published and negotiated rates, assuming ABR has been activated, within the same response? | Yes.                                                                                                    |
| Rate versus<br>Shop                                  | What is the difference between a "Rate" request and a "Shop" request?                                                      | A "Rate" request returns the rate for a single service for each package, while a "Shop" request returns the rates for all services available between a given origin/destination pair for each package.                           |
| Rating for Web applications                          | Are rates across all UPS Web applications always the same?                                                                 | Yes. The rates for other Web applications should not differ from the Rating API. The only time rates would be different is if there is a defect within the applications.                                                         |
|                                                      |                                                                                                    | If a user questions rates returned by the Rating API, he could generate the exact rate request on Calculate Time and Cost on UPS.com, to confirm if rates are accurate.                                                          |
|                                                      |                                                                                                    | Rates will differ if the user has negotiated rates set up with their account number and is not sending a negotiated rates indicator via the Rating API or does not have negotiated rates approved to be used with the Rating API |
| Rating<br>Scheduled<br>Time                          | Does the Rating API return the time of day in its response?                                                                | Yes.                                                                                                    |

| Category                            | Question                                                                                                    | Answer                                                                                                    |
|-------------------------------------|----------------------------------------------------------------------------------------------------|----------------------------------------------------------------------------------------------------|
| Residential versus                  | Does Rating API automatically validate Residential verses                                                      | UPS only classifies residential and commercial address classification for U.S. and Canada.                                                                                                    |
| Commercial                          | Commercial addresses?                                                                                          | If the residential indicator is included in the rate request, then the shipment will be classified as residential. Upon processing, if the address is classified by UPS differently that what is provided in the request then a warning will be provided in the response indicating that the classification was changed. |
| Return<br>Services                  | Does the Rating API support Return Services?                                                                   | Yes.                                                                                                    |
| Saturday<br>Delivery                | Will the Rating allow a customer to know if Saturday delivery is available if they are shipping on a Thursday? | Since Saturday delivery is an accessorial, the customer must input this information in the Rating API rate request. If it is available then the response will specify that the delivery will be on Saturday.                                                                                                    |
|                                     |                                                                                                    | The Rating API does not specify guaranteed delivery times. Time in Transit API guarantees delivery times.                                                                                                    |
| Shipping/<br>Labeling               | Can you ship and/or print labels via the Rating Package API?                                                   | No.                                                                                                    |
| Suppression of<br>Service Types     | Why does Rating API, Time in Transit API and Calculate Time and Cost on UPS.com provide different results?     | The Time in Transit API uses logic in its calculations and will suppress services that are more expensive if they will not deliver the shipment any quicker than those shown in the Rating API.                                                                                                    |
|                                     |                                                                                                    | There is a rule that states if ground service is as fast as or faster than an air service, i.e., UPS 2nd Day Air®, then that air service will be suppressed in the Time in Transit API response.                                                                                                    |
|                                     |                                                                                                    | While the unlisted service is still a valid shipping option, the customer could save money choosing from the listed services.                                                                                                    |
| Testing and Production environments | Are separate test IDs necessary to access the test verses production environment?                              | No.                                                                                                    |
| Time in Transit                     | Does the Rating API support Time in Transit results?                                                           | No. Time in Transit information can be obtained from the Time in Transit API.                                                                                                    |

# **Appendices**

## **Error Codes (WS)**

When the UPS system is unable to respond to a request, be it from a malformed request, an illegal or invalid value, or other issues, the API generates an error response. For examples and additional information on error responses, refer to *Chapter 3: Error Responses*, in the *Introduction to the UPS Developer Kit* guide.

- Successful responses may or may not include warnings.
  - o Without warnings Indicates the request has been processed as anticipated.
  - With warnings Indicates the request has been processed with potentially unanticipated results. The warning contains information in the response that should be passed to the end user.
- The severity of an error may be transient or hard.
  - Transient error Indicates an error that is temporary in nature. Such errors may be caused by response timeouts due to high server loads or scheduled maintenance in progress. The request may be issued successfully at a later time.
  - Hard error Indicates the request has a problem that the system is not able to resolve. These errors are critical and prevent requests from processing.

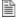

Do not resubmit requests with Hard Errors until the problems causing the error have been resolved.

#### **Common Error Codes**

The following error codes can apply to all Webservice and other APIs.

| Code   | Severity  | Description                                                                                                    |
|--------|-----------|----------------------------------------------------------------------------------------------------|
| 10001  | Hard      | The XML document is not well formed.                                                                                                    |
| 10002  | Hard      | The XML document is well formed but the document is not valid.                                                                                                    |
| 10003  | Hard      | The XML document is either empty or null.                                                                                                    |
| 10006  | Hard      | Although the document is well formed and valid, the element content contains values which do not conform to the rules and constraints contained in this specification. |
| 10013  | Hard      | The message is too large to be processed by the Application.                                                                                                    |
| 20001  | Transient | General process failure.                                                                                                    |
| 20002  | Hard      | The specified service name, {0}, and version number, {1}, combination is invalid.                                                                                      |
| 20003  | Hard      | Please check the server environment for the proper J2EE ws apis.                                                                                                    |
| 20006  | Hard      | Invalid request action.                                                                                                    |
| 20007  | Hard      | Missing Required field, {0}.                                                                                                    |
| 20008  | Hard      | The field, {0}, contains invalid data, {1}.                                                                                                    |
| 20012  | Hard      | The Client Information exceeds its Maximum Limit of {0}.                                                                                                    |
| 250000 | Hard      | No XML declaration in the XML document.                                                                                                    |
| 250001 | Hard      | Invalid Access License for the tool. Please re-license.                                                                                                    |
| 250002 | Hard      | Invalid UserId/Password.                                                                                                    |
| 250003 | Hard      | Invalid Access License number.                                                                                                    |

| Code   | Severity  | Description                                                         |
|--------|-----------|---------------------------------------------------------------------|
| 250004 | Hard      | Incorrect UserId or Password.                                       |
| 250005 | Hard      | No Access and Authentication Credentials provided.                  |
| 250006 | Hard      | The maximum number of user access attempts was exceeded.            |
| 250007 | Hard      | The UserId is currently locked out; please try again in 30 minutes. |
| 250009 | Hard      | License Number not found in the UPS database.                       |
| 250019 | Hard      | Invalid Field value.                                                |
| 250050 | Transient | License system not available.                                       |

### Rating Package Web Service Error Codes

#### HazMat Error Codes

For Dangerous Goods Acceptance Audit Pre-Check request, Streamline and Audit Pre-Check process is carried out depending upon type of CommodityRegulatedLevelCode requested. Streamline process only applies to CommodityRegulatedLevelCode FR and LQ. It doesn't apply to EQ and LR.

- For CommodityRegulatedLevelCode FR and LQ, if Streamline process passes but Audit Pre-Check fails for Dangerous Goods Acceptance Audit Pre-Check request, some of the following codes could be returned as Warning.
- For CommodityRegulatedLevelCode FR and LQ, if Streamline process fails for Dangerous Goods Acceptance Audit Pre-Check, the same warning codes could be returned as hard error.
- For CommodityRegulatedLevelCode LR and EQ, only Audit Pre-Check applies. Streamline process doesn't apply. Hence, for LR and EQ, it will be always hard error.

| Error Code | Severity     | Description                                                                                                    |
|------------|--------------|----------------------------------------------------------------------------------------------------|
| 110070     | Hard         | Missing or Invalid Quantity.                                                                                                    |
| 110071     | Hard         | Missing or Invalid CommodityRegulatedLevelCode.                                                                                            |
| 110072     | Hard/Warning | Missing or Invalid PackagingTypeQuantity.                                                                                                  |
| 110073     | Hard         | Missing or Invalid TransportCategory.                                                                                                    |
| 110074     | Hard         | Your UPS Account number is not authorized for Dangerous Goods shipments with ADR RegulationSet.                                            |
| 110075     | Hard         | Your UPS Account number is not authorized for Dangerous Goods shipments with ADR RegulationSet and Fully Regulated RegulatoryQuantityCode. |
| 110076     | Hard         | Your UPS Account number is not authorized for Dangerous Goods shipments with CFR RegulationSet.                                            |
| 110077     | Hard         | Your UPS Account number is not authorized for Dangerous Goods shipments with IATA RegulationSet.                                           |
| 110078     | Hard         | Your UPS Account number is not authorized for Dangerous Goods shipments with TDG RegulationSet.                                            |
| 110079     | Hard         | Your UPS Account number is not authorized for Dangerous Goods shipments with CAO TransportationMode.                                       |
| 110080     | Hard         | Missing or Invalid QValue.                                                                                                    |
| 110081     | Hard         | Missing or Invalid Packageldentifier.                                                                                                    |
| 110082     | Hard         | Missing or Invalid ChemicalRecordIdentifier.                                                                                               |
| 110083     | Hard         | Both the PromoAliasCode and the PromoCode are required.                                                                                    |
| 110084     | Warning      | Promotion Code was not applied since account had better discounts compared to Promotion Code.                                              |
| 110085     | Warning      | Shipment is not eligible for Promotion Code.                                                                                               |
| 110086     | Hard         | Missing or Invalid OriginRecordTransactionTimestamp.                                                                                       |
| 111401     | Hard         | Invalid regulation set. The regulation set for all chemical records in a package must be the same.                                         |
| 111606     | Hard         | SurePost is not compatible with Excepted Quantities of Dangerous Goods.                                                                    |

| Error Code | Severity     | Description                                                                                                    |
|------------|--------------|----------------------------------------------------------------------------------------------------|
| 111607     | Hard         | Fully Regulated or Limited Quantities of Dangerous Goods, Excepted Quantities of Dangerous Goods, Lightly Regulated Lithium Batteries, or Dry Ice cannot be combined in the same package. |
| 111608     | Hard         | Exceeded maximum number of chemicals in package : %package.index%                                                                                                    |
| 111609     | Hard         | Mail Innovations is not compatible with Excepted Quantities of Dangerous Goods or Lightly Regulated Lithium Batteries.                                                                    |
| 111010     | Hard         | Dangerous Goods cannot be shipped using Return Services.                                                                                                    |
| 111611     | Hard         | UPS Letters or UPS Envelopes are not compatible with Excepted Quantities of Dangerous Goods or Lightly Regulated Lithium Batteries.                                                       |
| 112089     | Hard         | Missing or Invalid Chemical Record.                                                                                                    |
| 112091     | Hard         | Missing or Invalid Regulation Set.                                                                                                    |
| 112092     | Hard         | Missing or Invalid Class Division Number.                                                                                                    |
| 112093     | Hard         | Missing or Invalid Transportation Mode.                                                                                                    |
| 112094     | Hard         | Missing or Invalid ID number.                                                                                                    |
| 112102     | Hard         | The shipment contains both Dry Ice and IDG packages. The Dry Ice package(s) must use the regulation set associated with the IDG package(s).                                               |
| 112103     | Hard         | The shipment contains both Dry Ice and IDG packages. The transportation mode must be the same for Dry Ice and IDG packages.                                                               |
| 112104     | Hard         | Invalid regulation set. The regulation set for all IDG records in a package must be the same.                                                                                             |
| 112108     | Hard         | Shipper is not eligible to ship HazMat.                                                                                                    |
| 112112     | Hard         | Dangerous Goods cannot be shipped using UPS Import Control.                                                                                                    |
| 117059     | Hard/Warning | EmergencyContact is required when EmergencyPhone is provided.                                                                                                    |
| 117060     | Hard/Warning | Invalid EmergencyPhone. Emergency Phone Number must be a minimum of 10 characters with at least one numeric.                                                                              |
| 117061     | Hard         | RegulationSet must be 49CFR or ADR when TransportationMode is Ground.                                                                                                    |
| 117064     | Hard         | Black Powder (NA0027) cannot exceed 100 lbs per shipment.                                                                                                    |
| 117065     | Hard         | Smokeless Powder (NA3178) cannot exceed 100 lbs per shipment.                                                                                                    |
| 117066     | Hard/Warning | TechnicalName is required for specified ProperShippingName.                                                                                                    |
| 117067     | Hard         | TechnicalName is not allowed for this shipment.                                                                                                    |
| 117068     | Hard/Warning | Missing or Invalid ProperShippingName.                                                                                                    |
| 117069     | Hard/Warning | AdditionalDescription is required for this shipment.                                                                                                    |
| 117071     | Hard         | Net Quantity indicated exceeds the allowed maximum, based on chemical table validation.[][]                                                                                               |
| 117072     | Hard/Warning | Packing Instruction specified does not match the packing instruction expected, based on chemical table validation.[][]                                                                    |
| 117073     | Hard/Warning | Packing Instruction specified does not match the packing instruction expected, based on chemical table validation. The packing instruction should be blank.                               |
| 117074     | Hard/Warning | Package Type must be specified when the package is not Part of All Packed in One.                                                                                                    |

| Error Code | Severity     | Description                                                                                                    |
|------------|--------------|----------------------------------------------------------------------------------------------------|
| 117075     | Hard/Warning | Net Quantity/TI must be specified.                                                                                                    |
| 117077     | Hard         | Missing or Invalid UOM for a given Quantity.                                                                                                    |
| 117078     | Hard         | Net Quantity UOM:<br>XXX is Not Valid For IATA. Valid values are MT, G, KG, KG G, L, μG, ML, TI.[][]                                                                         |
| 117079     | Hard         | Missing or Invalid PackagingGroupType for this shipment.                                                                                                    |
| 117080     | Hard         | The Packing Group specified: XXX is invalid based on chemical table validation for this UNID                                                                                 |
| 117082     | Hard         | Missing or Invalid SubRiskClass.                                                                                                    |
| 117083     | Hard         | Lighter authentication (LAA) number required - Remarks must be entered or package rejected.                                                                                  |
| 117084     | Hard         | TI Unit of Measure must be selected for Class Division Number 7.                                                                                                    |
| 117085     | Hard/Warning | Q Value must be N/A when there are no All Packed in One Basic Descriptions.                                                                                                  |
| 117086     | Hard         | UPS does not offer Biological Substances, Category B service from the selected origin country/postal code.                                                                   |
| 117087     | Hard         | UPS does not offer service for the provided chemical record from the specified origin country/postal code.                                                                   |
| 117088     | Hard/Warning | A single ChemicalRecord cannot be All Packed in One.                                                                                                    |
| 117089     | Hard/Warning | Overpack is required for a shipment with three ChemicalRecord where only two ChemicalRecord are All Packed in One.                                                           |
| 117090     | Hard/Warning | The APIO total net quantity exceeds the lowest permitted maximum net quantity.                                                                                               |
| 117091     | Hard         | The Net Quantity Weight exceeds the limit for the specified Risk Class, Sub Risk and Packing Group combination. Risk Class 2.2 cannot exceed 75 KG.                          |
| 117092     | Hard         | The Net Quantity Weight exceeds the 25KG limit for the given specified ClassDivisionNumber, SubRiskClass and PackingGroupType combination.                                   |
| 117093     | Hard         | CAO Quantities of Class 1 Explosives are not allowed to the specified destination country.                                                                                   |
| 117094     | Hard         | Unable to determine a single chemical record. Acceptance Audit Pre-Check cannot be performed.                                                                                |
| 117095     | Hard         | CAO Quantities of Class 1 Explosives are not allowed from the specified origin country.                                                                                      |
| 117096     | Hard/Warning | Invalid TunnelRestrictionCode for a given Hazardous material package using ADR RegulationSet.                                                                                |
| 117097     | Hard/Warning | Invalid TransportCategory for a given Hazardous material package using ADR RegulationSet.                                                                                    |
| 117099     | Hard         | Fully regulated commodities are prohibited to/from Great Britain for the specified service level. Great Britain chunnel passage not allowed for fully regulated commodities. |
| 117101     | Hard         | UPS does not offer dangerous goods for requested service from selected origin country to selected destination country.                                                       |
| 117104     | Hard         | Unable to retrive the chemical record for selected (Regulation Set: XXX, UNNumber: XXX and Hazard Class: XXX), validations cannot be performed for this commodity.           |

| <b>Error Code</b> | Severity     | Description                                                                                                    |
|-------------------|--------------|----------------------------------------------------------------------------------------------------|
| 117105            | Hard         | A ShipTo postal code is required to verify if dangerous goods service is available to the selected destination country otherwise the shipment will be rejected.                                                                                                    |
| 117110            | Hard         | Regulation Set is not valid for the destination country.                                                                                                    |
| 117111            | Hard         | UPS does not offer dangerous goods service from the selected Origin country/postal code.                                                                                                    |
| 117113            | Hard         | UPS does not offer dangerous goods service to the selected Destination country/postal code.                                                                                                    |
| 117114            | Hard/Warning | Missing or Invalid PackagingType.                                                                                                    |
| 117115            | Hard         | A ShipFrom PostalCode is required to verify if dangerous goods service is available from the selected origin country, otherwise the shipment will be rejected.                                                                                                    |
| 117118            | Hard         | UPS does not offer Dry Ice service from the selected origin country/postal code.                                                                                                    |
| 117119            | Hard         | UPS does not offer Dry Ice service to the selected destination country/postal code.                                                                                                    |
| 117120            | Hard         | UPS does not offer Biological Substance, Category B service to the selected destination country/postal code.                                                                                                    |
| 117121            | Hard         | UPS does not offer service for the specified chemical record to the selected destination country/postal code.                                                                                                    |
| 117128            | Hard         | UPS does not offer service for the specified Commodity Regulated Level Code to selected Destination country.[XXX][]                                                                                                    |
| 117129            | Hard         | UPS does not offer service for the specified Commodity Regulated Level Code from the selected Origin country.[XXX][]                                                                                                    |
| 117130            | Hard         | Requested TransportationMode indicates this item is forbidden, based on chemical table validation.                                                                                                    |
| 117131            | Hard         | Regulation Set is not valid for the origin country.                                                                                                    |
| 117132            | Hard         | Excepted Quantities are not allowed from the selected origin country.                                                                                                    |
| 117133            | Hard         | Excepted Quantities are not allowed to the selected destination country.                                                                                                    |
| 117135            | Hard         | The specified origin country does not allow shipments CAO quantities of Dangerous Goods.                                                                                                    |
| 117136            | Hard         | The Transportation Mode for ADR regulation set must be Ground.                                                                                                    |
| 117137            | Hard         | Mail Innovations is not a valid service for shipping all categories of dangerous goods.                                                                                                    |
| 117138            | Hard         | SurePost is not a valid service for shipping all categories of dangerous goods other than lightly regulated lithium batteries.                                                                                                    |
| 117139            | Hard         | The specified destination country does not allow shipments containing CAO quantities of Dangerous Goods.                                                                                                    |
| 117141            | Hard         | As of January 1, 2017, UPS Policy requires that all air shipments containing lithium ion and metal batteries packed alone to be transported as section I.A or I.B fully regulated shipments. In addition, these changes also apply to UPS Ground service to Alaska, Hawaii and Puerto Rico, and UPS Standard service to select locations worldwide. Please refer to UPS.com for guidance to set up a UPS Dangerous Goods service agreement. |
| 117142            | Hard         | Lightly regulated lithium batteries sent via SurePost cannot be shipped outside of the US48.                                                                                                    |

# 10001 - 111295

| Error Code | Severity  | Description                                                                                                    |
|------------|-----------|----------------------------------------------------------------------------------------------------|
| 10001      | Hard      | The XML document is not well formed                                                                                                    |
| 10002      | Hard      | The XML document is well formed but the document is not valid                                                                                                    |
| 10003      | Hard      | The XML document is either empty or null                                                                                                    |
| 10006      | Hard      | Although the document is well formed and valid, the element content contains values which do not conform to the rules and constraints contained in this specification |
| 10013      | Hard      | The message is too large to be processed by the Application                                                                                                    |
| 20001      | Hard      | General process failure                                                                                                    |
| 20002      | Hard      | The specified service name, {0}, and version number, {1}, combination is invalid                                                                                      |
| 20003      | Hard      | Please check the server environment for the proper J2EE ws apis                                                                                                    |
| 20004      | Hard      | Cannot access the high level business components, {0}                                                                                                    |
| 20005      | Hard      | Cannot access the low level business components, {0}                                                                                                    |
| 20006      | Hard      | Invalid request action                                                                                                    |
| 20007      | Hard      | Missing required field, {0}                                                                                                    |
| 20008      | Hard      | The field, {0}, contains invalid data, {1}                                                                                                    |
| 20010      | Hard      | The phone number contains invalid characters                                                                                                    |
| 20011      | Hard      | The Integration Indicator is no longer supported                                                                                                    |
| 20012      | Hard      | The Client Information exceeds its Maximum Limit of {0}                                                                                                    |
| 110000     | Hard      | XML Rating and Service Selection Service Unavailable                                                                                                    |
| 110001     | Transient | XML Rating and Service Selection Service Unavailable                                                                                                    |
| 110002     | Hard      | No packages in shipment.                                                                                                    |
| 110003     | Hard      | Maximum number of packages exceeded ({0})                                                                                                    |
| 110099     | Hard      | RATING_FAILURE.Rating failure, no more specific reason available.                                                                                                    |
| 110208     | Hard      | Missing/Illegal ShipTo/Address/CountryCode                                                                                                    |
| 110308     | Hard      | Invalid or unsupported origin country code                                                                                                    |
| 110500     | Hard      | RATING_NO_SERVICE_SELECTED. Null service sent into Rater                                                                                                    |
| 110527     | Hard      | Cannot use multiple types of currency in a shipment.                                                                                                    |
| 110528     | Hard      | A shipment can have only one type of UnitOfMeasurement for Dimensions.                                                                                                |
| 110529     | Hard      | A shipment can have only one type of UnitOfMeasurement for a Weight.                                                                                                  |
| 110548     | Hard      | A shipment cannot have a KGS/IN or LBS/CM as its unit of measurements                                                                                                 |
| 110601     | Hard      | Missing or invalid package weight for package {0}.                                                                                                    |
| 110604     | Hard      | Invalid package declared monetary value for package {0}. Valid length is 0 to 8 numeric and can hold up to 2 decimal places.                                          |
| 110609     | Hard      | All package dimensions are required and each must be greater than 0 for package {0}.                                                                                  |

| Error Code | Severity | Description                                                                                                    |
|------------|----------|----------------------------------------------------------------------------------------------------|
| 110610     | Hard     | Missing or invalid COD monetary value for {0}. Valid length is 0 to 8 numeric and can hold up to 2 decimal places                 |
| 110626     | Hard     | Invalid COD Funds Code for {0}.                                                                                                   |
| 110646     | Hard     | Package Level COD is not valid for the shipment origin and/or destination                                                         |
| 110647     | Hard     | Invalid COD currency code. Please use the destination country currency code.                                                      |
| 110710     | Hard     | Invalid package Delivery Confirmation type for package {0}.                                                                       |
| 110720     | Hard     | The Account Number for FRS Payment is not FRS Enabled.                                                                            |
| 110920     | Warning  | When user indicated Residential indicator is different from AMS Classification.                                                   |
| 110921     | Hard     | UPS account number that was provided as the payment method is missing or invalid.                                                 |
| 110950     | Hard     | Customer Classification Code is required with the requested Pickup Type                                                           |
| 110971     | Warning  | For all successful response it will return message as Your invoice may vary from the displayed reference rates                    |
| 111000     | Hard     | Verify that the supplied country code for the ship from and/or ship to is correct and is in uppercase (Cannot locate site).       |
| 111000     | Hard     | Only one type of LargePackage can be set on a package.                                                                            |
| 111005     | Hard     | COD and Call Tags cannot be applied to the same package.                                                                          |
| 111010     | Hard     | Hazardous materials cannot be shipped using Call Tags.                                                                            |
| 111015     | Hard     | Saturday Delivery and Call Tags cannot be applied to the same package.                                                            |
| 111020     | Hard     | Delivery Confirmation and Call Tags cannot be applied to the same package.                                                        |
| 111025     | Hard     | The maximum declared amount was exceeded.                                                                                         |
| 111030     | Hard     | Packages must weigh more than zero pounds.                                                                                        |
| 111031     | Hard     | Packages must weigh more than zero kg.                                                                                            |
| 111035     | Hard     | The maximum per package weight for that service from the selected country is %country.maxPkgWeight% pounds.                       |
| 111036     | Hard     | The maximum per package weight for that service from the selected country is %country.maxPkgWeight% kg.                           |
| 111040     | Hard     | The Return Services accessories are unavailable with the requested service.                                                       |
| 111045     | Hard     | The Saturday Delivery option is unavailable with the requested service.                                                           |
| 111047     | Hard     | Saturday Delivery may not be combined with this product and container type.                                                       |
| 111050     | Hard     | Package exceeds the maximum size total constraints of %maxLengthGirth% (length + girth where girth is 2 x width plus 2 x height). |
| 111055     | Hard     | Package exceeds the maximum length constraint of 108 inches.                                                                      |
| 111056     | Hard     | This package exceeds the maximum length constraint of 274 cm.                                                                     |
| 111057     | Hard     | This measurement system is not valid for the selected country.                                                                    |
| 111060     | Hard     | Hazardous materials cannot be shipped in a UPS Letter.                                                                            |
| 111063     | Hard     | The requested accessory cannot be combined with the selected service.                                                             |

| Error Code | Severity | Description                                                                                                    |
|------------|----------|----------------------------------------------------------------------------------------------------|
| 111065     | Hard     | The shipment of Hazardous Materials to the selected location is unavailable.                                              |
| 111070     | Hard     | The requested accessory is not allowed with this pickup method.                                                           |
| 111075     | Hard     | The International Declared Value accessory is not valid with a domestic service.                                          |
| 111080     | Hard     | The Domestic Declared Value accessory is not valid with an international service.                                         |
| 111085     | Hard     | The requested accessory cannot be added to this shipment.                                                                 |
| 111086     | Hard     | Only one Authorized Return Service option is allowed.                                                                     |
| 111087     | Hard     | The Authorized Return Service option is not allowed for shipments.                                                        |
| 111090     | Hard     | The requested billing zone is invalid for the selected product.                                                           |
| 111091     | Hard     | The selected service is unavailable to an extended area.                                                                  |
| 111100     | Hard     | The requested service is invalid from the selected origin.                                                                |
| 111105     | Hard     | The requested accessory key is invalid for the selected site.                                                             |
| 111106     | Hard     | Unsupported country specified.                                                                                            |
| 111107     | Hard     | An origin postal code must be specified.                                                                                  |
| 111108     | Hard     | Shipments must have at least 1 package.                                                                                   |
| 111109     | Hard     | Delivery Area Surcharge Tier is invalid.                                                                                  |
| 111115     | Hard     | The COD amount must be greater than zero.                                                                                 |
| 111116     | Hard     | The declared value amount must be greater than zero.                                                                      |
| 111120     | Hard     | The COD amount cannot exceed \$1,000 when a cashiers check or money order is requested.                                   |
| 111121     | Hard     | The COD value entered exceeds the maximum allowed for cash of %COD.CashMax% (%COD.CurrencyCode %).                        |
| 111125     | Hard     | The COD amount cannot exceed 50,000 (%COD.CurrencyCode %).                                                                |
| 111126     | Hard     | The COD value entered exceeds the maximum allowed for check of %COD.CheckMax% (%COD.CurrencyCode %).                      |
| 111128     | Hard     | The Access Point COD amount cannot exceed %COD.APAmountMax% %COD.APCurrencyDest%.                                         |
| 111129     | Hard     | The currency of the Access Point COD amount must be the same as the Destination country's currency: %COD.APCurrencyDest%. |
| 111130     | Hard     | The Saturday Pickup option cannot be combined with the Return Services option.                                            |
| 111135     | Hard     | The Saturday Pickup option cannot be combined with the Saturday Delivery option.                                          |
| 111140     | Hard     | The Saturday Pickup option is unavailable with the selected service.                                                      |
| 111145     | Hard     | Only one Delivery Confirmation option is allowed.                                                                         |
| 111150     | Hard     | The Delivery Confirmation option is unavailable with the selected service.                                                |
| 111155     | Hard     | The COD option is unavailable with the selected service.                                                                  |
| 111160     | Hard     | The requested accessory option is unavailable with the selected billing option.                                           |

| Error Code | Severity | Description                                                                                                    |
|------------|----------|----------------------------------------------------------------------------------------------------|
| 111165     | Hard     | The Verbal Confirmation of Delivery option cannot be combined with the Return Services option.                                                                                                   |
| 111170     | Hard     | The Delivery Confirmation option cannot be combined with the Verbal Confirmation of Delivery option.                                                                                             |
| 111175     | Hard     | The Verbal Confirmation of Delivery option is unavailable with the selected service.                                                                                                    |
| 111190     | Hard     | Only one Return Services option is allowed.                                                                                                    |
| 111194     | Hard     | The requested billing option is unavailable with the selected packaging.                                                                                                    |
| 111195     | Hard     | The requested billing option is unavailable with the selected service.                                                                                                    |
| 111196     | Hard     | The requested billing option is unavailable with UPS Letters.                                                                                                    |
| 111200     | Hard     | The requested service with Saturday Delivery is unavailable to the selected location.                                                                                                    |
| 111205     | Hard     | The Additional Handling option is unavailable with the selected service.                                                                                                    |
| 111206     | Hard     | The Additional Handling option is unavailable with UPS envelopes.                                                                                                    |
| 111208     | Hard     | UPS Next Day Air Early service is not available to the requested destination. Please select UPS Next Day Air service as an alternative.                                                          |
| 111209     | Hard     | RATING_INVALID_SERVICE_TYPE                                                                                                    |
| 111210     | Hard     | The requested service is unavailable between the selected locations.                                                                                                    |
| 111211     | Hard     | The requested accessory option is unavailable between the selected locations.                                                                                                    |
| 111212     | Hard     | The requested Package Type is unavailable for the selected service between the selected locations.                                                                                               |
| 111213     | Hard     | The requested billing option is unavailable between the selected locations.                                                                                                    |
| 111214     | Hard     | Cannot ship between the selected locations.                                                                                                    |
| 111215     | Hard     | The requested service is unavailable to residential destinations.                                                                                                    |
| 111219     | Hard     | The requested service is unavailable between the selected locations. Please check your Documents Only, Letter/Envelope, and Saturday Delivery settings as these may affect service availability. |
| 111220     | Hard     | The Ship Notification option cannot be combined with the Return Services option.                                                                                                    |
| 111222     | Hard     | A shipment using the Return Services Electronic Return Label option must contain only Goods in Free Circulation.                                                                                 |
| 111225     | Hard     | The Return Services option is unavailable to the selected location.                                                                                                    |
| 111230     | Hard     | Next Day Air Early is unavailable with the selected service.                                                                                                    |
| 111235     | Hard     | No more than %acsGrp.grpLimit% of the following may be combined: %acsGrp.grpMembers%.                                                                                                    |
| 111240     | Hard     | The requested accessory may not be applied to a package more than %accs.limit% time(s).                                                                                                    |
| 111245     | Hard     | The Saturday Pickup option cannot be combined with the Shipper Duty Fees option.                                                                                                    |
| 111250     | Hard     | The Saturday Delivery option cannot be combined with the Shipper Duty Fees option.                                                                                                    |
| 111255     | Hard     | The Shipper Duty Fee option is unavailable with the selected service.                                                                                                    |

| Error Code | Severity | Description                                                                  |
|------------|----------|------------------------------------------------------------------------------|
| 111260     | Hard     | The Shipper Duty Fee option is unavailable with the selected billing option. |
| 111261     | Hard     | The requested option is unavailable with the selected service.               |
| 111262     | Hard     | The accessory is not valid with the selected option.                         |
| 111265     | Hard     | The requested billing option is unavailable to the selected location.        |
| 111266     | Hard     | The requested currency is not a legal tender in this country.                |
| 111275     | Hard     | Cannot create attribute %attrName%.                                          |
| 111280     | Hard     | Cannot remove attribute %attrName%.                                          |
| 111285     | Hard     | The postal code %postal% is invalid for %state% %country%.                   |
| 111286     | Hard     | %state% is not a valid state abbreviation for %country%.                     |
| 111290     | Hard     | The requested billing option is invalid.                                     |
| 111295     | Hard     | Package %child.index% failed validation in shipment.                         |

# 111300 - 111526

| Error Code | Severity | Description                                                                                |
|------------|----------|--------------------------------------------------------------------------------------------|
| 111300     | Hard     | The Shipper Pays Duty - VAT Unpaid option is unavailable with the selected option.         |
| 111305     | Hard     | The Shipper Pays Duty - VAT Unpaid option is unavailable with the selected service.        |
| 111310     | Hard     | The Shipper Pays Duty - VAT Unpaid option is unavailable with the selected billing options |
| 111315     | Hard     | The Authorized Return Service option is unavailable with the selected accessory.           |
| 111320     | Hard     | The Authorized Return Service option is unavailable with the selected service.             |
| 111325     | Hard     | The Authorized Return Service is unavailable with the selected billing option.             |
| 111330     | Hard     | The Certificate of Origin is unavailable with the selected accessory.                      |
| 111335     | Hard     | The Certificate of Origin is unavailable with the selected service.                        |
| 111340     | Hard     | The Certificate of Origin is unavailable with the selected billing option.                 |
| 111343     | Hard     | The Certificate of Origin is unavailable from the selected origin.                         |
| 111345     | Hard     | The Shipper Export Declaration is unavailable with the selected accessory.                 |
| 111350     | Hard     | The Shipper Export Declaration is unavailable with the selected service.                   |
| 111355     | Hard     | The Shipper Export Declaration is unavailable with the selected billing option.            |
| 111360     | Hard     | UPS Express Plus is unavailable with the selected service.                                 |
| 111363     | Hard     | The One Time Pickup is unavailable with the selected service.                              |
| 111365     | Hard     | The requested service is not available through the selected acquisition type.              |
| 111370     | Hard     | Unsupported acquisition type.                                                              |
| 111375     | Hard     | The requested service is not valid for shipments with more than 1 package.                 |

| Error Code | Severity | Description                                                                                                    |
|------------|----------|----------------------------------------------------------------------------------------------------|
| 111380     | Hard     | The requested Package service may not be consolidated with the selected shipment service.                                     |
| 111385     | Hard     | The requested Package billing option does not match the selected shipment billing option.                                     |
| 111390     | Hard     | The requested Package billing tier does not match the selected shipment billing tier.                                         |
| 111395     | Hard     | Package consignee %pkg.dest.company% does not match the shipment consignee %ship.dest.company%.                               |
| 111400     | Hard     | Package consignee street address %pkg.dest.street1% does not match the shipment consignee street address %ship.dest.street1%. |
| 111405     | Hard     | Package consignee street address %pkg.dest.street2% does not match the shipment consignee street address %ship.dest.street2%. |
| 111410     | Hard     | Package consignee street address %pkg.dest.street3% does not match the shipment consignee street address %ship.dest.street3%. |
| 111415     | Hard     | Package consignee city %pkg.dest.city% does not match the shipment consignee city %ship.dest.city%.                           |
| 111420     | Hard     | Package consignee state %pkg.dest.state% does not match the shipment consignee state %ship.dest.state%.                       |
| 111425     | Hard     | Package consignee postal code does not match the shipment consignee postal code.                                              |
| 111430     | Hard     | Package consignee country does not match the shipment consignee country.                                                      |
| 111431     | Hard     | All packages in the shipment must have the same UPS shipper number as the shipment.                                           |
| 111435     | Hard     | All packages in the shipment must have the Saturday Delivery option if 1 package has it.                                      |
| 111440     | Hard     | All packages in the shipment must have the Saturday Pickup option if 1 package has it.                                        |
| 111445     | Hard     | UPS does not allow Hazardous Materials in shipments consisting of more than one piece.                                        |
| 111448     | Hard     | UPS Proactive Response must be present on a Category A shipment.                                                              |
| 111450     | Hard     | Only one type of Return Service option is allowed per package.                                                                |
| 111455     | Hard     | All packages in the shipment must have the Return Services option if 1 package has it.                                        |
| 111456     | Hard     | All packages in the shipment must have the Residential option if 1 package has it.                                            |
| 111457     | Hard     | Shipments with the Residential option set must have the Residential option set on all packages.                               |
| 111460     | Hard     | Shipments cannot exceed a COD amount of \$5,000 when requesting a cashiers check or money order.                              |
| 111465     | Hard     | The selected Package access method does not match the shipment access method.                                                 |
| 111500     | Hard     | The selected service is not valid with the selected packaging.                                                                |
| 111501     | Hard     | The selected packaging is not valid with the requested accessory option.                                                      |
| 111510     | Hard     | Unsupported packaging requested.                                                                                              |

| Error Code | Severity | Description                                                                                                    |
|------------|----------|----------------------------------------------------------------------------------------------------|
| 111511     | Hard     | Unsupported accessory requested.                                                                                        |
| 111512     | Hard     | Unsupported billing option requested.                                                                                   |
| 111513     | Hard     | Unsupported service requested.                                                                                          |
| 111515     | Hard     | Weight of %weight.actual% exceeds maximum for rating the requested packaging. Using standard package rates.             |
| 111519     | Hard     | The selected Package rating category does not match the shipment rating category.                                       |
| 111526     | Hard     | UPS Access Point Economy Service shipments must have a ShipmentIndicationType of 01 or 02 or must be a Return shipment. |

# 111530 - 112129

| Error Code | Severity | Description                                                          |
|------------|----------|----------------------------------------------------------------------|
| 111530     | Warning  | User level discount not valid for this User ID.                      |
| 111531     | Warning  | No user level discount applied for this shipment.                    |
| 111532     | Warning  | User level discount not valid for this shipment.                     |
| 111533     | Warning  | User level discount not applied, another promotion has been applied. |
| 111534     | Warning  | User level discount applied to the shipment.                         |
| 111535     | Hard     | Invalid Origin Postal Code and City.                                 |
| 111536     | Hard     | Invalid Origin Country Code.                                         |
| 111537     | Hard     | Invalid Origin City.                                                 |
| 111538     | Hard     | Invalid Origin.                                                      |
| 111539     | Hard     | Invalid Destination Postal Code and City.                            |
| 111540     | Hard     | Invalid Destination Country Code.                                    |
| 111541     | Hard     | Invalid Destination City.                                            |
| 111542     | Hard     | Invalid Destination.                                                 |
| 111543     | Hard     | Missing or Invalid Pickup Date.                                      |
| 111544     | Hard     | Pickup Date is out of allowable range.                               |
| 111545     | Hard     | Invalid Pickup Time.                                                 |
| 111546     | Hard     | Invalid Weight.                                                      |
| 111547     | Hard     | Weight is out of allowable range.                                    |
| 111548     | Hard     | Invalid Weight Unit of Measure.                                      |
| 111549     | Hard     | Invalid Shipment Contents Value.                                     |
| 111550     | Hard     | Invalid Shipment Contents Currency Code.                             |
| 111551     | Hard     | Invalid Bill Type.                                                   |
| 111552     | Hard     | Invalid Duty Type.                                                   |
| 111553     | Hard     | Invalid Residential Indicator.                                       |

| Error Code | Severity | Description                                                                                                    |
|------------|----------|----------------------------------------------------------------------------------------------------|
| 111554     | Hard     | Requested DropOffAtFacilityIndicator accessorial is valid with Bill type 04 only.                                                                                 |
| 111555     | Hard     | Requested HoldForPickupIndicator accessorial is valid with Bill type 04 only.                                                                                     |
| 111556     | Hard     | Unable to determine origin for Time in Transit Information.                                                                                                    |
| 111557     | Hard     | Unable to determine destination for Time in Transit Information.                                                                                                  |
| 111558     | Hard     | Origin/Destination pair is invalid.                                                                                                    |
| 111559     | Hard     | Origin or Destination Country Code invalid.                                                                                                    |
| 111560     | Hard     | An Invalid Postal Code or City.                                                                                                    |
| 111561     | Hard     | Missing or Invalid Package Bill Type.                                                                                                    |
| 111562     | Hard     | No matching Rate and Transit times available.                                                                                                    |
| 111563     | Hard     | Delivery Time Information Container is required for ratetimeintransit or shoptimeintransit request options.                                                       |
| 111564     | Hard     | Package Bill Type 02 is required when indicating a Documents Only Shipment.                                                                                       |
| 111570     | Hard     | For Import Control movements, Bill Receiver is not a valid payer.                                                                                                 |
| 111571     | Hard     | Bill Receiver is an invalid payer of an international return movement.                                                                                            |
| 111572     | Hard     | The payer of Duty and Tax charges is invalid for Split Duty VAT shipment.                                                                                         |
| 111573     | Hard     | GNIFC is not valid for Letters/Envelopes and documents with no commercial value.                                                                                  |
| 111574     | Hard     | Invalid Bill-To type.                                                                                                    |
| 111575     | Hard     | Missing or Invalid Shipment Charge Type.                                                                                                    |
| 111576     | Hard     | Missing or Invalid Account Number.                                                                                                    |
| 111577     | Hard     | At least one Shipment Charge container must be present in the PaymentDetails container.                                                                           |
| 111578     | Hard     | A single payment method is required per shipment charge.                                                                                                    |
| 111579     | Hard     | The payment details must be the same for both Transportation charges and Duty and Tax charges when Bill to Shipper or Bill to Receiver is specified as the payer. |
| 111580     | Hard     | Missing or Invalid account number for Payment Details.                                                                                                    |
| 111581     | Hard     | Country Code is required for Bill Third Party Shipment Charges.                                                                                                   |
| 111582     | Hard     | Missing/Invalid InvoiceLineTotal Monetary Value                                                                                                    |
| 111583     | Hard     | Missing or Invalid Bill Third Party Address Line.                                                                                                    |
| 111584     | Hard     | Address container is required for Bill Third Party.                                                                                                    |
| 111585     | Hard     | Missing or Invalid shipment payment method.                                                                                                    |
| 111586     | Hard     | Bill to Shipper account number must be the same as Shipper account number.                                                                                        |
| 111587     | Hard     | The UPS account number specified for Transportation charges is invalid for Split Duty VAT shipment.                                                               |
| 111588     | Hard     | Invalid SplitDutyVATIndicator.                                                                                                    |
| 111589     | Hard     | The payer of Duty and Tax charges is not required for UPS Letter, Documents of No Commercial Value or Qualified Domestic Shipments.                               |

| Error Code | Severity | Description                                                                                                    |
|------------|----------|----------------------------------------------------------------------------------------------------|
| 111590     | Hard     | No more than 3 Address Line are allowed for Bill Third Party address.                                                                       |
| 111591     | Hard     | The payment method specified for Transportation charges is invalid for return service.                                                      |
| 111592     | Hard     | The payer of Transportation charges is invalid for Split Duty VAT shipment.                                                                 |
| 111593     | Hard     | The payer of Transportation charges and the payer of Duty and Tax charges must not be the same for Split Duty VAT shipment.                 |
| 111594     | Hard     | {0}                                                                                                    |
| 111595     | Hard     | The UPS account number provided as the payment method cannot be billed, please try another account.                                         |
| 111596     | Hard     | Missing/Invalid PostalCode of payment account.                                                                                              |
| 111597     | Hard     | {0} The local Customer Service Center can be reached at 62-0807-1-877-877 to arrange shipping services.                                     |
| 111598     | Warning  | Time in Transit information unavailable.                                                                                                    |
| 111599     | Hard     | Pickup container is required for ratetimeintransit or shoptimeintransit request options.                                                    |
| 111600     | Hard     | BillShipper payment method is not valid for this shipment.                                                                                  |
| 111601     | Hard     | Invalid DimWeight. No decimals are allowed in this field.                                                                                   |
| 111602     | Hard     | {0} The local Customer Service Center can be reached at 62-0807-1-877-877 to arrange shipping services.                                     |
| 111603     | Hard     | Payer of Transportation Charges is required.                                                                                                |
| 111604     | Hard     | Invalid sub-classification for SurePost less than 1LB service                                                                               |
| 111605     | Hard     | Payer of Duties and Taxes is not required for a qualified domestic shipment.                                                                |
| 111612     | Hard     | Bill Third Party account or address is not required.                                                                                        |
| 111613     | Hard     | Consignee billing is only supported in US or Puerto Rico.                                                                                   |
| 111614     | Hard     | The requested service and lane combination requires a UPS account contract.                                                                 |
| 111615     | Hard     | Invalid Origin Postal Code.                                                                                                    |
| 111616     | Hard     | Invalid Destination Postal Code                                                                                                    |
| 111618     | Hard     | Your UPS Account number is not authorized for shipping Proactive Response Substances.                                                       |
| 111619     | Hard     | Your UPS Account number is not authorized for shipping Refrigerated Substances.                                                             |
| 111630     | Hard     | The requested accessorial is valid only for Hold for Pickup at UPS Access Point shipment indication type.                                   |
| 111655     | Hard     | The requested billing option/payment option is unavailable with the selected shipment indication type for a shipment to a UPS Access Point. |
| 112002     | Hard     | Missing or Invalid Commodity Freight Class for Package {0}.                                                                                 |
| 112031     | Hard     | Missing or Invalid FRS payment Type code.                                                                                                   |
| 112045     | Hard     | The payer of transportation's country is not valid for Carbon Neutral shipments.                                                            |

| Error Code | Severity | Description                                                                                                    |
|------------|----------|----------------------------------------------------------------------------------------------------|
| 112051     | Hard     | Shipment total weight has exceeded the maximum shipment weight limit of 99,999.9 kgs or 99,999.9 pounds.                                                  |
| 112052     | Hard     | Total pieces in the shipment have exceeded the maximum allowed of 99,999 for a shipment.                                                                  |
| 112053     | Hard     | The number of pieces was not provided – Number of pieces in a shipment is required to process the shipment.                                               |
| 112054     | Hard     | Missing elements - Length, width and height are required for the pallet %package.index% to process the shipment.                                          |
| 112055     | Hard     | Exceeded maximum per pallet weight – The maximum per pallet weight for the selected service from the selected origin is %maxWeightOrig% pounds.           |
| 112056     | Hard     | Exceeded maximum per pallet weight – The maximum per pallet weight for the selected service from the selected origin is %maxWeightOrig% kgs.              |
| 112057     | Hard     | Exceeded maximum per pallet weight – The maximum per pallet weight for the selected service to the selected destination is %maxWeightDest% pounds.        |
| 112058     | Hard     | Exceeded maximum per pallet weight – The maximum per pallet weight for the selected service to the selected destination is %maxWeightDest% kgs.           |
| 112059     | Hard     | Exceeded maximum dimensions for a pallet - The maximum dimensions for a pallet are %length% cm by %width% cm by %height% cm for the selected origin.      |
| 112060     | Hard     | Exceeded maximum dimensions for a pallet - The maximum dimensions for a pallet are %length% in by %width% in by %height% in for the selected origin.      |
| 112061     | Hard     | Exceeded maximum dimensions for a pallet - The maximum dimensions for a pallet are %length% cm by %width% cm by %height% cm for the selected destination. |
| 112062     | Hard     | Exceeded maximum dimensions for a pallet - The maximum dimensions for a pallet are %length% in by %width% in by %height% in for the selected destination. |
| 112063     | Warning  | Please contact customer service center for capacity authorization.                                                                                        |
| 112064     | Hard     | Lift Gate Accessorial for Pick Up and Delivery are not allowed when both Hold For Pick Up and Drop off At UPS Facility is requested.                      |
| 112065     | Hard     | Lift Gate for Pick Up accessorial is not allowed with Drop Off At UPS Facility accessorial.                                                               |
| 112066     | Hard     | Lift Gate for Delivery accessorial is not allowed with Hold For Pick Up accessorial.                                                                      |
| 112067     | Hard     | More than one type of insurance is not allowed for a shipment - only one type can exist per shipment                                                      |
| 112068     | Hard     | The maximum declared amount was exceeded. Maximum value per pallet: %maxDeclVal% %currencyCode%.                                                          |
| 112082     | Hard     | The maximum Dry Ice for a pallet/shipment is 200 kg or 440 lbs.                                                                                           |
| 112083     | Hard     | Invalid pallet dimensions, the length must be longer than the width.                                                                                      |
| 112084     | Hard     | Shipper is not eligible to ship Dry Ice.                                                                                                    |
| 112085     | Hard     | Missing or Invalid Return Type.                                                                                                    |
| 112086     | Hard     | Missing or Invalid Import Type.                                                                                                    |
| 112090     | Hard     | Commercial Invoice Removal is valid only for Import Control shipments.                                                                                    |
| 112091     | Hard     | Missing or Invalid Regulation Set.                                                                                                    |

| Error Code | Severity | Description                                                                                                    |
|------------|----------|----------------------------------------------------------------------------------------------------|
| 112095     | Hard     | DrylceWeight container with Dry Ice weight and UOM information is required for Dry Ice.                                             |
| 112096     | Hard     | Missing or Invalid Dry Ice Weight.                                                                                                  |
| 112097     | Hard     | Missing or Invalid code for Dry Ice Unit of Measurement.                                                                            |
| 112098     | Hard     | UnitOfMeasurement container with UOM code is required for Dry Ice.                                                                  |
| 112099     | Hard     | Invalid Regulation Set. All packages with Dry Ice accessorial must contain the same Regulation Set.                                 |
| 112100     | Hard     | Invalid regulation set. The regulation set for non-US/PR origins/destinations should be IATA.                                       |
| 112101     | Hard     | Invalid weight. The Dry Ice weight is greater than the actual package weight.                                                       |
| 112105     | Hard     | Return and Import Shipment accessorial cannot be requested together in a shipment.                                                  |
| 112106     | Hard     | The Saturday Delivery option cannot be combined with the Return Services option.                                                    |
| 112107     | Hard     | The Saturday Delivery option cannot be combined with the UPS Import Control option.                                                 |
| 112109     | Hard     | Itemized Charges are not valid for this service.                                                                                    |
| 112110     | Hard     | Account is not authorized for UPS Exchange service.                                                                                 |
| 112111     | Hard     | Missing or Invalid Shipper Number.                                                                                                  |
| 112113     | Hard     | UPS Account is not authorized for Hold for Pickup at UPS Access Point.                                                              |
| 112114     | Hard     | Alternate Delivery Address information is required for Hold for Pickup at UPS Access Point.                                         |
| 112115     | Hard     | The maximum declared value for Flexible Parcel Insurance has been exceeded. Maximum value per package: %maxDeclVal% %currencyCode%. |
| 112116     | Hard     | The requested billing option is unavailable between the selected locations with the selected options.                               |
| 112117     | Hard     | Package exceeds the maximum length constraint of %rave.DTR_NAP_maxLength_IN% inches. Length is the longest side of a package.       |
| 112118     | Hard     | Package exceeds the maximum length constraint of %rave.DTR_NAP_maxLength_CM% cm. Length is the longest side of a package.           |
| 112119     | Hard     | The maximum per package weight for the selected option is %country.maxPkgWeight% pounds.                                            |
| 112120     | Hard     | The maximum per package weight for the selected option is %country.maxPkgWeight% kg.                                                |
| 112121     | Hard     | Missing or Invalid Alternate Delivery Address Name.                                                                                 |
| 112122     | Hard     | Missing or Invalid Alternate Delivery Address Address Line 1.                                                                       |
| 112123     | Hard     | Missing or Invalid Alternate Delivery Address Address Line 2.                                                                       |
| 112124     | Hard     | Missing or Invalid Alternate Delivery Address Address Line 3.                                                                       |
| 112125     | Hard     | Missing or Invalid Alternate Delivery Address City.                                                                                 |
| 112126     | Hard     | Missing or Invalid Alternate Delivery Address State/Province.                                                                       |
| 112127     | Hard     | Missing or Invalid Alternate Delivery Address Postal Code.                                                                          |

| Error Code | Severity | Description                                                 |
|------------|----------|-------------------------------------------------------------|
| 112128     | Hard     | Missing or Invalid Alternate Delivery Address Country Code. |
| 112129     | Hard     | Missing or Invalid Shipment Indication Type.                |

## 112130 - 190003

| Error Code | Severity | Description                                                                                                    |
|------------|----------|----------------------------------------------------------------------------------------------------|
| 112130     | Hard     | No more than 3 address lines are allowed for Alternate Delivery Address.                                                                                    |
| 112131     | Hard     | Only 1 Shipment Indication Type allowed in a request.                                                                                                    |
| 112132     | Hard     | Missing or Invalid Monetary value for Access point COD.                                                                                                    |
| 112133     | Hard     | Missing or Invalid Currency code for Access point COD.                                                                                                    |
| 112134     | Hard     | Alternate Delivery Address information is required for UPS Access Point Delivery.                                                                           |
| 112135     | Hard     | The customs value entered exceeds the maximum allowed amount of \$2300 USD or \$2500 CAD.                                                                   |
| 112136     | Hard     | The Shipment Level Access Point COD option is unavailable with the selected service and/or with the shipments origin/destination.                           |
| 112137     | Hard     | The Package Level Access Point COD is not valid for the shipment origin and/or destination.                                                                 |
| 112138     | Warning  | UPS Access Point Delivery Rates were applied to a shipment.                                                                                                 |
| 112139     | Hard     | Request contains invalid data e.g. special characters etc. Please correct.                                                                                  |
| 112140     | Hard     | Your UPS Account number is not authorized for UPS Access Point Economy service when selecting Hold for Pickup at UPS Access Point Shipment Indication Type. |
| 112141     | Hard     | Your UPS Account number is not authorized for UPS Access Point Economy service when selecting Returns.                                                      |
| 112142     | Warning  | The account used to create this shipment has Direct Delivery Only preference selected.                                                                      |
| 112153     | Warning  | Unregistered User                                                                                                    |
| 112154     | Warning  | Full Rates Returned. Customer could not be found for that zip code.                                                                                         |
| 112155     | Warning  | Destination is a rural point.                                                                                                    |
| 113005     | Hard     | The selected service may not guarantee early AM arrival to the requested location.                                                                          |
| 113010     | Warning  | Package(s) within the shipment contain warnings.                                                                                                    |
| 113020     | Hard     | The Origin postal code is invalid for the selected location.                                                                                                |
| 113021     | Hard     | The Ship To postal code is invalid for the selected location.                                                                                               |
| 113060     | Warning  | The weight exceeds the limit for the UPS Letter/Envelope rate and will be rated using the weight.                                                           |
| 113109     | Warning  | Packages not dropped off at a UPS Access Point location may incur additional cost and/or transit time.                                                      |
| 113138     | Warning  | Shipper Number is not qualified to receive negotiated rates.                                                                                                |
| 115582     | Hard     | Invalid Customer Classification Code                                                                                                    |

| Error Code | Severity | Description                                                                                                    |
|------------|----------|----------------------------------------------------------------------------------------------------|
| 118400     | Hard     | The destination postal code %dest.postal% is not a valid %dest.country% postal code. Verify your postal code, or select %dest.AdjCountry% as your destination country.                                                                                                    |
| 118401     | Hard     | The Pickup From postal code %orig.postal% is not a valid %orig.country% postal code. Verify your postal code, or select %orig.AdjCountry% as your Pickup From country.                                                                                                    |
| 118402     | Hard     | The destination postal code %dest.postal% in %dest.country% can also be %dest.AdjCityName% in %dest.AdjCountry%. If you want to ship to %dest.AdjCityName%, select %dest.AdjCountry% and enter the postal code %dest.AdjPostal%. If you are shipping to a city within %dest.country%, enter the correct city.         |
| 118403     | Hard     | The Pickup From postal code %orig.postal% in %orig.country% can also be %orig.AdjCityName% in %orig.AdjCountry%. If you want to pickup from %orig.AdjCityName%, select %orig.AdjCountry% and enter the postal code %orig.AdjPostal%. If you are picking up from a city within %orig.country%, enter the correct city. |
| 119000     | Hard     | Oversize 1 indicator has automatically been set on Package %package.index%.                                                                                                    |
| 119001     | Warning  | Additional Handling has automatically been set on Package %package.index%.                                                                                                    |
| 119002     | Hard     | Extended Area surcharge applied.                                                                                                    |
| 119003     | Warning  | The requested service may not guarantee Next Day arrival to the selected location.                                                                                                    |
| 119004     | Warning  | Check the UPS Service Guide for supported Saturday delivery destinations within the selected country.                                                                                                    |
| 119005     | Warning  | The requested service may not guarantee Second Day arrival to the selected location.                                                                                                    |
| 119006     | Warning  | The Second Day Air service may not guarantee Second Day arrival to the selected location.                                                                                                    |
| 119007     | Hard     | Oversize 2 indicators have automatically been set on Package %package.index%.                                                                                                    |
| 119008     | Hard     | Weight is greater than or equal to %localOverSize1MinWeight%lbs. and less than %localOverSize2MinWeight% lbs., Oversize 2 has automatically been set on Package %package.index%.                                                                                                    |
| 119009     | Hard     | Oversize 1 does not apply, and has automatically been removed from Package %package.index%.                                                                                                    |
| 119010     | Hard     | Oversize 2 does not apply, and has automatically been removed from Package %package.index%.                                                                                                    |
| 119011     | Warning  | The maximum declared value amount for the 1-Attempt option is \$1,000.                                                                                                    |
| 119012     | Warning  | The maximum declared value amount for the Print and Mail option is \$1,000.                                                                                                    |
| 119013     | Warning  | The maximum declared value amount for the Print Return Label option is \$1,000.                                                                                                    |
| 119014     | Warning  | The maximum declared value amount for the Electronic Delivery option is \$1,000.                                                                                                    |
| 119015     | Warning  | The maximum declared value amount for the 3-Attempt option is \$50,000.                                                                                                    |
| 119016     | Hard     | Weight is greater than or equal to %localOverSize2MinWeight% lbs., Oversize 3/Large Package has automatically been set on Package %package.index%.                                                                                                    |
| 119017     | Warning  | Large Package indicator has automatically been set on Package %package.index%.                                                                                                    |

| Error Code | Severity | Description                                                                                                    |
|------------|----------|----------------------------------------------------------------------------------------------------|
| 119018     | Warning  | Large Package does not apply, and has automatically been removed from Package %package.index%.                                               |
| 119020     | Warning  | Large Package and Additional Handling both cannot exist on a Package                                                                         |
| 119070     | Warning  | Large Package Surcharge has been added to Package %package.index%.                                                                           |
| 119071     | Warning  | Large Package indicator has been set and Large Package Surcharge has been added to Package %package.index%.                                  |
| 119072     | Warning  | Additional Handling has been removed. Large Package Surcharge has been added to Package %package.index%.                                     |
| 119076     | Hard     | All package types must be pallets.                                                                                                    |
| 119077     | Warning  | A dimensional surcharge has been added to pallet {0}.                                                                                        |
| 119078     | Hard     | The maximum dimensions for a pallet are 200 cm by 160 cm by 120 cm.                                                                          |
| 119079     | Hard     | The requested service is not valid with pallets with a weight greater than 1000kg. Please select Dedicated Package Courier Same Day Service. |
| 119083     | Hard     | Pallet {0} exceeds maximum weight.                                                                                                    |
| 119084     | Warning  | Missing or Invalid Shipper Number. Returned rates are Retail Rates.                                                                          |
| 120001     | Hard     | XML Shipping System is unavailable, please try again later.                                                                                  |
| 120902     | Warning  | Negotiated rates cannot be returned without a valid account number.                                                                          |
| 126098     | Warning  | Account authentication is required to be completed to get negotiated rates.                                                                  |
| 150000     | Hard     | Tracking service unavailable                                                                                                    |
| 190003     | Warning  | Published rates are unavailable at this time                                                                                                 |

## 9110001 +

| Error Code | Severity | Description                                                               |
|------------|----------|---------------------------------------------------------------------------|
| 9110001    | Hard     | Missing pickup type Code.                                                 |
| 9110002    | Hard     | Missing customer classification code.                                     |
| 9110003    | Hard     | Missing shipment information.                                             |
| 9110004    | Hard     | Missing shipper information.                                              |
| 9110005    | Hard     | Missing shipper number.                                                   |
| 9110006    | Hard     | Missing shipper address information.                                      |
| 9110007    | Hard     | No more than 3 address line information can be given for shipper address. |
| 9110008    | Hard     | Missing shipper country code.                                             |
| 9110009    | Hard     | Missing ship to information.                                              |
| 9110010    | Hard     | Missing ship to address information.                                      |
| 9110011    | Hard     | No more than 3 address line information can be given for ship to address. |
| 9110012    | Hard     | Missing ship to state province code.                                      |

| Error Code | Severity | Description                                                                                                    |
|------------|----------|----------------------------------------------------------------------------------------------------|
| 9110013    | Hard     | Missing ship to country code.                                                                                           |
| 9110014    | Hard     | Missing Ship From address information.                                                                                  |
| 9110015    | Hard     | No more than 3 address line information can be given for ship from address.                                             |
| 9110016    | Hard     | Missing ship from state province code.                                                                                  |
| 9110017    | Hard     | Missing ship from country code.                                                                                         |
| 9110018    | Hard     | Missing shipment service code.                                                                                          |
| 9110019    | Hard     | Missing package type code for package {0}.                                                                              |
| 9110020    | Hard     | Missing package dimensions unit of measurement information for package {0}.                                             |
| 9110021    | Hard     | Missing or invalid package dimensions unit of measurement code for package {0}. Valid values: IN or CM.                 |
| 9110022    | Hard     | Missing package weight unit of measurement information for package {0}.                                                 |
| 9110023    | Hard     | Missing or invalid package weight unit of measurement code for package {0}. Valid values: KGS or LBS                    |
| 9110024    | Hard     | Delivery confirmation option cannot be combined with the cod information under package service options for package {0}. |
| 9110028    | Hard     | At least one shipment rating option either negotiated or FRS rates or RateChart indicator is required.                  |
| 9110029    | Hard     | Missing COD Funds Code Information for {0}.                                                                             |
| 9110030    | Hard     | Missing COD Amount Information for {0}.                                                                                 |
| 9110031    | Hard     | Missing COD currency Code for {0}.                                                                                      |
| 9110032    | Hard     | Missing package declared currency code for package {0}.                                                                 |
| 9110033    | Hard     | Missing package declared monetary value for package {0}.                                                                |
| 9110034    | Hard     | Missing or invalid request option.                                                                                      |
| 9110035    | Hard     | FRS Indicator is not allowed with Rate request option as Shop                                                           |
| 9110036    | Hard     | Missing FRS Payment Information                                                                                         |
| 9110037    | Hard     | Missing FRS payment Type.                                                                                               |
| 9110039    | Hard     | Missing Account Number for FRS Payment Information.                                                                     |
| 9110040    | Hard     | Missing Address for FRS Payment Information.                                                                            |
| 9110041    | Hard     | Missing Country Code for FRS Payment Information Address.                                                               |
| 9110042    | Hard     | Missing Commodity for package {0}.                                                                                      |
| 9110043    | Hard     | FreightDensityInfo container is required for Density Based Rating request.                                              |
| 9110044    | Hard     | Missing NMFC Prime Code for package {0}.                                                                                |
| 9110045    | Hard     | Missing Ship To Postal Code.                                                                                            |
| 9110046    | Hard     | Missing Ship From Postal Code                                                                                           |
| 9110047    | Hard     | Missing Package Weight container information for package {0}.                                                           |

| Error Code | Severity | Description                                                                   |
|------------|----------|-------------------------------------------------------------------------------|
| 9110048    | Hard     | Missing Packaging Type for package {0}.                                       |
| 9110049    | Hard     | Missing Service Information.                                                  |
| 9110050    | Hard     | Missing HandlingUnits container for Density Based Rating request.             |
| 9110051    | Hard     | Missing or Invalid Quantity for HandlingUnits {0}.                            |
| 9110052    | Hard     | Missing or Invalid Type for HandlingUnits {0}.                                |
| 9110053    | Hard     | Missing Dimensions container for HandlingUnits {0}.                           |
| 9110054    | Hard     | Missing or Invalid Height for HandlingUnits {0}.                              |
| 9110055    | Hard     | Missing or Invalid Length for HandlingUnits {0}.                              |
| 9110056    | Hard     | Missing or Invalid Width for HandlingUnits {0}.                               |
| 9110057    | Hard     | Missing or Invalid UnitOfMeasurement for Dimensions in HandlingUnits {0}.     |
| 9110058    | Hard     | AdjustedHeight container is required if AdjustedHeightIndicator is requested. |
| 9110059    | Hard     | Missing or Invalid Value for AdjustedHeight.                                  |
| 9110060    | Hard     | Missing or Invalid UnitOfMeasurement for AdjustedHeight.                      |
| 9110061    | Hard     | Invalid number of handling units.                                             |
| 911062     | Hard     | Please contact UPS Freight Customer Service for Rates at 800-333-7400.        |
|            |          |                                                                               |
| 9110721    | Hard     | Invalid Shipment Delivery Confirmation Type                                   |
| 9111000    | Hard     | Invalid RSS Request Document                                                  |

## **New Error Codes**

| Error Code | Severity | Description                                                                                   |
|------------|----------|-----------------------------------------------------------------------------------------------|
| 111448     | Hard     | UPS Proactive Response must be present on a Category A shipment.                              |
| 111618     | Hard     | Your UPS Account number is not authorized for shipping Proactive Response Substances.         |
| 111619     | Hard     | Your UPS Account number is not authorized for shipping Refrigerated Substances.               |
| 117143     | Hard     | Emergency Response Info Provider must not match the Emergency Phone Number.                   |
| 117144     | Hard     | Emergency Phone Number contains an invalid entry.                                             |
| 117145     | Hard     | The UPS Shipper Account number is invalid to be used as the Emergency Response Info Provider. |
| 117146     | Hard     | Technical Name must not match the Proper Shipping Name.                                       |

# **Accessorial / Surcharge Codes**

| Code | Accessorial / Surcharge      |
|------|------------------------------|
| 100  | ADDITIONAL HANDLING          |
| 110  | COD                          |
| 120  | DELIVERY CONFIRMATION        |
| 121  | SHIP DELIVERY CONFIRMATION   |
| 190  | EXTENDED AREA                |
| 200  | DRY ICE                      |
| 201  | ISC SEEDS                    |
| 202  | ISC PERISHABLES              |
| 203  | ISC TOBACCO                  |
| 204  | ISC PLANTS                   |
| 205  | ISC ALCOHOLIC BEVERAGES      |
| 206  | ISC BIOLOGICAL SUBSTANCES    |
| 207  | ISC SPECIAL EXCEPTIONS       |
| 220  | HOLD FOR PICKUP              |
| 240  | ORIGIN CERTIFICATE           |
| 250  | PRINT RETURN LABEL           |
| 258  | EXPORT LICENSE VERIFICATION  |
| 260  | PRINT N MAIL                 |
| 270  | RESIDENTIAL ADDRESS          |
| 280  | RETURN SERVICE 1ATTEMPT      |
| 290  | RETURN SERVICE 3ATTEMPT      |
| 300  | SATURDAY DELIVERY            |
| 310  | SATURDAY PICKUP              |
| 350  | ELECTRONIC RETURN LABEL      |
| 374  | UPS PREPARED SED FORM        |
| 375  | FUEL SURCHARGE               |
| 376  | DELIVERY AREA                |
| 377  | LARGE PACKAGE                |
| 378  | SHIPPER PAYS DUTY TAX        |
| 379  | SHIPPER PAYS DUTY TAX UNPAID |
| 400  | INSURANCE                    |
| 401  | SHIP ADDITIONAL HANDLING     |

| Code | Accessorial / Surcharge                    |
|------|--------------------------------------------|
| 402  | SHIPPER RELEASE                            |
| 403  | CHECK TO SHIPPER                           |
| 404  | UPS PROACTIVE RESPONSE                     |
| 405  | GERMAN PICKUP                              |
| 406  | GERMAN ROAD TAX                            |
| 407  | EXTENDED AREA PICKUP                       |
| 410  | RETURN OF DOCUMENT                         |
| 430  | PEAK SEASON                                |
| 431  | LARGE PACKAGE SEASONAL SURCHARGE           |
| 432  | ADDITIONAL HANDLING SEASONAL SURCHARGE     |
| 440  | SHIP LARGE PACKAGE                         |
| 441  | CARBON NEUTRAL                             |
| 444  | IMPORT CONTROL                             |
| 445  | COMMERCIAL INVOICE REMOVAL                 |
| 446  | IMPORT CONTROL ELECTRONIC LABEL            |
| 447  | IMPORT CONTROL PRINT LABEL                 |
| 448  | IMPORT CONTROL PRINT AND MAIL LABEL        |
| 449  | IMPORT CONTROL ONE PICK UP ATTEMPT LABEL   |
| 450  | IMPORT CONTROL THREE PICK UP ATTEMPT LABEL |
| 452  | REFRIGERATION                              |
| 464  | EXCHANGE PRINT RETURN LABEL                |
| 470  | COMMITTED DELIVERY WINDOW                  |
| 480  | SECURITY SURCHARGE                         |
| 492  | CUSTOMER TRANSACTION FEE                   |
| 500  | SHIPMENT COD                               |
| 510  | LIFT GATE FOR PICKUP                       |
| 511  | LIFT GATE FOR DELIVERY                     |
| 512  | DROP OFF AT UPS FACILITY                   |
| 515  | UPS PREMIUM CARE                           |
| 520  | OVERSIZE PALLET                            |
| 530  | FREIGHT DELIVERY SURCHARGE                 |
| 531  | FREIGHT PICKUP SURCHARGE                   |
| 540  | DIRECT TO RETAIL                           |

| Code | Accessorial / Surcharge                   |
|------|-------------------------------------------|
| 541  | DIRECT DELIVERY ONLY                      |
| 541  | NO ACCESS POINT                           |
| 542  | DELIVER TO ADDRESSEE ONLY                 |
| 543  | DIRECT TO RETAIL COD                      |
| 544  | RETAIL ACCESS POINT                       |
| 546  | ELECTRONIC PACKAGE RELEASE AUTHENTICATION |
| 547  | PAY AT STORE                              |

## **Accessorial & Surcharge Subtypes**

| Accessorial/Surcharge                  | SubType                                       |  |  |
|----------------------------------------|-----------------------------------------------|--|--|
| Freight Delivery Area Surcharge        | Freight Delivery Area Surcharge               |  |  |
|                                        | Freight Delivery Area Surcharge Extended      |  |  |
|                                        | Freight Remote Area Surcharge                 |  |  |
|                                        | Freight Remote Area Surcharge Extended        |  |  |
| Freight Pickup Area Surcharge          | Freight Pickup Area Surcharge                 |  |  |
|                                        | Freight Pickup Area Surcharge Extended        |  |  |
|                                        | Freight Remote Pickup Area Surcharge          |  |  |
|                                        | Freight Remote Pickup Area Surcharge Extended |  |  |
| Insurance Accessorial                  | • BPI                                         |  |  |
|                                        | • DVS                                         |  |  |
|                                        | • EVS                                         |  |  |
|                                        | • TNT                                         |  |  |
|                                        | • EPI                                         |  |  |
| Ship Delivery Confirmation Accessorial | Adult Signature Required                      |  |  |
|                                        | Signature Required                            |  |  |
| Package Delivery Confirmation          | Name and Date Required                        |  |  |
| Accessorial                            | Signature and Date Required                   |  |  |
|                                        | Adult Signature Required                      |  |  |
| Extended Area Surcharge                | Alaska                                        |  |  |
|                                        | Hawaii                                        |  |  |
|                                        | Urban                                         |  |  |
|                                        | Rural                                         |  |  |
|                                        | Super Rural                                   |  |  |
|                                        | Super Urban                                   |  |  |
|                                        | Congested                                     |  |  |
|                                        | Suburban                                      |  |  |
|                                        | Extended Area Destination                     |  |  |
|                                        | • Base                                        |  |  |
|                                        | • Remote                                      |  |  |
|                                        | Super Remote                                  |  |  |

| Accessorial/Surcharge          | SubType                             |  |
|--------------------------------|-------------------------------------|--|
| Delivery Area Surcharge        | Alaska Extended                     |  |
|                                | Hawaii Extended                     |  |
|                                | Urban                               |  |
|                                | Rural                               |  |
|                                | Rural Extended                      |  |
|                                | Metropolitan                        |  |
|                                | Congested Area                      |  |
|                                | Suburban                            |  |
| Extended Area Pickup Surcharge | Alaska                              |  |
|                                | Hawaii                              |  |
|                                | Urban                               |  |
|                                | Rural                               |  |
|                                | Super Rural                         |  |
|                                | Super Urban                         |  |
|                                | Congested                           |  |
|                                | Suburban                            |  |
|                                | Extended Area Origin                |  |
| Peak Season Surcharge          | Residentail_Seasonal_Surcharge      |  |
|                                | Commercial_Seasonal_Surcharge       |  |
|                                | CWT_ Residentail_Seasonal_Surcharge |  |
|                                | CWT_ Commercial_Seasonal_Surcharge  |  |

## **COD Supported Countries or Territories**

Rating and Shipping Package COD supported countries or territories

## **Shipment Level**

| Country or Territory                                                                           | 1<br>Cash | 9<br>Check<br>Cashier's Check<br>Money Order |
|------------------------------------------------------------------------------------------------|-----------|----------------------------------------------|
| All European Union (EU) countries or territories supported by the API, exceptions noted below. | Yes       | Yes                                          |
| For additional information, refer to Country or Territory Codes in the Appendix.               |           |                                              |
| Russia                                                                                         | Yes       | No                                           |
| United Arab Emirates                                                                           | Yes       | No                                           |

## Package Level

NOTE: No EU countries or territories currently support Package level COD.

| Country or Territory | 0<br>Check, Cash<br>Cashier's Check<br>Money Order | 8<br>Cashier's Check<br>Money Order | 9<br>Personal Check |
|----------------------|----------------------------------------------------|-------------------------------------|---------------------|
| Argentina (AR)       |                                                    |                                     | Yes                 |
| Brazil (BR)          |                                                    |                                     | Yes                 |
| Canada (CA)          | Yes                                                | Yes                                 |                     |
| Chile (CL)           |                                                    |                                     | Yes                 |
| Mexico (MX)          | Yes                                                |                                     |                     |
| Puerto Rico (PR)     | Yes                                                | Yes                                 |                     |
| United States (US)   | Yes                                                | Yes                                 |                     |

## **Country or Territory Codes**

#### Rating and Shipping Package API Supported Countries or Territories

UPS country or territory code abbreviations generally follow the recommendations of the International Standards Organization (ISO), which publishes a list of country or territory abbreviations in ISO Standard 3166.

The following table lists the country or territory codes defined by ISO at the time of this publication. The latest information is available from the ISO web site: http://www.iso.org/.

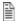

NOTE: Not all UPS services are available in every country or territory. Refer to the UPS Rate and Service Guide at UPS.com for more information on UPS services.

| Destination Country or Territory<br>Name | Country or<br>Territory Code | Supported<br>Forward Origin | Supported<br>Return Origin |
|------------------------------------------|------------------------------|-----------------------------|----------------------------|
| Afghanistan                              | AF                           | Х                           |                            |
| Aland Islands                            | AX                           | Х                           |                            |
| Albania                                  | AL                           | Х                           | X                          |
| Algeria                                  | DZ                           | Х                           | X                          |
| American Samoa                           | AS                           |                             |                            |
| Andorra                                  | AD                           |                             |                            |
| Angola                                   | AO                           | Х                           |                            |
| Anguilla                                 | AI                           |                             |                            |
| Antarctica                               | AQ                           |                             |                            |
| Antigua and Barbuda                      | AG                           | Х                           | X                          |
| Argentina                                | AR                           | Х                           | X                          |
| Armenia                                  | AM                           | X                           | X                          |
| Aruba                                    | AW                           | Х                           | X                          |
| Australia                                | AU                           | Х                           | X                          |
| Austria                                  | AT                           | Х                           | X                          |
| Azerbaijan                               | AZ                           | Х                           | X                          |
| Azores                                   | A2                           | Х                           |                            |
| Bahamas                                  | BS                           | Х                           | X                          |
| Bahrain                                  | ВН                           | X                           | X                          |
| Bangladesh                               | BD                           | X                           | X                          |
| Barbados                                 | ВВ                           | Х                           | X                          |
| Belarus                                  | ВҮ                           | Х                           | X                          |
| Belgium                                  | BE                           | Х                           | X                          |
| Belize                                   | BZ                           |                             |                            |
| Benin                                    | BJ                           |                             |                            |

| Destination Country or Territory<br>Name | Country or<br>Territory Code | Supported<br>Forward Origin | Supported<br>Return Origin |
|------------------------------------------|------------------------------|-----------------------------|----------------------------|
| Bermuda                                  | ВМ                           | X                           | X                          |
| Bhutan                                   | ВТ                           |                             |                            |
| Bolivia (Plurinational State of)         | ВО                           | X                           | X                          |
| Bonaire, St. Eustatius, Saba             | BQ                           | Х                           | X                          |
| Bosnia and Herzegovina                   | ВА                           | X                           | X                          |
| Botswana                                 | BW                           |                             |                            |
| Bouvet Island                            | BV                           |                             |                            |
| Brazil                                   | BR                           | X                           | X                          |
| British Indian Ocean Territory           | Ю                            |                             |                            |
| Brunei Darussalam                        | BN                           | X                           | X                          |
| Bulgaria                                 | BG                           | X                           | X                          |
| Burkina Faso                             | BF                           |                             |                            |
| Burundi                                  | ВІ                           | X                           | X                          |
| Cambodia                                 | KH                           | X                           | X                          |
| Cameroon                                 | СМ                           | Х                           |                            |
| Canada                                   | CA                           | Х                           | X                          |
| Canary Islands                           | IC                           | Х                           | X                          |
| Cabo Verde                               | CV                           |                             |                            |
| Cayman Islands                           | KY                           | Х                           | X                          |
| Central African Republic                 | CF                           |                             |                            |
| Ceuta                                    | XC                           | Х                           |                            |
| Chad                                     | TD                           |                             |                            |
| Chile                                    | CL                           | Х                           | Х                          |
| China                                    | CN                           | Х                           | Х                          |
| Christmas Island                         | CX                           |                             |                            |
| Cocos (Keeling) Islands                  | CC                           |                             |                            |
| Colombia                                 | CO                           | X                           | X                          |
| Comoros                                  | KM                           |                             |                            |
| Congo                                    | CG                           |                             |                            |
| Congo, The Democratic Republic of        | CD                           | X                           |                            |
| Cook Islands                             | CK                           |                             |                            |
| Costa Rica                               | CR                           | X                           | X                          |
| Cote d' Ivoire (Ivory Coast)             | CI                           | Х                           |                            |

| Destination Country or Territory<br>Name | Country or<br>Territory Code | Supported<br>Forward Origin | Supported<br>Return Origin |
|------------------------------------------|------------------------------|-----------------------------|----------------------------|
| Croatia                                  | HR                           | Х                           | Х                          |
| Cuba                                     | CU                           |                             |                            |
| Curacao                                  | CW                           | Х                           | Х                          |
| Cyprus                                   | CY                           | Х                           | Х                          |
| Czech Republic                           | CZ                           | X                           | Х                          |
| Denmark                                  | DK                           | Х                           | X                          |
| Djibouti                                 | DJ                           | Х                           | Х                          |
| Dominica                                 | DM                           |                             |                            |
| Dominican Republic                       | DO                           | Х                           | Х                          |
| Ecuador                                  | EC                           | Х                           | Х                          |
| Egypt                                    | EG                           | Х                           | Х                          |
| El Salvador                              | SV                           | Х                           | X                          |
| England                                  | EN                           | Х                           | X                          |
| Equatorial Guinea                        | GQ                           |                             |                            |
| Eritrea                                  | ER                           |                             |                            |
| Estonia                                  | EE                           | Х                           | Х                          |
| Ethiopia                                 | ET                           | Х                           | Х                          |
| Falken Islands (Malvinas)                | FK                           |                             |                            |
| Faroe Islands                            | FO                           |                             |                            |
| Fiji                                     | FJ                           | Х                           | Х                          |
| Finland                                  | FI                           | Х                           | Х                          |
| France                                   | FR                           | Х                           | Х                          |
| French Guiana                            | GF                           |                             |                            |
| French Polynesia                         | PF                           |                             |                            |
| French Southern Territories              | TF                           |                             |                            |
| Gabon                                    | GA                           |                             |                            |
| Gambia                                   | GM                           |                             |                            |
| Georgia                                  | GE                           | X                           | Х                          |
| Germany                                  | DE                           | X                           | Х                          |
| Ghana                                    | GH                           | X                           | Х                          |
| Gibraltar                                | GI                           | X                           | Х                          |
| Greece                                   | GR                           | X                           | X                          |
| Greenland                                | GL                           |                             |                            |

| Destination Country or Territory<br>Name | Country or<br>Territory Code | Supported<br>Forward Origin | Supported<br>Return Origin |
|------------------------------------------|------------------------------|-----------------------------|----------------------------|
| Grenada                                  | GD                           |                             |                            |
| Guadeloupe                               | GP                           |                             |                            |
| Guam                                     | GU                           | Х                           | X                          |
| Guatemala                                | GT                           | Х                           | X                          |
| Guernsey                                 | GG                           | Х                           | X                          |
| Guinea                                   | GN                           | Х                           | X                          |
| Guinea-Bissau                            | GW                           |                             |                            |
| Guyana                                   | GY                           |                             |                            |
| Haiti                                    | HT                           |                             | X                          |
| Heard Island and McDonald Islands        | НМ                           |                             |                            |
| Holland                                  | НО                           | Х                           |                            |
| Holy See (See Vatican)                   |                              |                             |                            |
| Honduras                                 | HN                           | Х                           | X                          |
| Hong Kong                                | HK                           | Х                           | X                          |
| Hungary                                  | HU                           | Х                           | X                          |
| Iceland                                  | IS                           | Х                           | X                          |
| India                                    | IN                           | Х                           | X                          |
| Indonesia                                | ID                           | Х                           | X                          |
| Iran (Islamic Republic of)               | IR                           |                             |                            |
| Iraq                                     | IQ                           | Х                           | X                          |
| Ireland                                  | IE                           | Х                           | X                          |
| Isle of Man                              | IM                           |                             |                            |
| Israel                                   | IL                           | Х                           | X                          |
| Italy                                    | IT                           | Х                           | X                          |
| Jamaica                                  | JM                           | Х                           | X                          |
| Japan                                    | JP                           | Х                           | X                          |
| Jersey                                   | JE                           | Х                           | X                          |
| Jordan                                   | JO                           | Х                           | Х                          |
| Kazakhstan                               | KZ                           | Х                           | X                          |
| Kenya                                    | KE                           | X                           | X                          |
| Kiribati                                 | KI                           |                             |                            |
| Korea (Democratic People's Republic of)  | KP                           |                             |                            |

| Destination Country or Territory<br>Name | Country or<br>Territory Code | Supported<br>Forward Origin | Supported<br>Return Origin |
|------------------------------------------|------------------------------|-----------------------------|----------------------------|
| Korea, South                             | KR                           | X                           | X                          |
| Kosovo                                   | KV                           | X                           |                            |
| Kosrae                                   | КО                           |                             |                            |
| Kuwait                                   | KW                           | X                           | X                          |
| Kyrgyzstan                               | KG                           | X                           |                            |
| Lao People's Democratic Republic (Laos)  | LA                           | Х                           | Х                          |
| Latvia                                   | LV                           | Х                           | Х                          |
| Lebanon                                  | LB                           | Х                           | Х                          |
| Lesotho                                  | LS                           |                             |                            |
| Liberia                                  | LR                           |                             |                            |
| Libya                                    | LY                           | Х                           | Х                          |
| Liechtenstein                            | LI                           | X                           | X                          |
| Lithuania                                | LT                           | Х                           | Х                          |
| Luxembourg                               | LU                           | X                           | X                          |
| Macau (Macao)                            | МО                           | X                           | X                          |
| Macedonia (FYROM)                        | MK                           | X                           | X                          |
| Madagascar                               | MG                           | X                           | X                          |
| Madeira                                  | А3                           | X                           |                            |
| Malawi                                   | MW                           | X                           | X                          |
| Malaysia                                 | MY                           | X                           | X                          |
| Maldives                                 | MV                           |                             |                            |
| Mali                                     | ML                           | X                           | X                          |
| Malta                                    | MT                           | X                           | X                          |
| Marshall Islands                         | МН                           |                             |                            |
| Martinique                               | MQ                           |                             |                            |
| Mauritania                               | MR                           | X                           | X                          |
| Mauritius                                | MU                           | Х                           | Х                          |
| Mayotte                                  | YT                           |                             |                            |
| Melilla                                  | XL                           | Х                           |                            |
| Mexico                                   | MX                           | Х                           | Х                          |
| Micronesia (Federated States of)         | FM                           |                             |                            |
| Moldova (Republic of)                    | MD                           | Х                           |                            |

| Destination Country or Territory<br>Name | Country or<br>Territory Code | Supported<br>Forward Origin | Supported<br>Return Origin |
|------------------------------------------|------------------------------|-----------------------------|----------------------------|
| Monaco                                   | MC                           | X                           | X                          |
| Mongolia                                 | MN                           |                             |                            |
| Montenegro                               | ME                           | X                           | X                          |
| Montserrat                               | MS                           |                             |                            |
| Morocco                                  | MA                           | X                           | X                          |
| Mozambique                               | MZ                           | X                           |                            |
| Myanmar                                  | MM                           |                             |                            |
| Namibia                                  | NA                           |                             |                            |
| Nauru                                    | NR                           |                             |                            |
| Nepal                                    | NP                           | X                           |                            |
| Netherlands                              | NL                           | X                           | X                          |
| New Caledonia                            | NC                           |                             |                            |
| New Zealand                              | NZ                           | X                           | X                          |
| Nicaragua                                | NI                           | X                           | X                          |
| Niger                                    | NE                           |                             |                            |
| Nigeria                                  | NG                           | X                           | X                          |
| Norfolk Island                           | NF                           |                             |                            |
| Northern Ireland                         | NB                           | X                           |                            |
| Northern Mariana Islands                 | MP                           |                             |                            |
| Norway                                   | NO                           | X                           | X                          |
| Oman                                     | ОМ                           | X                           | X                          |
| Pakistan                                 | PK                           | X                           | X                          |
| Palau                                    | PW                           |                             |                            |
| Palestine, State of                      | PS                           |                             |                            |
| Panama                                   | PA                           | X                           | X                          |
| Papua New Guinea                         | PG                           |                             |                            |
| Paraguay                                 | PY                           | X                           | X                          |
| Peru                                     | PE                           | X                           | Х                          |
| Philippines                              | PH                           | X                           | X                          |
| Pitcairn                                 | PN                           |                             |                            |
| Poland                                   | PL                           | Х                           | X                          |
| Ponape                                   | РО                           |                             |                            |
| Portugal                                 | PT                           | X                           | X                          |

| Destination Country or Territory<br>Name | Country or<br>Territory Code | Supported<br>Forward Origin | Supported<br>Return Origin |
|------------------------------------------|------------------------------|-----------------------------|----------------------------|
| Puerto Rico                              | PR                           | Х                           | X                          |
| Qatar                                    | QA                           | Х                           | X                          |
| Reunion                                  | RE                           | Х                           | X                          |
| Romania                                  | RO                           | Х                           | X                          |
| Russia (Russian Federation)              | RU                           | Х                           | Х                          |
| Rwanda                                   | RW                           | Х                           | X                          |
| Saint Barthelemy                         | BL                           |                             |                            |
| Saint Christopher                        | SW                           | Х                           | X                          |
| Saint Croix (see Virgin Islands)         | C3                           | Х                           |                            |
| Saint John                               | UV                           | Х                           |                            |
| Saint Kitts and Nevis                    | KN                           | Х                           | X                          |
| Saint Lucia                              | LC                           | Х                           | X                          |
| Saint Maarten and St. Martin             | SX                           | Х                           | X                          |
| Saint Thomas                             | VL                           | Х                           | Х                          |
| Saint Vincent and the Grenadines         | VC                           |                             |                            |
| Saipan                                   | SP                           |                             |                            |
| Samoa                                    | WS                           |                             |                            |
| San Marino                               | SM                           |                             |                            |
| Sao Tome and Principe                    | ST                           |                             |                            |
| Saudi Arabia                             | SA                           | Х                           | X                          |
| Scotland                                 | SF                           | Х                           |                            |
| Senegal                                  | SN                           | X                           | X                          |
| Serbia                                   | RS                           | Х                           | X                          |
| Seychelles                               | SC                           |                             |                            |
| Sierra Leone                             | SL                           |                             |                            |
| Singapore                                | SG                           | X                           | X                          |
| Slovakia                                 | SK                           | X                           | X                          |
| Slovenia                                 | SI                           | X                           | X                          |
| Solomon Islands                          | SB                           |                             |                            |
| South Africa                             | ZA                           | X                           | X                          |
| Spain                                    | ES                           | X                           | X                          |
| Sri Lanka                                | LK                           | X                           | X                          |
| Suriname                                 | SR                           |                             |                            |

| Destination Country or Territory<br>Name | Country or<br>Territory Code | Supported<br>Forward Origin | Supported<br>Return Origin |
|------------------------------------------|------------------------------|-----------------------------|----------------------------|
| Swaziland                                | SZ                           |                             |                            |
| Sweden                                   | SE                           | X                           | X                          |
| Switzerland                              | СН                           | X                           | X                          |
| Tahiti                                   | TA                           |                             |                            |
| Taiwan                                   | TW                           | X                           | X                          |
| Tajikistan                               | TJ                           |                             |                            |
| Tanzania (United Republic of)            | TZ                           | X                           | X                          |
| Thailand                                 | TH                           | X                           | X                          |
| Timor-Leste                              | TL                           |                             |                            |
| Tinian                                   | TI                           |                             |                            |
| Togo                                     | TG                           |                             |                            |
| Tonga                                    | ТО                           |                             |                            |
| Tortola                                  | ZZ                           |                             |                            |
| Trinidad and Tobago                      | TT                           | X                           | X                          |
| Truk                                     | TU                           |                             |                            |
| Tunisia                                  | TN                           | X                           | X                          |
| Turkey                                   | TR                           | X                           | X                          |
| Turkmenistan                             | TM                           |                             |                            |
| Turks and Caicos Islands                 | TC                           |                             |                            |
| Tuvalu                                   | TV                           |                             |                            |
| Uganda                                   | UG                           | X                           |                            |
| Ukraine                                  | UA                           | X                           | X                          |
| Union Island                             | UI                           |                             |                            |
| United Arab Emirates                     | AE                           | X                           | X                          |
| United Kingdom                           | GB                           | X                           | X                          |
| United States                            | US                           |                             |                            |
| Uruguay                                  | UY                           | X                           | X                          |
| Uzbekistan                               | UZ                           | X                           | X                          |
| Vanuatu                                  | VU                           |                             |                            |
| Vatican City State                       | VA                           | X                           | Х                          |
| Venezuela(Bolvarian Republic of)         | VE                           | X                           | X                          |
| Vietnam (Viet Nam)                       | VN                           | X                           | X                          |
| Virgin Islands, British                  | VG                           |                             |                            |

| Destination Country or Territory<br>Name | Country or<br>Territory Code | Supported<br>Forward Origin | Supported<br>Return Origin |
|------------------------------------------|------------------------------|-----------------------------|----------------------------|
| Virgin Islands, US                       | VI                           | X                           | X                          |
| Wales                                    | WL                           | X                           | X                          |
| Wallis and Futuna Islands                | WF                           |                             |                            |
| Yap                                      | YA                           |                             |                            |
| Yemen                                    | YE                           |                             |                            |
| Zambia                                   | ZM                           | X                           | X                          |
| Zimbabwe                                 | ZW                           | Х                           |                            |

## **Currency Codes**

UPS currency code abbreviations generally follow the recommendations of the International Standards Organization (ISO), which publishes a list of currency abbreviations in ISO Standard 4217. The following table lists the currency codes defined by ISO at the time of this publication. The latest information is available from the ISO web site: <a href="http://www.iso.org/">http://www.iso.org/</a>.

Countries or Territories may sometimes change their official currency. UPS does require time after the introduction of a new currency before it can fully support that currency. In addition, UPS may continue to support the older currency for an interim period in order to provide backwards compatibility.

UPS may also require the use of currencies other than the official currency for some countries or territories.

| Country or Territory or Region | Currency Name         | Currency Code |
|--------------------------------|-----------------------|---------------|
| Afghanistan                    | Afghani               | AFN           |
| Albania                        | Lek                   | ALL           |
| Algeria                        | Algerian Dinar        | DZD           |
| American Samoa                 | US Dollar             | USD           |
| Andorra                        | Euro                  | EUR           |
| Angola                         | Kwanza                | AOA           |
| Anguilla                       | East Caribbean Dollar | XCD           |
| Antigua And Barbuda            | East Caribbean Dollar | XCD           |
| Argentina                      | Argentine Peso        | ARS           |
| Armenia                        | Armenian Dram         | AMD           |
| Aruba                          | Aruban Guilder        | AWG           |
| Australia                      | Australian Dollar     | AUD           |
| Austria                        | Euro                  | EUR           |
| Azerbaijan                     | Azerbaijanian Manat   | AZN           |
| Bahamas                        | Bahamian Dollar       | BSD           |
| Bahrain                        | Bahraini Dinar        | BHD           |
| Bangladesh                     | Taka                  | BDT           |
| Barbados                       | Barbados Dollar       | BBD           |
| Belarus                        | Belarussian Ruble     | BYR           |
| Belgium                        | Euro                  | EUR           |
| Belize                         | Belize Dollar         | BZD           |
| Benin                          | CFA Franc BCEAO       | XOF           |
| Bermuda                        | Bermudian Dollar      | BMD           |
| Bhutan                         | Indian Rupee          | INR           |
| Bhutan                         | Ngultrum              | BTN           |
| Bolivia                        | Boliviano             | ВОВ           |
| Bolivia                        | Mvdol                 | BOV           |

| Country or Territory or Region    | Currency Name         | Currency Code |
|-----------------------------------|-----------------------|---------------|
| Bosnia and Herzegovina            | Convertible Marks     | BAM           |
| Botswana                          | Pula                  | BWP           |
| Bouvet Island                     | Norwegian Krone       | NOK           |
| Brazil                            | Brazilian Real        | BRL           |
| British Indian Ocean Territory    | US Dollar             | USD           |
| Brunei Darussalam                 | Brunei Dollar         | BND           |
| Bulgaria                          | Bulgarian Lev         | BGN           |
| Burkina Faso                      | CFA Franc BCEAO       | XOF           |
| Burundi                           | Burundi Franc         | BIF           |
| Cambodia                          | Riel                  | KHR           |
| Cameroon                          | US Dollar             | USD           |
| Canada                            | Canadian Dollar       | CAD           |
| Cape Verde                        | Cape Verde Escudo     | CVE           |
| Cayman Islands                    | Cayman Islands Dollar | KYD           |
| Central African Republic          | CFA Franc BEAC        | XAF           |
| Chad                              | CFA Franc BEAC        | XAF           |
| Chile                             | Chilean Peso          | CLP           |
| Chile                             | Unidades de formento  | CLF           |
| China                             | Yuan Renminbi         | RMB           |
| Christmas Island                  | Australian Dollar     | AUD           |
| Cocos (Keeling) Islands           | Australian Dollar     | AUD           |
| Colombia                          | Colombian Peso        | COP           |
| Colombia                          | Unidad de Valor Real  | COU           |
| Comoros                           | Comoro Franc          | KMF           |
| Congo                             | CFA Franc BEAC        | XAF           |
| Congo, The Democratic Republic of | Franc Congolais       | CDF           |
| Cook Islands                      | New Zealand Dollar    | NZD           |
| Costa Rica                        | Costa Rican Colon     | CRC           |
| Côte Divoire                      | CFA Franc BCEAO       | XOF           |
| Croatia                           | Croatian Kuna         | HRK           |
| Cuba                              | Cuban Peso            | CUP           |
| Cyprus                            | Euro                  | EUR           |
| Czech Republic                    | Czech Koruna          | CZK           |

| Country or Territory or Region | Currency Name          | Currency Code |
|--------------------------------|------------------------|---------------|
| Denmark                        | Danish Krone           | DKK           |
| Djibouti                       | Djibouti Franc         | DJF           |
| Dominica                       | East Caribbean Dollar  | XCD           |
| Dominican Republic             | Dominican Peso         | DOP           |
| Ecuador                        | US Dollar              | USD           |
| Egypt                          | Egyptian Pound         | EGP           |
| El Salvador                    | El Salvador Colon      | SVC           |
| El Salvador                    | US Dollar              | USD           |
| Equatorial Guinea              | CFA Franc BEAC         | XAF           |
| Eritrea                        | Nakfa                  | ERN           |
| Estonia                        | Euro                   | EUR           |
| Ethiopia                       | Ethiopian Birr         | ETB           |
| Falkland Islands (Malvinas)    | Falkland Islands Pound | FKP           |
| Faroe Islands                  | Danish Krone           | DKK           |
| Fiji                           | Fiji Dollar            | FJD           |
| Finland                        | Euro                   | EUR           |
| France                         | Euro                   | EUR           |
| French Guiana                  | Euro                   | EUR           |
| French Polynesia               | CFP Franc              | XPF           |
| French Southern Territories    | Euro                   | EUR           |
| Gabon                          | CFA Franc BEAC         | XAF           |
| Gambia                         | Dalasi                 | GMD           |
| Georgia                        | Lari                   | GEL           |
| Germany                        | Euro                   | EUR           |
| Ghana                          | Cedi                   | GHS           |
| Gibraltar                      | Gibraltar Pound        | GIP           |
| Greece                         | Euro                   | EUR           |
| Greenland                      | Danish Krone           | DKK           |
| Grenada                        | East Caribbean Dollar  | XCD           |
| Guadeloupe                     | Euro                   | EUR           |
| Guam                           | US Dollar              | USD           |
| Guatemala                      | Quetzal                | GTQ           |
| Guernsey                       | Pound Sterling         | GBP           |

| Guinea-Bissau Guinea-Bissau Guyana Guyana Haiti Gou Haiti US Heard Island ond McDonald Islands Holy See (Vatican City State) Euro Honduras Lem Hong Kong Hungary Iceland India Indonesia Iran (Islamic Republic of) Iran | nea Franc nea-Bissau Peso A Franc BCEAO yana Dollar | GNF<br>GWP<br>XOF |
|----------------------------------------------------------------------------------------------------|-----------------------------------------------------|-------------------|
| Guinea-Bissau Guyana Guy Haiti Gou Haiti US Heard Island ond McDonald Islands Holy See (Vatican City State) Euro Honduras Lem Hong Kong Hungary Iceland India India Indonesia Iran Iraq Iraq Iraq Iraq Iraq Iraq         | A Franc BCEAO                                       |                   |
| Guyana Guy Haiti Gou Haiti US Heard Island ond McDonald Islands Aus Holy See (Vatican City State) Euro Honduras Lem Hong Kong Hon Hungary Fori Iceland Icela India India Indonesia Rup Iran (Islamic Republic of) Iran   |                                                     | XOF               |
| Haiti Gou Haiti US Heard Island ond McDonald Islands Aus Holy See (Vatican City State) Euro Honduras Lem Hong Kong Hon Hungary Fori Iceland Icela India India Indonesia Rup Iran (Islamic Republic of) Iran              | yana Dollar                                         |                   |
| Haiti US Heard Island ond McDonald Islands Aus Holy See (Vatican City State) Euro Honduras Lem Hong Kong Hon Hungary Fori Iceland Icela India India Indonesia Rup Iran (Islamic Republic of) Iran                        |                                                     | GYD               |
| Heard Island ond McDonald Islands Holy See (Vatican City State)  Honduras  Hong Kong  Hungary  Iceland  India  India  Indonesia  Iraq  Iraq  Iraq  Iraq                                                                  | urde                                                | HTG               |
| Holy See (Vatican City State)  Honduras  Hong Kong  Hungary  Fori Iceland  India  India Indonesia  Iran  Iraq  Iran                                                                                                    | Dollar                                              | USD               |
| Honduras  Hong Kong  Hungary  Fori Iceland  India  India  Indonesia  Iran (Islamic Republic of)  Iran  Iraq  Iran                                                                                                    | stralian Dollar                                     | AUD               |
| Hong Kong Hungary Fori Iceland Icela India India Indonesia Iran (Islamic Republic of) Iran Iraq Iraq Iraq Iran                                                                                                    | 0                                                   | EUR               |
| Hungary Fori Iceland Icela India India Indonesia Rup Iran (Islamic Republic of) Iran Iraq Iraq                                                                                                    | npira                                               | HNL               |
| Iceland Icela India India Indonesia Rup Iran (Islamic Republic of) Iran Iraq Iraq                                                                                                    | ng Kong Dollar                                      | HKD               |
| India India Indonesia Rup Iran (Islamic Republic of) Iran Iraq Iraq                                                                                                    | int                                                 | HUF               |
| Indonesia Rup Iran (Islamic Republic of) Iran Iraq Iraq                                                                                                    | and Krona                                           | ISK               |
| Iran (Islamic Republic of)  Iran  Iraq  Iraq                                                                                                    | an Rupee                                            | INR               |
| Iraq Iraq                                                                                                    | piah                                                | IDR               |
|                                                                                                    | nian Rial                                           | IRR               |
| Ireland Euro                                                                                                    | qi Dinar                                            | IQD               |
|                                                                                                    | 0                                                   | EUR               |
| Israel New                                                                                                    | w Israeli Sheqel                                    | ILS               |
| Italy Euro                                                                                                    | 0                                                   | EUR               |
| Jamaica Jam                                                                                                    | naican Dollar                                       | JMD               |
| Japan Yen                                                                                                    | 1                                                   | JPY               |
| Jersey Pou                                                                                                    | und Sterling                                        | GBP               |
| Jordan Jord                                                                                                    | danian Dinar                                        | JOD               |
| Kazakhstan Ten                                                                                                    | nge                                                 | KZT               |
| Kenya Ken                                                                                                    | nyan Shilling                                       | KES               |
| Kiribati Aus                                                                                                    | stralian Dollar                                     | AUD               |
| Korea, Democratic Peoples Republic of North                                                                                                    | th Korean Won                                       | KPW               |
| Korea, Republic of Wor                                                                                                    | n                                                   | KRW               |
| Kuwait Kuw                                                                                                    | vaiti Dinar                                         | KWD               |
| Kyrgyzstan Son                                                                                                    | m                                                   | KGS               |
| Lao Peoples Democratic Republic Kip                                                                                                    |                                                     | LAK               |
| Latvia Euro                                                                                                    |                                                     |                   |
| Lebanon                                                                                                    |                                                     | EUR               |

| Country or Territory or Region             | Currency Name                     | Currency Code |
|--------------------------------------------|-----------------------------------|---------------|
| Lesotho                                    | Rand                              | ZAR           |
| Lesotho                                    | Loti                              | LSL           |
| Liberia                                    | Liberian Dollar                   | LRD           |
| Libyan Arab Jamahiriya                     | Libyan Dinar                      | LYD           |
| Liechtenstein                              | Swiss Franc                       | CHF           |
| Lithuania                                  | Euro                              | EUR           |
| Luxembourg                                 | Euro                              | EUR           |
| Macau (Macao)                              | Pataca                            | MOP           |
| Macedonia, The Former Yugoslav Republic of | Denar                             | MKD           |
| Madagascar                                 | Malagascy Ariary                  | MGA           |
| Malawi                                     | Kwacha                            | MWK           |
| Malaysia                                   | Malaysian Ringgit                 | MYR           |
| Maldives                                   | Rufiyaa                           | MVR           |
| Mali                                       | CFA Franc BCEAO                   | XOF           |
| Malta                                      | Euro                              | EUR           |
| Marshall Islands                           | US Dollar                         | USD           |
| Martinique                                 | Euro                              | EUR           |
| Mauritania                                 | Ouguiya                           | MRO           |
| Mauritius                                  | Mauritius Rupee                   | MUR           |
| Mayotte                                    | Euro                              | EUR           |
| Mexico                                     | Mexican Peso                      | MXN           |
| Mexico                                     | Mexican Unidad de Inversion (UID) | MXV           |
| Micronesia (Federated States of)           | US Dollar                         | USD           |
| Moldova, Republic of                       | Moldovan Leu                      | MDL           |
| Monaco                                     | Euro                              | EUR           |
| Mongolia                                   | Tugrik                            | MNT           |
| Montenegro                                 | Euro                              | EUR           |
| Montserrat                                 | East Caribbean Dollar             | XCD           |
| Morocco                                    | Moroccan Dirham                   | MAD           |
| Mozambique                                 | Metical                           | MZN           |
| Myanmar                                    | Kyat                              | MMK           |
| Namibia                                    | Rand                              | ZAR           |
| Namibia                                    | Namibian Dollar                   | NAD           |

| Country or Territory or Region | Currency Name                 | Currency Code |
|--------------------------------|-------------------------------|---------------|
| Nauru                          | Australian Dollar             | AUD           |
| Nepal                          | Nepalese Rupee                | NPR           |
| Netherlands                    | Euro                          | EUR           |
| Netherlands Antilles           | Netherlands Antillian Guilder | ANG           |
| New Caledonia                  | CFP Franc                     | XPF           |
| New Zealand                    | New Zealand Dollar            | NZD           |
| Nicaragua                      | Cordoba Oro                   | NIO           |
| Niger                          | CFA Franc BCEAO               | XOF           |
| Nigeria                        | Naira                         | NGN           |
| Niue                           | New Zealand Dollar            | NZD           |
| Norfolk Island                 | Australian Dollar             | AUD           |
| Northern Mariana Islands       | US Dollar                     | USD           |
| Norway                         | Norwegian Krone               | NOK           |
| Oman                           | Rial Omani                    | OMR           |
| Pakistan                       | Pakistan Rupee                | PKR           |
| Palau                          | US Dollar                     | USD           |
| Panama                         | Balboa                        | PAB           |
| Panama                         | US Dollar                     | USD           |
| Papua New Guinea               | Kina                          | PGK           |
| Paraguay                       | Guarani                       | PYG           |
| Peru                           | Nuevo Sol                     | PEN           |
| Philippines                    | Philippine Peso               | PHP           |
| Pitcaim                        | New Zealand Dollar            | NZD           |
| Poland                         | Zloty                         | PLN           |
| Portugal                       | Euro                          | EUR           |
| Puerto Rico                    | US Dollar                     | USD           |
| Qatar                          | Qatari Rial                   | QAR           |
| Réunion                        | Euro                          | EUR           |
| Romania                        | New Leu                       | RON           |
| Russian Federation             | Russian Ruble                 | RUB           |
| Rwanda                         | Rwanda Franc                  | RWF           |
| Saint Helena                   | Saint Helena Pound            | SHP           |
|                                |                               |               |

| Saint Lucia  Saint Pierre and Miquelon  Euro  Saint Vincent and The Grenadines  East Caribbean Dollar  Samoa  Tala  San Marino  Euro  São Tome and Principe  Dobra  Saudi Arabia  Senegal  CFA Franc BCEAO  Serbia  Serbian Dinar  Seychelles  Seychelles Rupee  Sierra Leone  Leone  Singapore  Slovakia  Euro  Solomon Islands  Solomon Islands  Solomon Islands  Saint Caribbean Dollar  Euro  East Caribbean Dollar  East Caribbean Dollar  Euro  Saint Vincent and Miquelon  Euro  Singapore  Singapore Dollar  Solomon Islands  Solomon Islands  Solomon Islands | XCD EUR XCD WST |
|----------------------------------------------------------------------------------------------------|-----------------|
| Saint Vincent and The Grenadines  Samoa  Tala  San Marino  Euro  São Tome and Principe  Dobra  Saudi Riyal  Senegal  CFA Franc BCEAO  Serbia  Serbian Dinar  Seychelles  Sierra Leone  Singapore  Singapore  Slovakia  Euro  Solomon Islands  East Caribbean Dollar  Euro  Saudi Riyal  CFA Franc BCEAO  Serbian Dinar  Seychelles Rupee  Sierra Leone  Singapore  Singapore Singapore Dollar  Euro  Solomon Islands                                                                                                    | XCD             |
| Samoa Tala  San Marino Euro  São Tome and Principe Dobra  Saudi Arabia Saudi Riyal  Senegal CFA Franc BCEAO  Serbia Serbian Dinar  Seychelles Seychelles Rupee  Sierra Leone Leone  Singapore Singapore Dollar  Slovakia Euro  Solomon Islands Solomon Islands Dollar                                                                                                    |                 |
| San Marino  Euro  Dobra  Saudi Arabia  Saudi Riyal  Senegal  CFA Franc BCEAO  Serbia  Serbian Dinar  Seychelles  Seychelles Rupee  Sierra Leone  Singapore  Singapore  Slovakia  Euro  Solomon Islands  Euro  Solomon Islands                                                                                                    | WST             |
| São Tome and PrincipeDobraSaudi ArabiaSaudi RiyalSenegalCFA Franc BCEAOSerbiaSerbian DinarSeychellesSeychelles RupeeSierra LeoneLeoneSingaporeSingapore DollarSlovakiaEuroSloveniaEuroSolomon IslandsSolomon Islands Dollar                                                                                                    |                 |
| Saudi Arabia Senegal CFA Franc BCEAO Serbia Serbian Dinar Seychelles Seychelles Rupee Sierra Leone Leone Singapore Singapore Slovakia Euro Slovenia Euro Solomon Islands Saudi Riyal Seychelles Seychelles Seychelles Rupee Leone Singapore Leone Singapore Dollar Suro                                                                                                    | EUR             |
| Senegal CFA Franc BCEAO  Serbia Serbian Dinar  Seychelles Seychelles Rupee  Sierra Leone Leone  Singapore Singapore Dollar  Slovakia Euro  Slovenia Euro  Solomon Islands Solomon Islands Dollar                                                                                                    | STD             |
| Serbia Serbian Dinar  Seychelles Seychelles Rupee  Sierra Leone Leone  Singapore Singapore Dollar  Slovakia Euro  Slovenia Euro  Solomon Islands Solomon Islands Dollar                                                                                                    | SAR             |
| Seychelles Seychelles Rupee  Sierra Leone  Singapore  Singapore Dollar  Slovakia  Euro  Slovenia  Euro  Solomon Islands  Solomon Islands                                                                                                    | XOF             |
| Sierra Leone Singapore Singapore Singapore Dollar Slovakia Euro Slovenia Euro Solomon Islands Solomon Islands                                                                                                    | RSD             |
| Singapore Singapore Dollar  Slovakia Euro  Slovenia Euro  Solomon Islands Solomon Islands Dollar                                                                                                    | SCR             |
| Slovakia Euro Slovenia Euro Solomon Islands Solomon Islands Dollar                                                                                                    | SLL             |
| Slovenia Euro Solomon Islands Solomon Islands Dollar                                                                                                    | SGD             |
| Solomon Islands Dollar                                                                                                    | EUR             |
|                                                                                                    | EUR             |
| a                                                                                                    | SBD             |
| Somalia Somali Shilling                                                                                                    | SOS             |
| South Africa Rand                                                                                                    | ZAR             |
| Spain Euro                                                                                                    | EUR             |
| Sri Lanka Rupee                                                                                                    | LKR             |
| Sudanese Dinar                                                                                                    | SDD             |
| Suriname Surinam Dollar                                                                                                    | SRD             |
| Svalbard and Jan Mayen Norwegian Krone                                                                                                    | NOK             |
| Swaziland Lilangeni                                                                                                    | SZL             |
| Sweden Swedish Krona                                                                                                    | SEK             |
| Switzerland Swiss Franc                                                                                                    | CHF             |
| Switzerland WIR Franc                                                                                                    | CHW             |
| Switzerland WIR Euro                                                                                                    | CHE             |
| Syrian Arab Republic Syrian Pound                                                                                                    | SYP             |
| Taiwan New Taiwan Dollar                                                                                                    | TWD             |
| Tajikistan Somoni                                                                                                    | TJS             |
| Tanzania, United Republic of Tanzanian Shilling                                                                                                    |                 |
| Thailand Baht                                                                                                    | TZS             |
| Timor-Leste US Dollar                                                                                                    | TZS<br>THB      |

| Country or Territory or Region       | Currency Name                      | Currency Code |
|--------------------------------------|------------------------------------|---------------|
| Togo                                 | CFA Franc BCEAO                    | XOF           |
| Tokelau                              | New Zealand Dollar                 | NZD           |
| Tonga                                | Paanga                             | TOP           |
| Trinidad And Tobago                  | Trinidad and Tobago Dollar         | TTD           |
| Tunisia                              | Tunisian Dinar                     | TND           |
| Turkey                               | New Turkish Lira                   | TRY           |
| Turkmenistan                         | Manat                              | TMM           |
| Turks And Caicos Islands             | US Dollar                          | USD           |
| Tuvalu                               | Australian Dollar                  | AUD           |
| Uganda                               | Uganda Shilling                    | UGX           |
| Ukraine                              | Hryvnia                            | UAH           |
| United Arab Emirates                 | UAE Dirham                         | AED           |
| United Kingdom                       | Pound Sterling                     | GBP           |
| United States                        | US Dollar                          | USD           |
| United States Minor Outlying Islands | US Dollar                          | USD           |
| Uruguay                              | Peso Uruguayo                      | UYU           |
| Uruguay                              | Uruguay Peso en Unidades Indexadas | UYI           |
| Uzbekistan                           | Uzbekistan Sum                     | UZS           |
| Vanuatu                              | Vatu                               | VUV           |
| Venezuela                            | Bolivar                            | VEB           |
| Viet Nam                             | Dong                               | VND           |
| Virgin Islands (British)             | US Dollar                          | USD           |
| Virgin Islands (US)                  | US Dollar                          | USD           |
| Wallis And Futuna                    | CFP Franc                          | XPF           |
| Western Sahara                       | Moroccan Dirham                    | MAD           |
| Yemen                                | Yemeni Rial                        | YER           |
| Zambia                               | Kwacha                             | ZMK           |
| Zimbabwe                             | Zimbabwe Dollar                    | ZWD           |

## **Delivery Confirmation Origin-Destination Pairs**

The Origin-Destination table defines valid origin and destination combinations for the delivery confirmation accessorials. These accessorials may be applied at the package-level (P) or at the shipment-level (S). They are valid for forward shipments only.

Delivery confirmation types are as follows:

- Delivery confirmation (DC)
- Delivery confirmation with signature required (DC-SR)
- Delivery confirmation with adult signature required (DC-ASR)

| Origin                                                                           | Destination                                       | DC | DC-SR | DC-ASR |
|----------------------------------------------------------------------------------|---------------------------------------------------|----|-------|--------|
| US50                                                                             | US50, PR                                          | Р  | Р     | Р      |
|                                                                                  | CA, VI                                            |    | S     | S      |
|                                                                                  | Intl other than CA, PR, VI                        |    | S     | S      |
| Canada (CA)                                                                      | US50, PR, VI                                      |    | S     | S      |
|                                                                                  | CA                                                | Р  | Р     | Р      |
|                                                                                  | Intl other than US50, PR, VI                      |    | S     | S      |
| Puerto Rico (PR)                                                                 | US50, PR                                          | Р  | Р     | Р      |
|                                                                                  | CA, VI                                            |    | S     | S      |
|                                                                                  | Intl other than US50, CA, VI                      |    | S     | S      |
| International-supported origin countries or territories (not US50, PR, CA, VI) * | International (national, trans border, worldwide) |    | S     | S      |

<sup>\*</sup>Refer to Country or Territory Codes in the Appendix.

# **Disclaimer Codes and Messages**

| Disclaimer Codes | Disclaimer Message                                                                                                    |
|------------------|----------------------------------------------------------------------------------------------------|
| 01               | Taxes are included in the shipping cost and apply to the transportation charges but additional duties/taxes may apply and are not reflected in the total amount due. |
| 02               | Additional duties/taxes may apply and are not reflected in the total amount due.                                                                                     |
| 03               | Additional duties/taxes may apply and are not reflected in the total amount due.                                                                                     |
| 04               | Taxes were unable to be determined and may apply to the shipment.                                                                                                    |
| 05               | Rate excludes VAT. Rate includes a fuel Surcharge, but excludes taxes, duties and other charges that may apply to the shipment.                                      |

# HazMat Accessorial Code and SubType

UPS Worldwide Express Freight Service

#### **Accessorial Code**

| Accessorial        | Code |
|--------------------|------|
| HazMat Accessorial | 199  |

## SubType

| Accessorial                              | SubType |
|------------------------------------------|---------|
| Freight IDG Class 9 Air Lithium C        | FLA     |
| Freight IDG Class 9 Air Lithium          | FLI     |
| Freight IDG Class 9 Cargo Quantity       | FZA     |
| Freight IDG Class 9 Air                  | FZI     |
| Freight IDG Class 1-8 Air Cargo Quantity | FNA     |
| Freight IDG Class 1-8 Air                | FNI     |

## **Accessorial Charge Descriptor**

| Accessorial Charge Descriptor | Description     |
|-------------------------------|-----------------|
| HazMat Standard Charge        | STANDARD_CHARGE |
| HazMat Minimum Charge         | MINIMUM_CHARGE  |

### **Service Codes**

UPS offers a wide variety of package delivery services. The following tables list the service code values for these services; they are ordered by the origin of the shipment.

For additional information on UPS services, refer to the latest UPS Rate and Service Guide available at: http://www.ups.com.

- United States
- Canada
- European Union
- Mexico
- Poland
- Puerto Rico
- Undefined Countries or Territories
- All Countries or Territories

#### **United States**

#### **Shipments originating in United States**

| Description                | Shipping | Rating |
|----------------------------|----------|--------|
| UPS Standard               | 11       | 11     |
| UPS Worldwide Express      | 07       | 07     |
| UPS Worldwide Expedited    | 08       | 08     |
| UPS Worldwide Express Plus | 54       | 54     |
| UPS Worldwide Saver        | 65       | 65     |

#### **United States domestic shipments**

| Description            | Shipping | Rating |
|------------------------|----------|--------|
| UPS 2nd Day Air        | 02       | 02     |
| UPS 2nd Day Air A.M.   | 59       | 59     |
| UPS 3 Day Select       | 12       | 12     |
| UPS Ground             | 03       | 03     |
| UPS Next Day Air       | 01       | 01     |
| UPS Next Day Air Early | 14       | 14     |
| UPS Next Day Air Saver | 13       | 13     |

## Canada

| Description                | Category                                             | Shipping | Rating |
|----------------------------|------------------------------------------------------|----------|--------|
| UPS Expedited              | Canadian domestic shipments                          | 02       | 02     |
| UPS Express Saver          | Canadian domestic shipments                          | 13       | 13     |
| UPS 3 Day Select           | Shipments originating in Canada to CA and US 48      | 12       | 12     |
| UPS Access Point Economy   | Canadian domestic shipments                          | 70       | 70     |
| UPS Express                | Canadian domestic shipments                          | 01       | 01     |
| UPS Express Early          | Canadian domestic shipments                          | 14       | 14     |
| UPS Express Saver          | International shipments originating in Canada        | 65       | 65     |
| UPS Standard               | Shipments originating in Canada (Domestic and Int'I) | 11       | 11     |
| UPS Worldwide Expedited    | International shipments originating in Canada        | 08       | 08     |
| UPS Worldwide Express      | International shipments originating in Canada        | 07       | 07     |
| UPS Worldwide Express Plus | International shipments originating in Canada        | 54       | 54     |
| UPS Express Early          | Shipments originating in Canada to CA and US 48      | 54       | 54     |

## **European Union**

| Description                | Category                                    | Shipping | Rating |
|----------------------------|---------------------------------------------|----------|--------|
| UPS Access Point Economy   | Shipments within the European Union         | 70       | 70     |
| UPS Expedited              | Shipments originating in the European Union | 08       | 08     |
| UPS Express                | Shipments originating in the European Union | 07       | 07     |
| UPS Standard               | Shipments originating in the European Union | 11       | 11     |
| UPS Worldwide Express Plus | Shipments originating in the European Union | 54       | 54     |
| UPS Worldwide Saver        | Shipments originating in the European Union | 65       | 65     |

## Mexico

| Description                | Category                        | Shipping Rati |
|----------------------------|---------------------------------|---------------|
| UPS Access Point Economy   | Mexican domestic shipments      | 70 70         |
| UPS Expedited              | Shipments originating in Mexico | 08 08         |
| UPS Express                | Shipments originating in Mexico | 07 07         |
| UPS Standard               | Shipments originating in Mexico | 11 11         |
| UPS Worldwide Express Plus | Shipments originating in Mexico | 54 54         |
| UPS Worldwide Saver        | Shipments originating in Mexico | 65 65         |

#### **Poland**

| Description                  | Category                        | Shipping | Rating |
|------------------------------|---------------------------------|----------|--------|
| UPS Access Point Economy     | Polish domestic shipments       | 70       | 70     |
| UPS Today Dedicated Courrier | Polish domestic shipments       | 83       | 83     |
| UPS Today Express            | Polish domestic shipments       | 85       | 85     |
| UPS Today Express Saver      | Polish domestic shipments       | 86       | 86     |
| UPS Today Standard           | Polish domestic shipments       | 82       | 82     |
| UPS Expedited                | Shipments originating in Poland | 08       | 08     |
| UPS Express                  | Shipments originating in Poland | 07       | 07     |
| UPS Express Plus             | Shipments originating in Poland | 54       | 54     |
| UPS Express Saver            | Shipments originating in Poland | 65       | 65     |
| UPS Standard                 | Shipments originating in Poland | 11       | 11     |

#### **Puerto Rico**

Shipments originating in Puerto Rico

| Description                | Shipping | Rating |
|----------------------------|----------|--------|
| UPS 2nd Day Air            | 02       | 02     |
| UPS Ground                 | 03       | 03     |
| UPS Next Day Air           | 01       | 01     |
| UPS Next Day Air Early     | 14       | 14     |
| UPS Worldwide Expedited    | 08       | 08     |
| UPS Worldwide Express      | 07       | 07     |
| UPS Worldwide Express Plus | 54       | 54     |
| UPS Worldwide Saver        | 65       | 65     |

## Germany

| Description       | Category                  | Shipping | Rating |
|-------------------|---------------------------|----------|--------|
| UPS Express 12:00 | German domestic shipments | 74       | 74     |

## **Unefined Countries or Territories**

Use for all countries or territories other than United States, Canada, European Union, Mexico, Poland, and Puerto Rico

| Description  | Shipping | Rating |
|--------------|----------|--------|
| UPS Express  | 07       | 07     |
| UPS Standard | 11       | 11     |

| Description                | Shipping | Rating |
|----------------------------|----------|--------|
| UPS Worldwide Expedited    | 08       | 08     |
| UPS Worldwide Express Plus | 54       | 54     |
| UPS Worldwide Saver        | 65       | 65     |

## **All Countries or Territories**

Shipments originating in all countries or territories

| Description                          | Shipping | Rating |
|--------------------------------------|----------|--------|
| UPS Worldwide Express Freight        | 96       | 96     |
| UPS Worldwide Express Freight Midday | 71       | 71     |

# **Tax Type Values / Abbreviations**

| • ALV | • GST  | • MOMS | • PVN |
|-------|--------|--------|-------|
| • BTW | • HST  | • MVA  | • QST |
| • DDS | • IVA  | • MWST | • TVA |
| • DDV | • IVA1 | • PDV  | • VAT |
| • DPH | • IVA2 | • PST  | • VSK |
| • FPA | • IVA3 | • PVM  |       |

## **SubVersion Details**

| Request Element                 | Valid Values                 |
|---------------------------------|------------------------------|
| /RateRequest/Request/SubVersion | 1601, 1607, 1701, 1707, 1801 |

## **Rate Requests**

UPS acknowledges HazMat aka Dangerous Goods functionality/elements in Rate API request only if SubVersion value is greater than or equal to 1701 is present.

| /RateRequest/Request/SubV ersion | New Request elements acknowledged in RateRequest                                                                                                    |
|----------------------------------|----------------------------------------------------------------------------------------------------|
| Greater than or equal to 1701    | /Shipment/OriginRecordTransactionTimestamp /Shipment/Package/PackageServiceptins/HazMat /Shipment/Package/PackageServiceptins/HazMat/PackageIdentifier /Shipment/Package/PackageServiceptins/HazMat/QValue /Shipment/Package/PackageServiceptins/HazMat/verPackedIndicatr /Shipment/Package/PackageServiceptins/HazMat/AllPackedInneIndicatr /Shipment/Package/PackageServiceptins/HazMat/HazMatChemicalRecrd /Shipment/Package/PackageServiceptins/HazMat/HazMatChemicalRecrd/Chemic alRecrdIdentifier /Shipment/Package/PackageServiceptins/HazMat/HazMatChemicalRecrd/ClassDi visinNumber /Shipment/Package/PackageServiceptins/HazMat/HazMatChemicalRecrd/IDNumb er /Shipment/Package/PackageServiceptins/HazMat/HazMatChemicalRecrd/Transprt atinMde+G13 |
|                                  | /Shipment/Package/PackageServiceptins/HazMat/HazMatChemicalRecrd/RegulatinSet /Shipment/Package/PackageServiceptins/HazMat/HazMatChemicalRecrd/EmergencyPhne /Shipment/Package/PackageServiceptins/HazMat/HazMatChemicalRecrd/EmergencyCntact /Shipment/Package/PackageServiceptins/HazMat/HazMatChemicalRecrd/Reprtabl                                                                                                    |
|                                  | eQuantity /Shipment/Package/PackageServiceptins/HazMat/HazMatChemicalRecrd/SubRisk Class /Shipment/Package/PackageServiceptins/HazMat/HazMatChemicalRecrd/Packagi ngGrupType /Shipment/Package/PackageServiceptins/HazMat/HazMatChemicalRecrd/Quantity /Shipment/Package/PackageServiceptins/HazMat/HazMatChemicalRecrd/UM /Shipment/Package/PackageServiceptins/HazMat/HazMatChemicalRecrd/Packagi ngInstructinCde                                                                                                    |
|                                  | /Shipment/Package/PackageServiceptins/HazMat/HazMatChemicalRecrd/PrperSh ippingName /Shipment/Package/PackageServiceptins/HazMat/HazMatChemicalRecrd/Technic alName /Shipment/Package/PackageServiceptins/HazMat/HazMatChemicalRecrd/Additina IDescriptin /Shipment/Package/PackageServiceptins/HazMat/HazMatChemicalRecrd/Packagi ngType /Shipment/Package/PackageServiceptins/HazMat/HazMatChemicalRecrd/HazardL abelRequired /Shipment/Package/PackageServiceptins/HazMat/HazMatChemicalRecrd/Packagi ngTypeQuantity                                                                                                    |

## **Rate Responses**

| /RateRequest/Request/SubV ersion | New Request elements acknowledged in RateResponse                                                                                                    |
|----------------------------------|----------------------------------------------------------------------------------------------------|
| Greater than or equal to 1601    | /RatedShipment/ItemizedCharges /RatedShipment/ItemizedCharges/Code /RatedShipment/ItemizedCharges/Description /RatedShipment/ItemizedCharges/CurrencyCode /RatedShipment/ItemizedCharges/MonetaryValue /RatedShipment/ItemizedCharges/SubType                                                                                                    |
|                                  | /RatedShipment/NegotiatedRateCharges/ItemizedCharges /RatedShipment/NegotiatedRateCharges/ItemizedCharges/Code /RatedShipment/NegotiatedRateCharges/ItemizedCharges/Description /RatedShipment/NegotiatedRateCharges/ItemizedCharges/CurrencyCode /RatedShipment/NegotiatedRateCharges/ItemizedCharges/MonetaryValue /RatedShipment/NegotiatedRateCharges/ItemizedCharges/SubType                                                                                                    |
| Greater than or equal to 1607    | /RatedShipment/RatedPackage/ItemizedCharges /RatedShipment/RatedPackage/ItemizedCharges/Code /RatedShipment/RatedPackage/ItemizedCharges/Description /RatedShipment/RatedPackage/ItemizedCharges/CurrencyCode /RatedShipment/RatedPackage/ItemizedCharges/MonetaryValue /RatedShipment/RatedPackage/ItemizedCharges/SubType                                                                                                    |
|                                  | /RatedShipment/RatedPackage/NegotiatedCharges /RatedShipment/RatedPackage/NegotiatedCharges/ItemizedCharges /RatedShipment/RatedPackage/NegotiatedCharges/ItemizedCharges/Code /RatedShipment/RatedPackage/NegotiatedCharges/ItemizedCharges/Description /RatedShipment/RatedPackage/NegotiatedCharges/ItemizedCharges/CurrencyCo de /RatedShipment/RatedPackage/NegotiatedCharges/ItemizedCharges/MonetaryVal ue /RatedShipment/RatedPackage/NegotiatedCharges/ItemizedCharges/SubType |
| 1701 and greater                 | /RatedShipment/BaseServiceCharge /RatedShipment/BaseServiceCharge/CurrencyCode /RatedShipment/BaseServiceCharge/MonetaryValue                                                                                                    |
|                                  | /RatedShipment/RatedPackage/BaseServiceCharge /RatedShipment/RatedPackage/BaseServiceCharge/CurrencyCode /RatedShipment/RatedPackage/BaseServiceCharge/MonetaryValue                                                                                                    |
| 1707 and greater                 | /RatedShipment/RatedPackage/Accessorial /RatedShipment/RatedPackage/Accessorial/Code                                                                                                    |
| 1801 and greater                 | /Fault/detail/Errors/ElementLevelInformation /Fault/detail/Errors/ElementLevelInformation/Level /Fault/detail/Errors/ElementLevelInformation/ElementIdentifier /Fault/detail/Errors/ElementLevelInformation/ElementIdentifier/Code /Fault/detail/Errors/ElementLevelInformation/ElementIdentifier/Value                                                                                                    |